## Sviluppo di modelli FEM 3D per analisi dei

fenomeni elettromagnetici peculiari nelle macchine sincrone

Anno Accademico 2012-2013

 Un ringraziamento speciale al mio relatore Prof. Paolo Bolognesi che in questo periodo da tesista mi è stato vicino supportandomi sia professionalmente che moralmente.

 Una dedica speciale ai miei genitori che m i sono stati vicini sempre sostenendomi anche nelle scelte più discutibili.

 Un abbraccio a tutte le persone che mi hanno voluto bene e non mi hanno mai abbandonato nei periodi di difficoltà che la vita presenta anche se qualche volta in maniera ingiusta e totalmente gratuita.

 Un riconoscimento speciale alla Prof. Laura Bottiroli e all' amica famiglia Silvia Giusti che hanno fatto tanto per me e i miei genitori.

# Indice

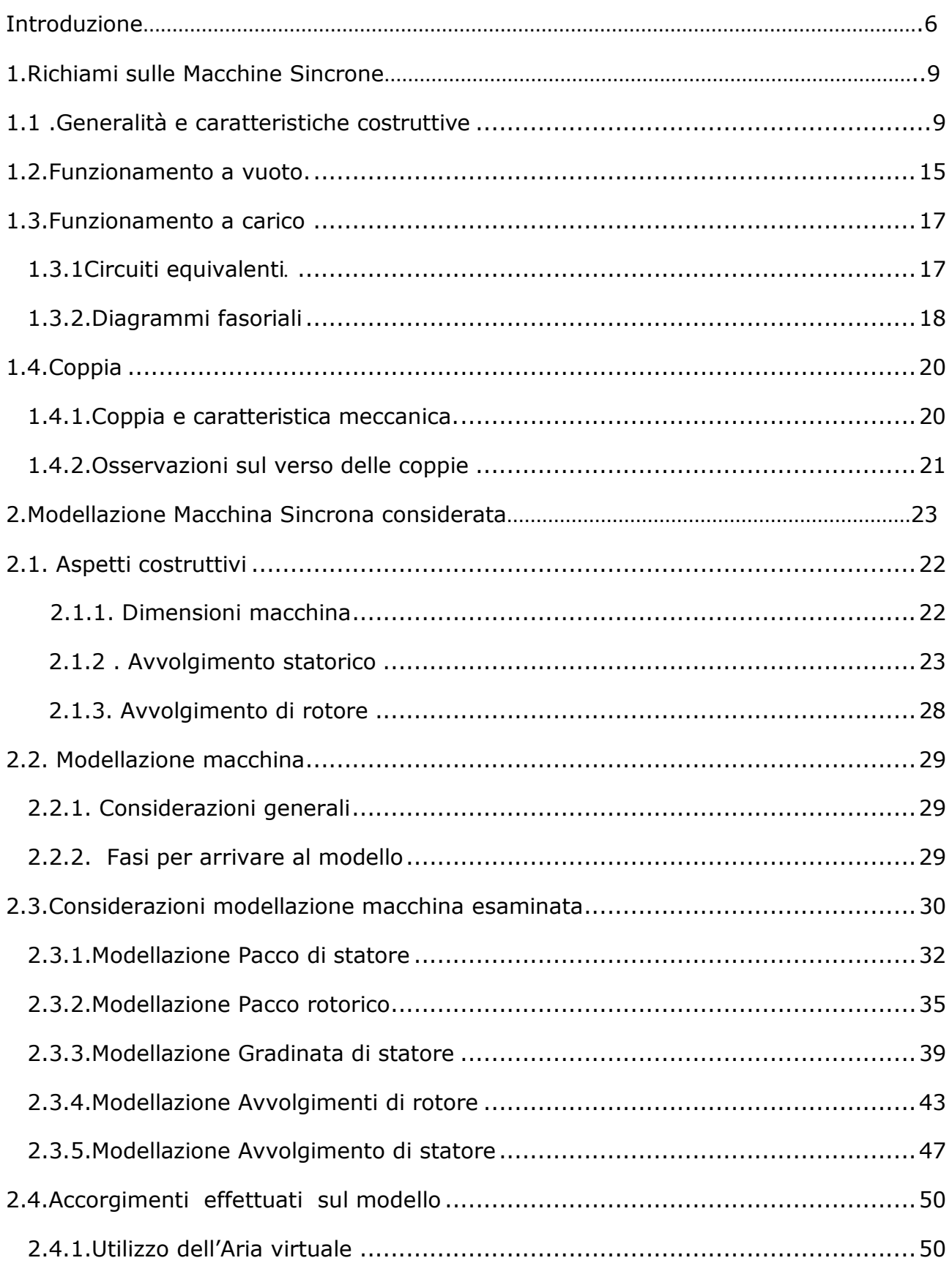

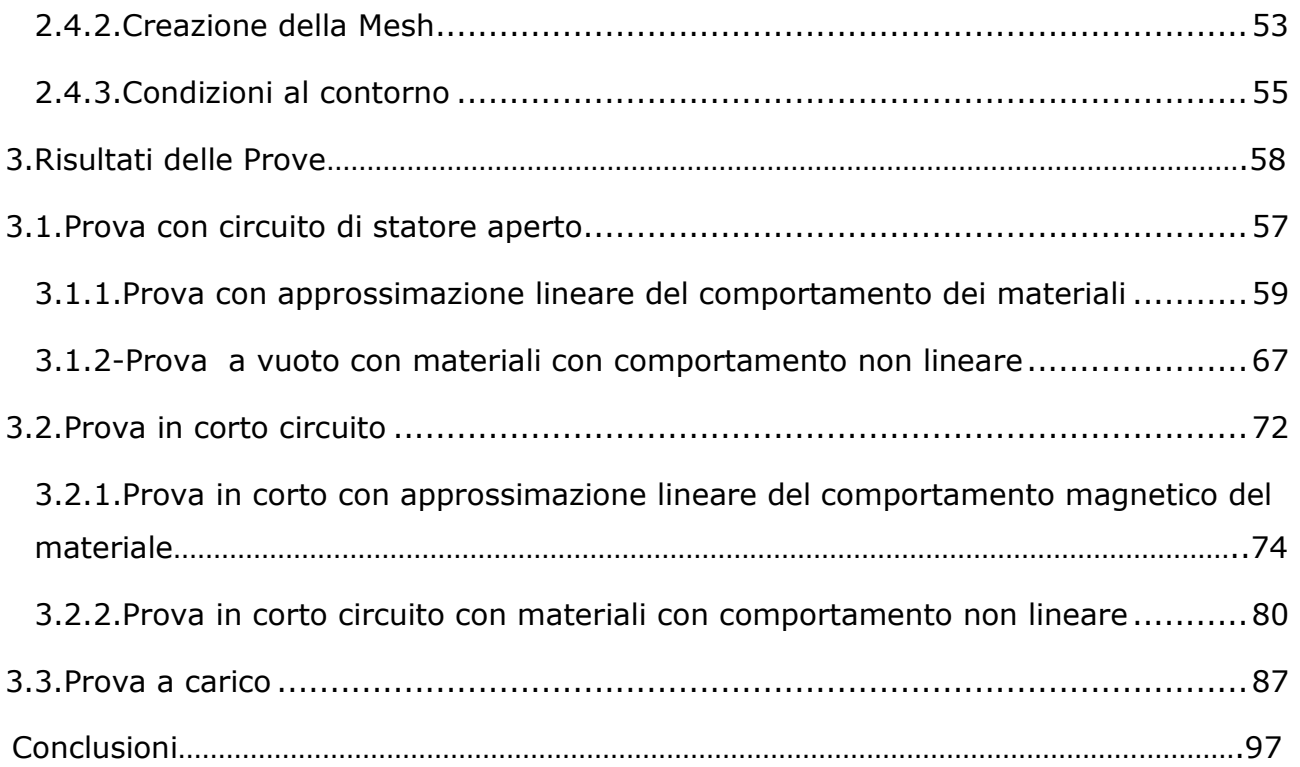

# Introduzione

L' argomento trattato è la metodologia di realizzazione di modelli per il calcolo numerico agli elementi finiti in 3D,l'oggetto modellato è una macchina sincrona di grossa taglia (470 MVA) di produzione Ansaldo Energia di Genova (A.E.N) società di Finmeccanica Company fondata nel 1853 , l' azienda si occupa di fornitura di centrali elettriche chiavi in mano e la produzione di turbine sia a gas (taglie da 68 MW a 258 MW) che a vapore(taglie da 250 kW a 60 MW per il geotermico da 5MW a 100MW per la cogenerazione e 40 MW a 250 MW per i cicli combinati) e di generatori inoltre fornisce anche centrali elettriche Nucleari , Ansaldo Energia ha installato nel mondo oltre 164000MW in più di 75 nazioni.

Come si può notare dai vari lay-out impiantistici ,delle diverse tipologie di centrali di produzione di energia elettrica ,la macchina sincrona è sempre presente avendo il compito di trasformare l' energia meccanica in elettrica e viceversa, quindi si capisce che un' accurata conoscenza del suo comportamento è nell' interesse sia del gestore della centrale che del sistema elettrico.

Nel corso degli anni sono stati sempre di grande interesse gli studi che permettono di migliorare la macchina sia dal punto di vista del monitoraggio che del controllo che del miglioramento della loro efficienza energetica ,anche se quest' ultima necessita notevoli investimenti a fronte di piccoli miglioramenti per avere un' idea sono necessari decine di milioni di euro per poter migliorare il rendimento di qualche punto percentuale.

Negli ultimi anni con l' aumentare della potenza di calcolo a disposizione si è ricorso sempre più a uno studio della macchina tramite calcolo numerico agli elementi finiti il quale permette di calcolare le grandezze desiderate all' interno del volume del corpo sotto analisi che viene in prima battuta discretizzato in tanti elementi di geometria specificata e il calcolatore provvederà a determinare le grandezze desiderate sui nodi di tali elementi mediante algoritmi decisi dal programmatore del software e poi tramite un polinomio di interpolazione verranno determinate le grandezze in tutto il volume,questo

 tipo di approccio viene usato quando i nostri studi necessitano la conoscenza dei campi elettromagnetici , termici e di forze all' interno del corpo utilizzato.

L'accuratezza dei risultati del calcolo numerico dipende dalla capacità di fare una modellazione coerente con il fenomeno che si vuole studiare e dalla potenza del calcolatore a disposizione la quale permette di aumentare il numero di elementi e il grado del polinomio interpolante.

In collaborazione con il settore Ricerca e Sviluppo di A.E.N è stato prefissato l' obbiettivo di realizzare un modello del turboalternatore considerato , sfruttando le informazioni a disposizione sulla struttura della macchina tenendo conto che nel corso della documentazione non sarà possibile scendere troppo nel dettaglio visti i vincoli posti dall' azienda riguardanti il segreto industriale .

Il modello deciso di realizzare è in 3D vista la necessità di investigare fenomeni elettromagnetici peculiari dove la realizzazione bidimensionale risulta inadatta avendo intenzione di studiare zone della macchina dove il campo non presenta particolari simmetrie e quindi componenti trascurabili.

La differenza tra una modellazione tridimensionale e una bidimensionale è sostanziale visto che la geometria da realizzare è più complessa e in più anche i fenomeni

elettromagnetici si complicano notevolmente quindi bisognerà adottare particolari accorgimenti nel realizzare la struttura tenendo conto anche della potenza di calcolo a disposizione.

L' intento in questa sede non era tanto lo studio dei fenomeni , il che richiede una quantità di tempo e di risorse strumentali non trascurabile,ma quello di realizzare un modello per lo studio di tali fenomeni quindi completare tutta quella fase preliminare dove si provvede a prendere la struttura della macchina che è composta da 9000 componenti circa i quali sono coordinati in maniera da soddisfare sia gli aspetti meccanici che termici che elettromagnetici e attraverso semplificazioni ben mirate in ottica degli studi da fare si arriverà a una geometria che evidenzia solo i fenomeni voluti.

Gli studi previsti nel medio termine dall'azienda sono orientati verso le correnti parassite ,i flussi di dispersione alle testate e gli sforzi elettromeccanici sempre nella zona di estremità della macchina. Una volta realizzato il modello si effettueranno delle simulazioni in 3D con il software MagNet nelle condizioni di funzionamento più frequenti avendo come obbiettivo la valutazione della validità del modello e lo studio delle grandezze più rappresentative della macchina in modo da avere un riscontro anche sull' accuratezza , simulando il comportamento dinamico della macchina e tenendo conto pure della rotazione del rotore ,questo genere di simulazione è la più onerosa che il software può fare infatti sono previsti tempi di calcolo intorno alle 12 ore tenendo conto che il PC utilizzato è dotato di una Ram da 12Gb la discretizzazione non differirà di molto da quella che si realizza per default e il periodo simulato sarà prossimo ai 20 ms.

Nel Capitolo 1 si farà un richiamo sulle macchine sincrone dove si descriverà in maniera qualitativa la struttura fisica di queste macchine in generale ,non facendo nessun riferimento a quella studiata da noi, verrà data una rappresentazione circuitale e una descrizione analitica non scendendo troppo in dettaglio , ovviamente non si ha la pretesa di dare informazioni tipiche di un Corso di Macchine Elettriche. Nel Capitolo 2 verrà descritta la struttura della macchina analizzata senza scendere troppo nel dettaglio per i vincoli posti sul segreto industriale e poi si procederà con la descrizione delle fasi affrontate durante la modellazione della macchina evidenziando alcune problematiche riscontrate ed alcuni accorgimenti adottati utili per la riuscita della simulazione .

Nel Capitolo 3 vengono illustrate le simulazioni relative al comportamento della macchina nelle condizioni di funzionamento più frequenti.

# 1. Richiami sulle Macchine Sincrone

#### **1.1 .Generalità e caratteristiche costruttive**

La macchina sincrona (MS) è una macchina elettrica rotante, funzionante in corrente alternata, chiamata sincrona perché la velocità di rotazione è la stessa del campo rotante , tale velocità è:

$$
\Omega = \frac{w}{\frac{p}{2}} \quad \left[ \frac{rad}{sec} \right] \qquad \text{oppure} \quad N = 120 * \frac{f}{p} \quad [rpm] \tag{1}
$$

dove *p* è il numero di poli della macchina, ω e *f* sono pulsazione e frequenza delle grandezze elettriche ai morsetti. La MS è costituita da due strutture magnetiche affacciate al traferro:

una è preposta a generare un campo magnetico stazionario, e per questo è chiamata induttore, o struttura di campo (field), o di eccitazione; questa struttura solitamente è interna, e solitamente è quella rotante (rotore);

l'altra struttura alloggia un avvolgimento in cui vengono indotte fem, e per questo è detta indotto; viene anche indicata come armatura (armature, in inglese); questa struttura solitamente è esterna, e solitamente è stazionaria (statore).

In relazione all'andamento della riluttanza del traferro, lungo la periferia del traferro stesso, le MS sono di due tipi: a riluttanza costante (MS Isotropa) o variabile (MS Anisotropa).

In entrambe le tipologie, l'indotto è un cilindro ferromagnetico cavo, in cui la superficie interna (quella prospiciente al traferro) è dotata di cave, per alloggiare l'avvolgimento; di solito l'avvolgimento è trifase simmetrico, di norma collegato a stella, e presenta *p* poli (*p* è sempre pari).

L'induttore è conformato in modo da realizzare *p* polarità magnetiche alternate; *p* è uguale al numero di poli dell'avvolgimento di statore. Il campo magnetico è statico, per cui può essere creato o con magneti

permanenti (MP), o con avvolgimenti percorsi da corrente continua. Più in dettaglio, le polarità magnetiche possono essere realizzate nei seguenti modi: 1) poli salienti con avv. concentrati, 2) poli lisci con avv. distribuiti, 3) MP superficiali ("surface), 4) MP interni ("interior", "buried", embedded"), 5) MP magnetizzati circonferenzialmente e inseriti come delle razze ("spoke"). Ricordando Ricordando che la permeabilità di

un MP è prossima a quella dell'aria, si comprende che le strutture 2) e 3) sono isotrope, le 1) 4) 5) anisotrope.

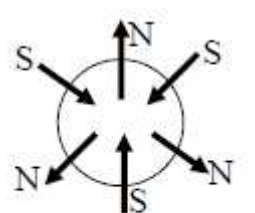

polarità alternate da realizzare

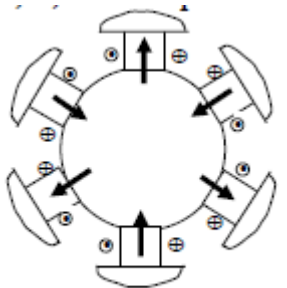

avvolg. concentrati

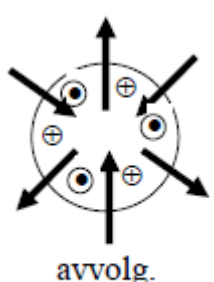

distribuiti

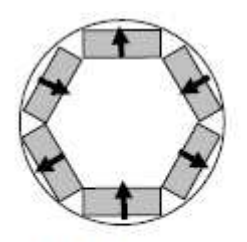

MP interni ("interior")

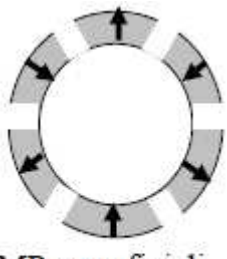

MP superficiali ("surface")

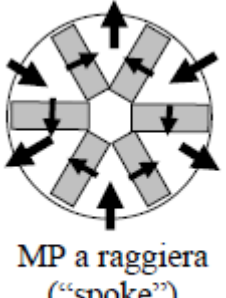

("spoke")

Fig.1.1.1. Possibili configurazioni del rotore

Si descrivono ora alcune caratteristiche delle MS in cui il campo è generato da un avvolgimento; in tali macchine, l'induttore è il rotore, per cui solitamente si fa riferimento al rotore.

Le caratteristiche di dettaglio delle due tipologie di rotore sono le seguenti:

• rotore anisotropo : ciascun polo è costituito da una struttura magnetica a forma di parallelepipedo (corpo del polo) e termina con una espansione polare; per questo motivo, questo rotore viene detto "a poli salienti". Il traferro compreso fra l'espansione e lo statore è variabile, aumentando dall'asse del polo verso entrambe le estremità dell'espansione, grazie alla sagomatura di quest'ultima. L'avvolgimento è di tipo concentrato, essendo ciascun corpo del polo avvolto con una bobina. A causa delle forze centrifughe che si sviluppano nella rotazione, questo tipo di struttura rotorica non è adatta per macchine che hanno velocità di rotazione elevata, cioè per macchine con basso numero di poli (*N = 120\*f/p*, per cui a pari frequenza, la velocità aumenta al diminuire del numero di poli).

• rotore isotropo : è dotato di un avvolgimento distribuito, con i lati attivi disposti in cave ricavate su una porzione pari a circa 2/3 della superficie di rotore. Questa struttura è l'unica adeguata a macchine veloci, cioè a 2 o 4 poli . Viene anche detto liscio perché, trascurando la disuniformità dovuta alla presenza delle cave, il traferro tra statore e rotore è costante in tutti i punti della periferia della macchina.

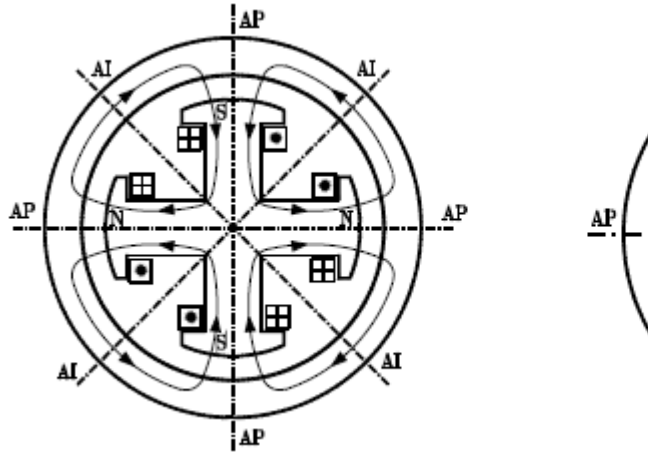

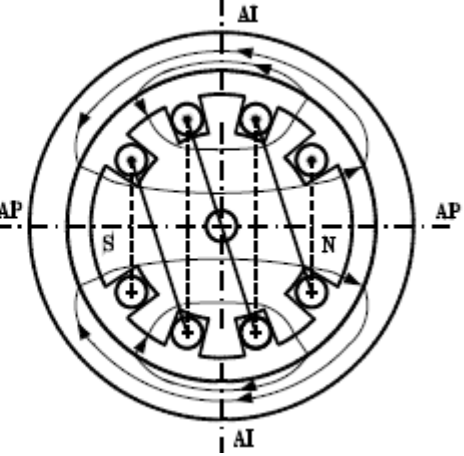

Fig.1.1.2. Macchina anisotropa. Fig.1.1.3. Macchina isotropa.

 Tornando a parlare delle MS in generale, sia nel caso di rotore liscio che nel caso di rotore a poli salienti esistono due particolari direzioni radiali che costituiscono assi di simmetria:

-asse polare (AP), o asse diretto, indicato solitamente con *d*: costituisce l'asse magnetico secondo il quale è diretto il flusso di un polo (quando sia percorso da corrente il solo avvolgimento induttore). A seconda che il flusso sia uscente o entrante dal polo di induttore si parla di asse polare Nord o Sud;

-asse interpolare (AI), o asse in quadratura, indicato solitamente con *q*: individua la bisettrice tra le direzioni di due assi polari adiacenti.

Considerando che fra i due assi vi è metà polo, cioè 90° elettrici, si capisce che tali assi sono in quadratura elettrica (da qui il nome di asse in quadratura); ovviamente, in una macchina a 2 poli, fra tali assi vi è anche quadratura spaziale(cioè vi sono 90° meccanici), mentre in una macchina con *p* poli, l'angolo elettrico fra i due assi è sempre *90°*, ma l'angolo meccanico è *90°\*2/p* .

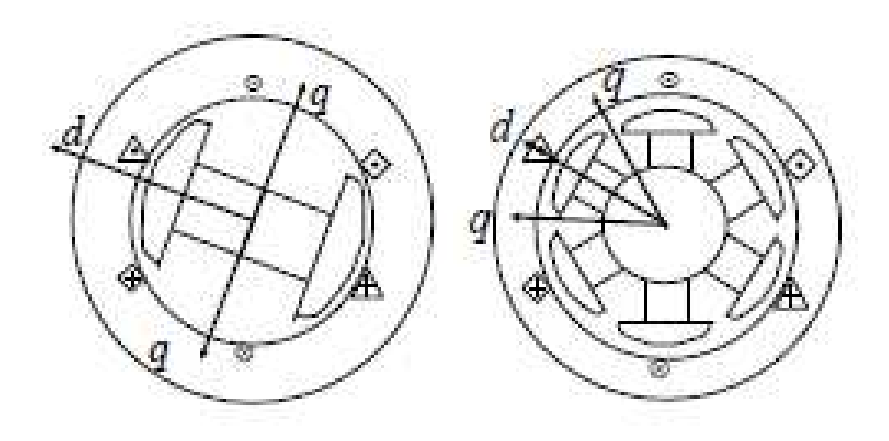

Fig.1.1.4. Asse polare e interpolare della macchina.

Dal punto di vista della struttura magnetica, lo statore, in quanto interessato da un processo di magnetizzazione variabile nel tempo (campo magnetico rotante) è realizzato con lamierini (aventi spessore di 0,5 mm): i lamierini sono accostati fra loro con i piani di laminazione in senso perpendicolare all'asse della macchina.

Il rotore, essendo eccitato in c.c. o a magneti permanenti, viene percorso da un flusso costante nel tempo: pertanto, in linea di principio esso può essere realizzato in materiale magnetico massiccio.

#### NOTA SULLE CONVENZIONI.

Quando si passa dalle convenzioni dei generatori a quelle degli utilizzatori, a pari convenzione di misura della tensione e della f.e.m. si rovescia la convenzione di misura delle correnti, dellef.m.m. e dei flussi; per questo motivo, si assume che il fasore elettricoΨ*f* ed il vettore spaziale Φ *f* , rispetto al fasore f.e.m.*Ef*  sono in quadratura in anticipo nel funzionamento da

generatore, ed in ritardo nel funzionamento da motore; ciò corrisponde ad utilizzare la relazione

 $E = j\omega \overline{\Psi}$  per il funzionamento da motore  $E = -j\omega \Psi$  per quello da generatore.

*Angolo di carico* δ*.* É l'angolo compreso fra fasore f.e.m.*Ef* e fasore tensione di fase*Vf*

(oppure, che è lo stesso, fra vettore spaziale Φ *<sup>f</sup>* e vettore spaziale flusso concatenato di statore Ψ*s* , vettore non considerato in questa dispensa). Per quanto riguarda il verso, lo si

considera positivo da*Vf* verso*Ef* , in modo che nel funzionamento da generatore si abbiano potenza e quindi coppia positive.

*Angolo di coppia γ.* É l'angolo fra i fasori spaziali Ia e If , cioè l angolo tra le f.m.m. ti statore e rotore.

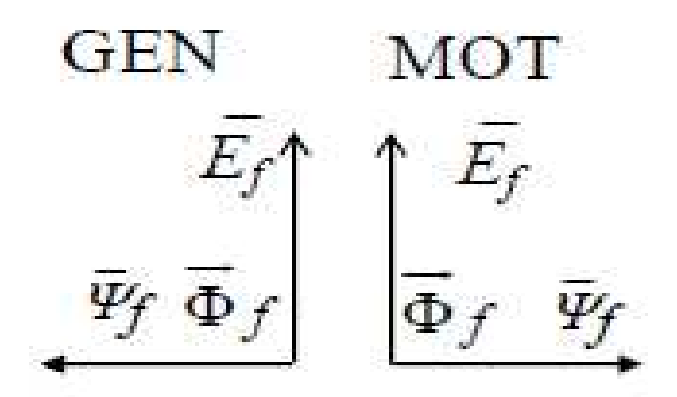

Fig.1.1.6. Convenzione sulla direzione dei flussi nel funzionamento motore e generatore.

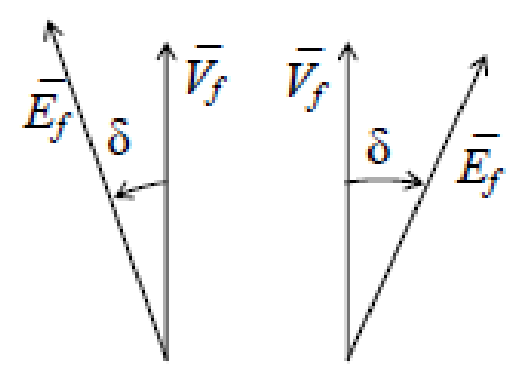

Fig.1.1.7 Angolo di carico nel funzionamento da generatore a

sinistra e motore a destra.

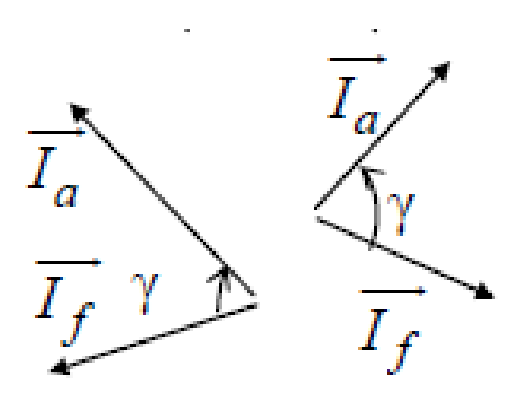

Fig.1.1.8 Angolo di coppia nel funzionamento da generatore a sinistra e da

motore a destra.

### **1.2.Funzionamento con solo induttore percorso da corrente (funzionamento a vuoto).**

Il funzionamento a vuoto si realizza lasciando aperto l'avvolgimento di armatura, mantenendo in rotazione il rotore a velocità costante ed alimentando con corrente continua l'avvolgimento dell'induttore. Tale corrente, detta corrente di eccitazione o di campo *If* , genera un campo magnetico al traferro che, in quanto prodotto dal rotore, è solidale con esso con la stessa velocità Ω0 [rad/s] del rotore rispetto allo statore; la "velocità elettrica" è ω = Ω0 *p*/2.

Se il numero di spire per polo è *Nf*, la corrente *If* genera una f.m.m. *Mf = Nf If*.

La f.m.m. Mf genera un'induzione di valore massimo  $Bf = {\mu_0 / \choose \delta} Mf$  Tramite accorgimenti vari, si fa in modo che la distribuzione spaziale dell'induzione sia sinusoidale; tale distribuzione genera un flusso del polo genera un flusso del polo Øf=(2/pi)τ L Bf=Λ Mf.

Oltre al vettore spaziale flusso di polo Φ *f* (che, si ricorda, ha modulo Φ *f* ed è allineato con l'asse del polo), si possono definire i vettori spaziali *If*, *M f*, *Bf*, tutti in fase con Φf.

Il flusso di polo *Φf* si concatena con ciascuna spira dell'avvolgimento di armatura, dando un flusso concatenato di spira, di valore rms *Ψfsp = Φf / √2* .

Al flusso *Ψfsp* si associa un fasore elettrico*Ψfsp* , che si è visto essere in fase con il vettore spaziale flusso del  $polo \Phi f$ .

Il flusso Ψfsp induce in ciascuna spira un f.e.m. di valore rms Efsp = $\omega$ Ψfsp; alla f.e.m. Efsp si associa un fasore f.e.m.

r regola della mano sinistra) risulta*Efsp = j* ω*Ψfsp* , cioè risulta in quadratura in anticipo rispetto al *Efsp* , che (considerando il funzionamento da motore, e quindi adottando come legame flusso-f.e.m. la fasore  $\overline{\Psi}f_{sp}$ , e quindi rispetto al vettore spaziale flusso del polo Φ *f*.

Le considerazioni fatte per una spira si applicano anche all'intero avvolgimento di fase di armatura: esiste un flusso totale concatenato con l'avvolgimento *Ψf* , a cui si associa un fasore*Ψf* , che è in fase con il vettore spaziale flusso del polo Φ *f* ; il fasore*Ψf* induce nell'avvolgimento una f.e.m. risultante *Ef* , cui si

associa un fasore f.e.m.Ef = j  $\omega\Psi f$ , che risulta in quadratura in anticipo rispetto al fasore Vf, e quindi rispetto al vettore spaziale flusso del polo Φ f .

Quindi, ai vettori spaziali *I f M f B f* Φ *f*, si aggiungono i fasori  $\overline{\psi_f}$  (in fase con i vettori spaziali precedenti), ed*Ef* (in quadratura in anticipo rispetto ai vettori spaziali precedenti).

Dato che i 3 avvolgimenti di armatura sono sfasati tra loro di 120° nello spazio, le 3 f.e.m. indotte sono fra loro sfasate di 120° nel tempo, ma come detto si decide di rappresentare le sole grandezze (f.e.m. , tensione e corrente) relative alla prima fase; le altre fasi sono interessate dalle medesime grandezze ma sfasate di 120° e 240° nel tempo rispettivamente. Il diagramma vettoriale di questa condizione di funzionamento è rappresentato in figura, il vettore spaziale Φ *<sup>f</sup>*

è allineato con l'asse magnetico dell'avvolgimento di eccitazione (in questo caso, posto sul rotore). Si osservi che, a vuoto, la tensione di fase dell'avvolgimento statorico *Vf0* è pari alla f.e.m. *Ef* , per cui la legge alla maglia del circuito statorico risulta *Vf0* =*Ef* .

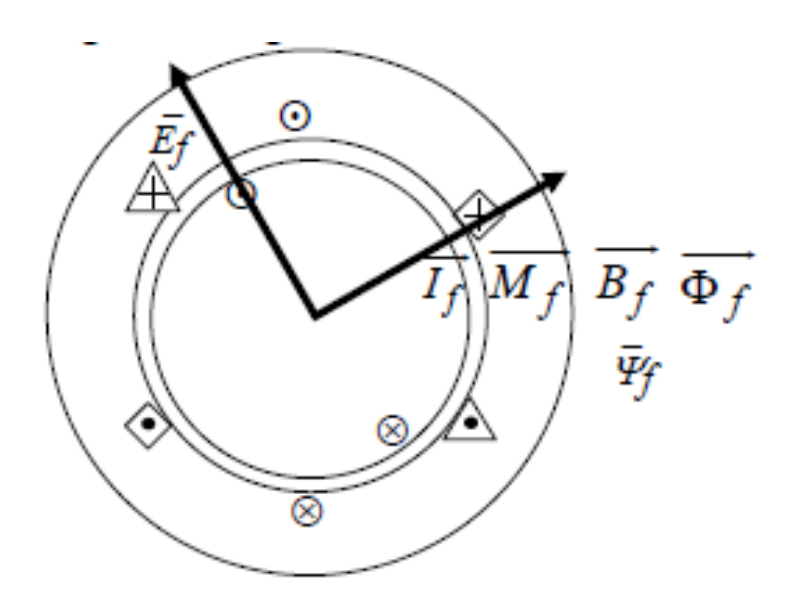

Fig.1.2.1. Diagramma vettoriale del funzionamento a vuoto.

#### **1.3.Funzionamento a carico**

Nel funzionamento a carico sono percorsi da corrente sia l'avvolgimento di eccitazione che gli avvolgimenti di armatura. Si tratta allora di sovrapporre le due condizioni di funzionamento analizzate

precedentemente, considerando che, essendo il circuito di armatura unico, la legge alla maglia risulta  $\bar{V}_f$ 

$$
= \overline{Ef} \pm (\overline{Eq} + R_{\overline{a}} / \overline{a}) = \overline{Ef} \pm (R_{\overline{a}} + j X_S) / \overline{a} \text{ Leggi alla maglia.}
$$

L'espressione precisa della legge alla maglia dipende dal tipo di funzionamento (motore o generatore), a cui sono associate precise convenzioni di segno (utilizzatore o generatore). In particolare:

-se si considera il funzionamento da generatore, si adotta la convenzione dei generatori (corrente uscente dove punta la tensione), e la legge alla maglia risulta *Ef =Vf + (Ea* + *RaIa ) =Vf + (Ra + j Xs )Ia* . -se si considera il funzionamento da motore, si adotta la convenzione degli utilizzatori (corrente entrante dove punta la tensione), e la legge alla maglia risulta  $\overline{V_f} = \overline{Ef} + (\overline{Eq} + R_g / I_q) = \overline{Ef} + (R_g + iX_s) / I_q$ ;

#### **1.3.1Circuiti equivalenti***.*

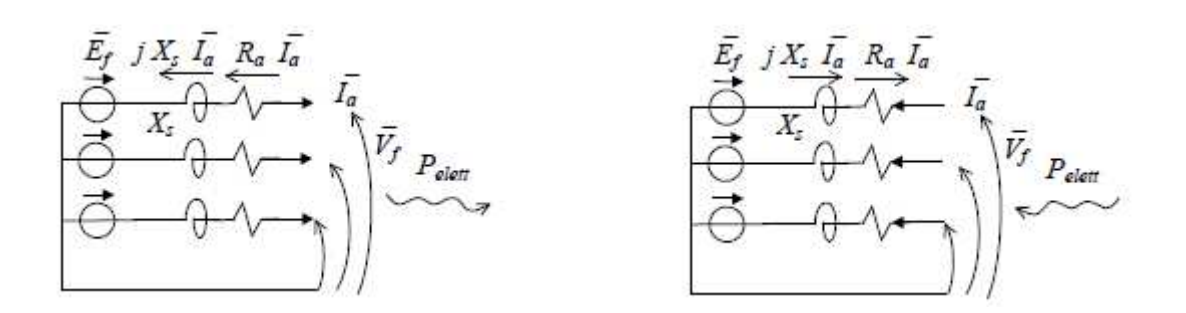

Fig.1.3.1 Circuiti equivalenti nel funzionamento da generatore (a sinistra)

E da motore ( a destra).

#### **1.3.2.Diagrammi fasoriali**

Rappresentando graficamente le leggi alla maglia si ottengono i diagrammi fasoriali. Prima di vedere i diagrammi, si definiscono i seguenti angoli:

-angolo φ dalla corrente *Iα* verso la tensione *Vf* : è il solito angolo del fattore di potenza (si ricorda che -90°<ϕ<90°);

-angolo δ dalla tensione*Vf* verso la fem*Ef* : è detto angolo di carico;

Considerato che la corrente  $I_{\alpha}$  può essere in anticipo o in ritardo rispetto alla tensione  $\bar{V}_f$ , si hanno 2 possibilità per ciascuno dei due funzionamenti (motore e generatore).

Ricordando il comportamento in regime sinusoidale dei carichi L e C, si ha che:

-per un generatore (con le convenzioni dei generatori), corrente in ritardo (ϕ > 0) significa che il generatore vede un carico L (il generatore eroga Q, assorbita dal carico L), e corrente in anticipo (ϕ < 0) significa che il generatore vede un carico C (il generatore assorbe Q, erogata dal carico C);

-per un motore (con le convenzioni degli utilizzatori), corrente in ritardo (ϕ > 0) significa che il motore si comporta da carico L (cioè, assorbe Q), e corrente in anticipo (ϕ < 0) significa che il motore si comporta da carico C (cioè, eroga Q).

A questo punto, considerato che la cdt *j X<sub>s</sub>*  $I_{\overline{a}}$  è in quadratura in anticipo sulla corrente  $I_{\overline{a}}$ , e tenuto conto della legge alla maglia, i diagrammi fasoriali sono quelli mostrati in figura, in cui, per semplicità, si è trascurata la c.d.t. sulla resistenza di armatura. In particolare si osserva che, nell'ipotesi assunta di trascurare la resistenza di armatura, si ha che:

-nel generatore si ha sempre  $E_f$  in anticipo rispetto a  $V_f$  (quindi  $\delta$  > 0), mentre nel motore si ha  $E_f$  in ritardo rispetto a  $\overline{V_f}$  (quindi  $\delta$  < 0);

-in entrambi i funzionamenti (motore o generatore), se la macchina eroga Q, si dice che la macchina lavora in sovraeccitazione, mentre se assorbe Q, e si dice che lavora in sottoeccitazione.

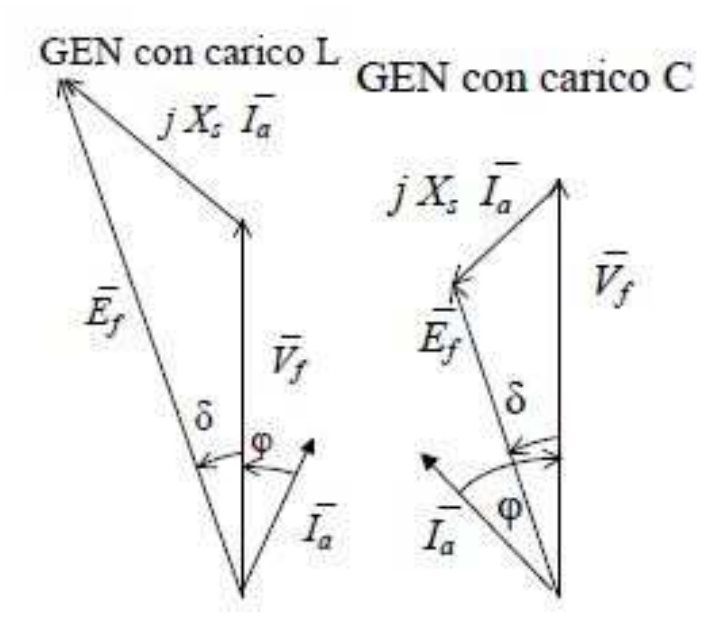

Fig.1.3.2 Diagramma fasoriale nel funzionamento da generatore con carico r-L e r-C.

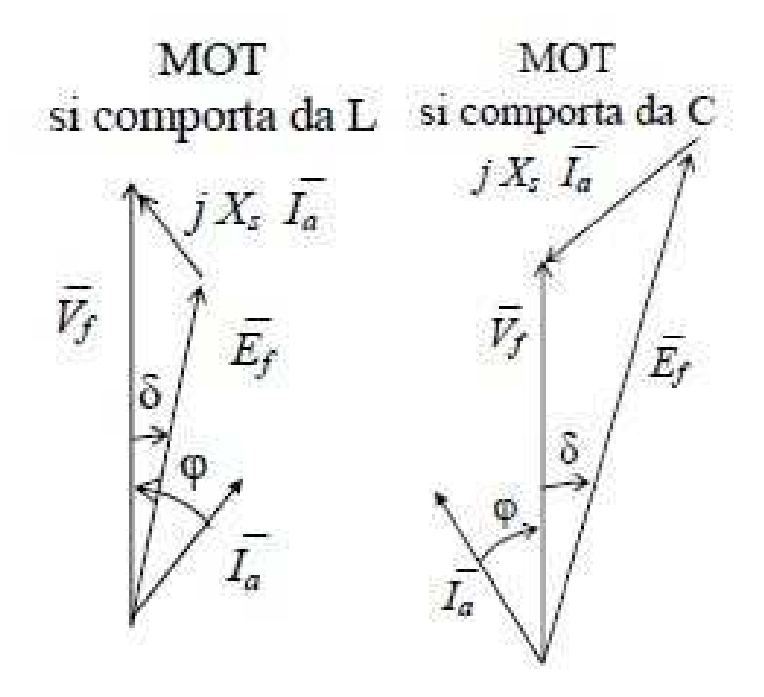

Fig.1.3.3 Diagramma fasoriale nel funzionamento da motore.

La costruzione è nota storicamente sotto il nome di costruzione di Behn-Eshemburg o costruzione dell'unica reattanza; si fa notare che l'utilizzo della reattanza sincrona è associato all'ipotesi di caratteristica di magnetizzazione lineare della macchina (la sovrapposizione delle f.e.m. deriva dalla sovrapposizione dei flussi, e ciò è lecito solo nell'ipotesi di linearità), per cui la costruzione di Behn-Eshemburg è valida solo nell'ipotesi di linearità magnetica.

#### **1.4.Coppia**

#### **1.4.1.Coppia e caratteristica meccanica.**

Dai diagrammi vettoriali precedenti si ricavano le espressioni delle potenze attive e reattive; dall'espressione della potenza attiva si ricava poi la coppia: *P = 3 Vf Ia cos*ϕ *Q = 3 Vf Ia sin(*ϕ *)* 

#### $C = P / \Omega_0 = 3 Vf / q \cos \varphi / \Omega_0$ .

Si deduce che la caratteristica meccanica della MS (cioè il legame fra coppia e velocità di rotazione) è costituita da un segmento verticale nel piano C –  $\Omega$ , spiccato in corrispondenza all'ascissa  $\Omega$  =  $\Omega$ 0. Si noti che questa caratteristica meccanica è la medesima, sia nel funzionamento della macchina come generatore che nel funzionamento come motore.

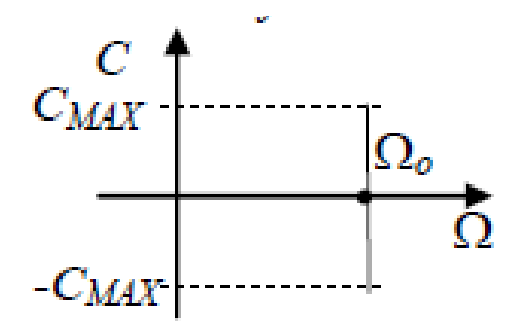

Fig.1.4.1. Caratteristica meccanica

#### **1.4.2.Osservazioni sul verso verso delle coppie**

Ricordando il principio di allineamento (se due strutture ferromagnetiche libere di ruotare sono sede di f.m.m.,

il sistema si porta nella posizione di allineamento delle f.m.m.), è agevole ricavare il verso della coppia che

agisce sulla struttura mobile (cioè sul vettore spaziale *m f*): il verso è tale da allineare le due f.m.m., col percorso minimo.

Riconsiderando allora i diagrammi fasoriali precedentemente esposti, si ha che:

-per il principio dell'allineamento, il verso della coppia elettromagnetica C<sub>ef</sub> agente su mf è quello dell'angolo γ ;

- per il principio di azione e reazione, il verso della coppia elettrom. *Cea* agente su *M a* , cioè sullo statore, è opposto;

-per il bilancio dinamico, il verso della coppia meccanica  $C_m$  agente su  $m_f$  è opposto alla coppia elettrom.

C<sub>ef</sub> (e quindi è concorde con il verso della coppia elettrom. C<sub>ea</sub>).

Il verso della coppia meccanica C<sub>M</sub> è coerente con l'analisi dinamica della macchina: infatti, come precedentemente osservato, il rotore ruota in senso antiorario, e si riconosce che in un generatore, la coppia meccanica è motrice, quindi concorde con la velocità di rotazione  $Ω$ , mentre in un motore, la coppia meccanica è resistente, quindi opposta alla velocità di rotazione.

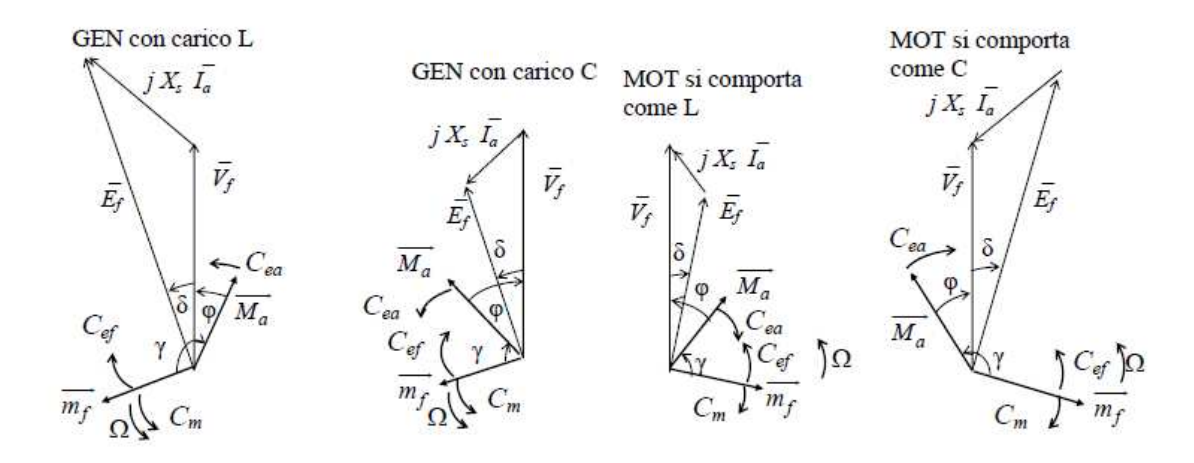

Fig.1.4.2 Diagrammi fasoriali nei 4 possibili modi di funzionamento e coppie agenti

# 2. Modellazione macchina sincrona considerata.

### **2.1. Aspetti costruttivi**

**Nota** .per motivi di segreto industriale non sarà possibile scendere troppo in dettaglio per quanto gli aspetti costruttivi e realizzattivi del modello della macchina considerata.

La macchina presa in analisi è di costruzione A.E.N. (Ansaldo Energia di Genova), si tratta di un turboalternatore(p=1) di grossa taglia di potenza nominale 470 MVA e tensione nominale 20KV .

#### **2.1.1. Dimensioni macchina**

Lo statore ha una dimensione assiale di circa 6.3m e un diametro eserno di 2.75m,la parte statorica della macchina è composta da un pacco statorico avente una lunghezza di 5.7/5.8 m e una gradinata statorica.

Il rotore ha una lunghezza assiale di 5m circa e un raggio esterno di 1.08m.

Lo spessore al traferro è di 9cm.

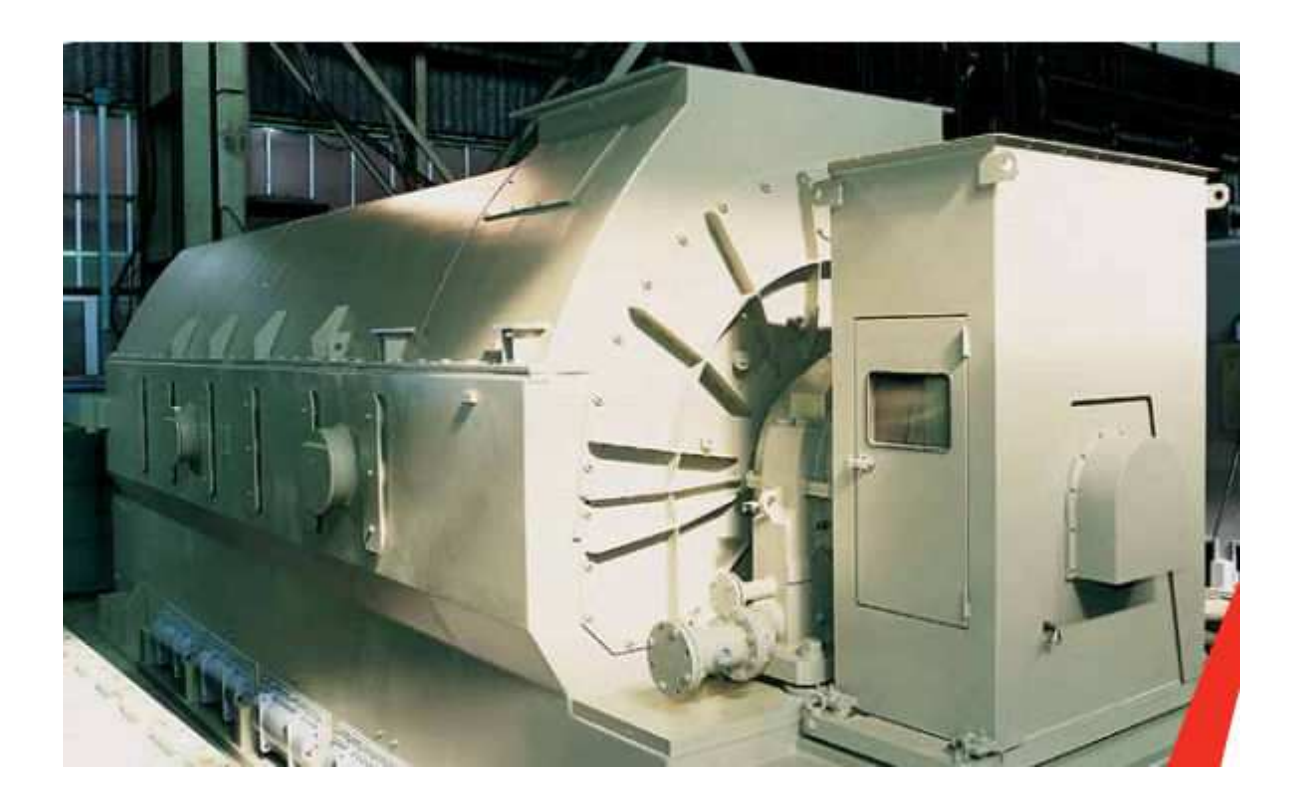

Fig. 2.1.1. Sagoma turboalternatore.

#### **2.1.2 . Avvolgimento statorico**

Lo statore è costituito da 72 cave equispaziate tra loro,l avvolgimento statorico è del tipo embricato in doppio strato ciascuna fase è formata da 48 sbarre che realizzano 3 vie interne in parallelo.

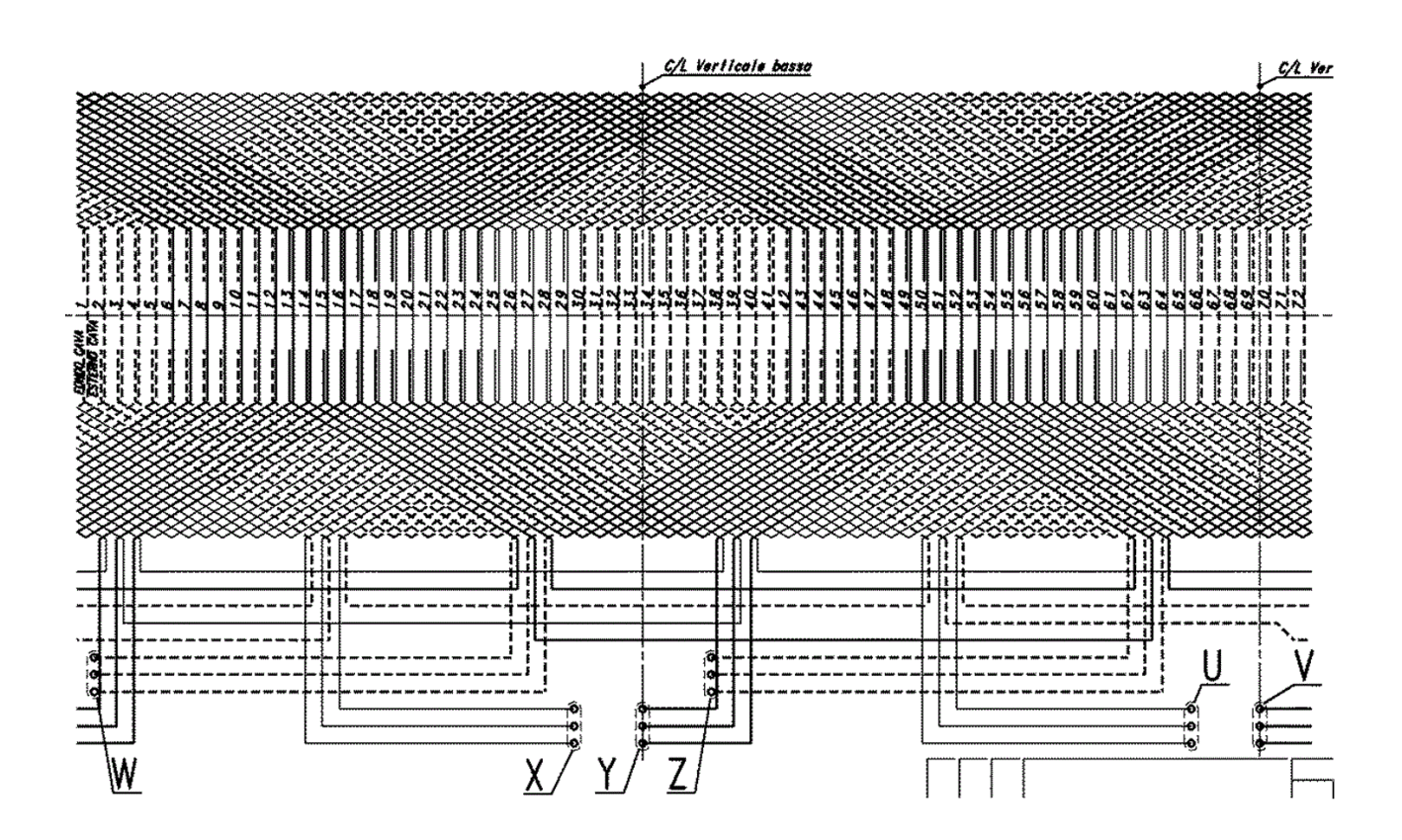

Fig.2.1.2. Avvolgimento statore.

I terminali X-U sono rispettivamente ingresso e uscita della fase 1.

I terminali Y-V sono rispettivamente ingresso e uscita della fase2.

I terminali Z-W sono rispettivamente ingresso e uscita della fase3.

Per facilitare la comprensione del lettore è stato realizzato un disegno che rappresenta i collegamenti della sola fase 1 utilizzando 3 colori differenti per le tre vie in parallelo.

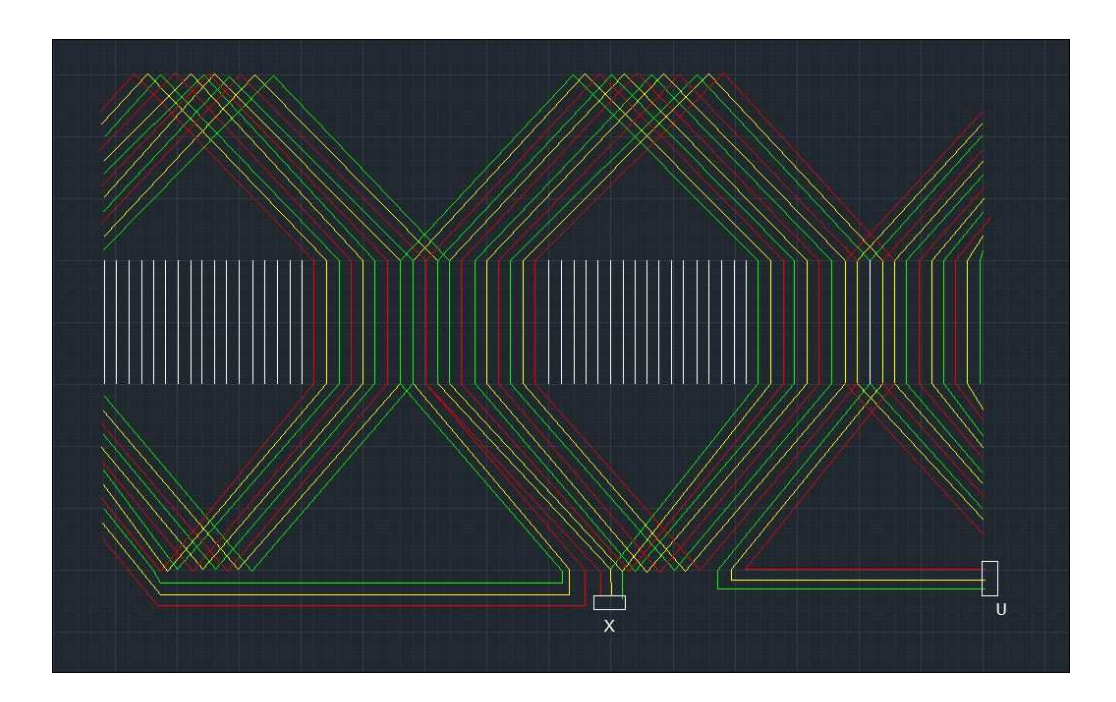

Fig.2.1.3. Schema a colori di fase1.

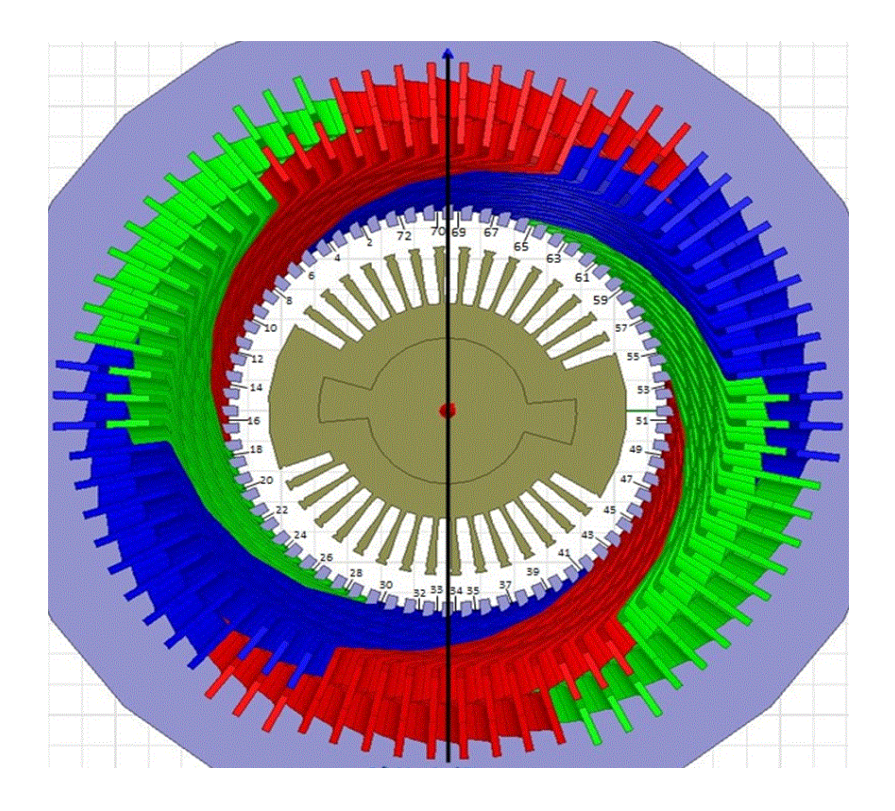

Fig.2.1.4. Immagine avvolgimento statore e numerazione cave.

Gli avvolgimenti statorici presentano la particolarità che a meta avvolgimento vi è un cambio di passo nell avvolgimento infatti facendo riferimento allo schema sopra e focalizzandoci sulla fase 1 si nota che i terminali X portano alle cave 29-28 28-27 e fino alle cave 63-62-61 si ha un avvolgimento embricato di tipo regressivo Y1=43 e Y2=46, arrivate alle suddette cave si hanno delle connessioni interne che portano alle cave 25-26-27 e da questo punto fino alla fine dell avvolgimento si ha un avvolgimento embricato progressivo con Y1=29 e Y2=26,lo scenario evidenziato si manifesta ovviamente per tutte e tre le fasi. portano alle cave 29-28-27 e fino alle cave 63-62-61 si ha un avvolgimento<br>
27 e da questo punto fino alla fine dell avvolgimento si ha un avvolgimento<br>
27 e da questo punto fino alla fine dell avvolgimento si ha un avvolg

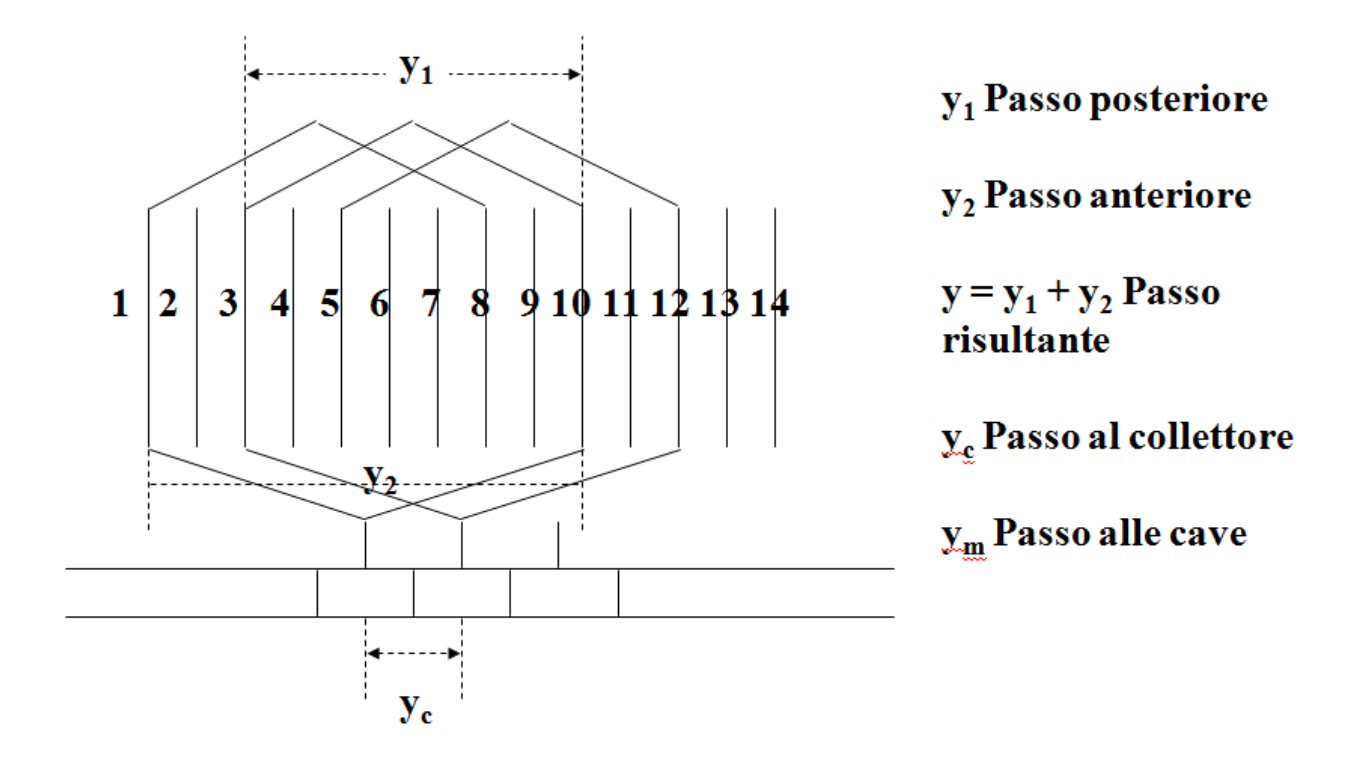

Fig.2.1.5. Schema avvolgimento embricato regressivo.

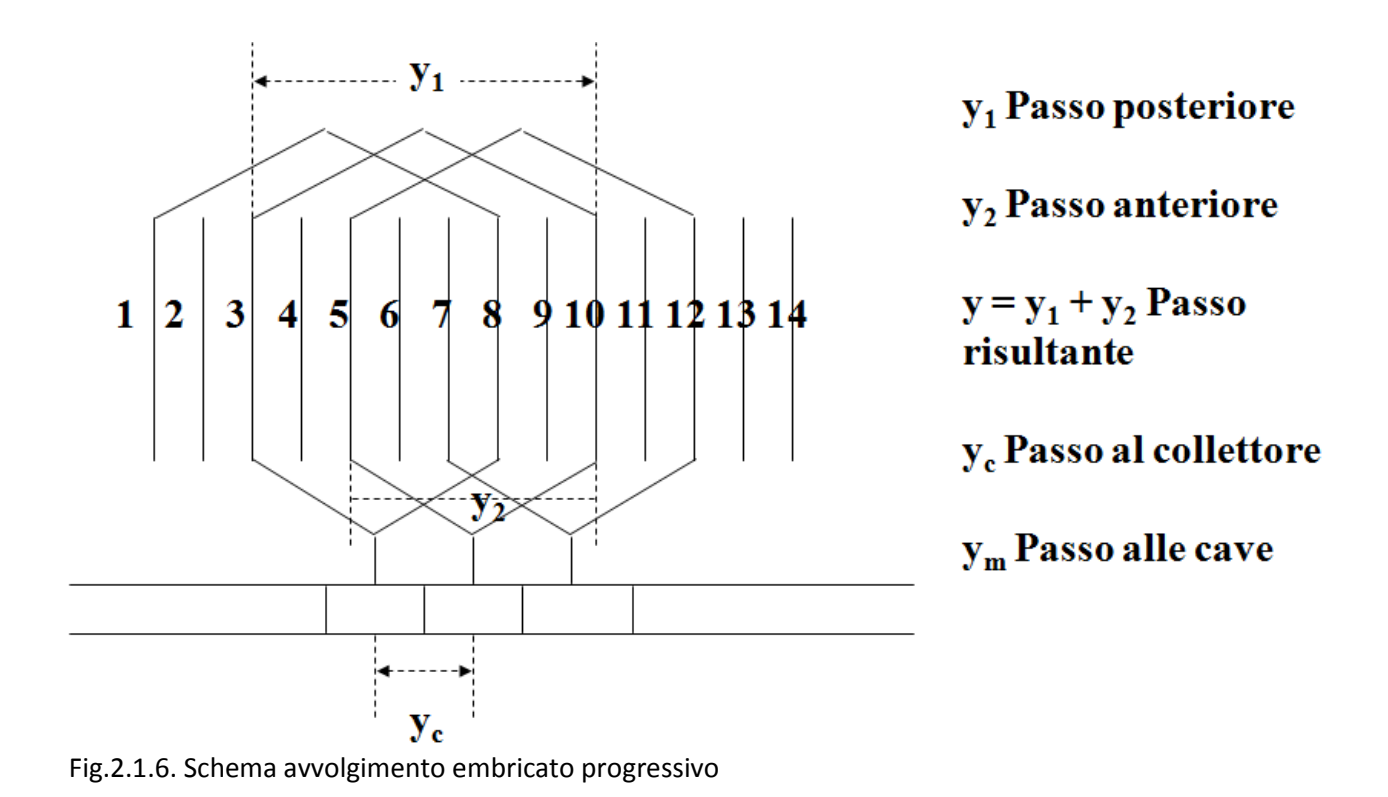

Sotto si riportano i fasori relativi all' armonica fondamentale relativi alla fase1

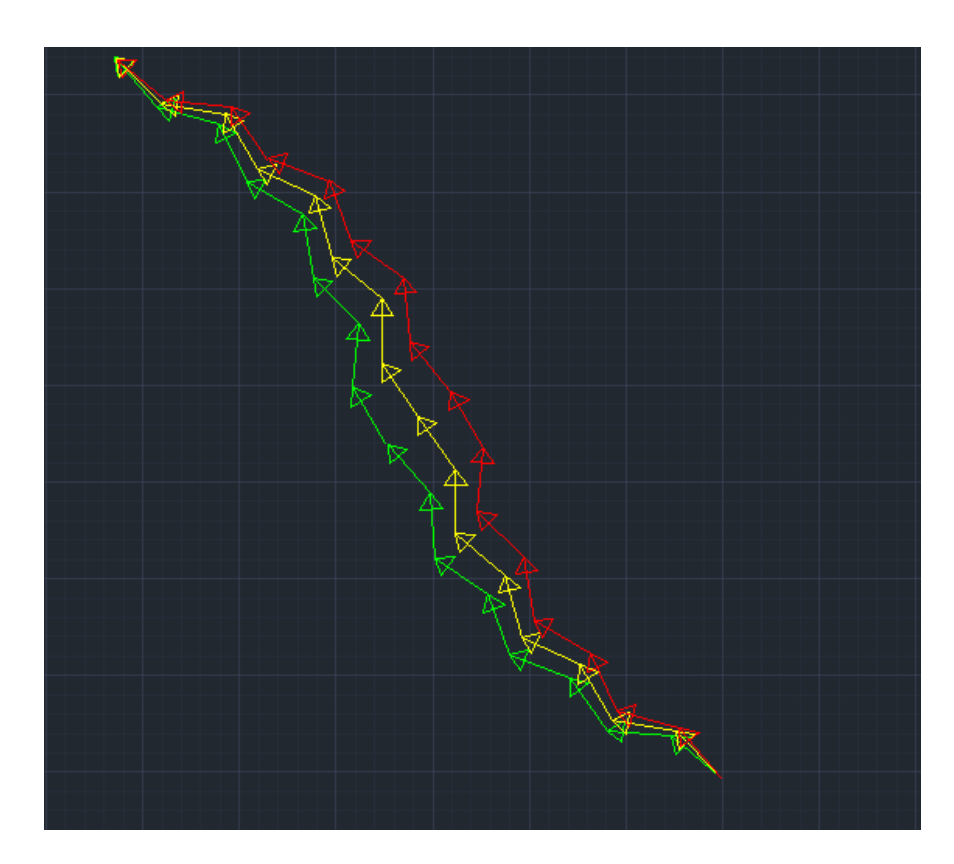

Fig.2.1.7. Rappresentazione fasori della fondamentale di fase1.

Per rendere un idea della complessità dell avvolgimento statorico viene riportata un immagine di una macchina che non è di produzione A.E.N. non avendo essi dato la disponibilità di un immagine di una loro macchina.

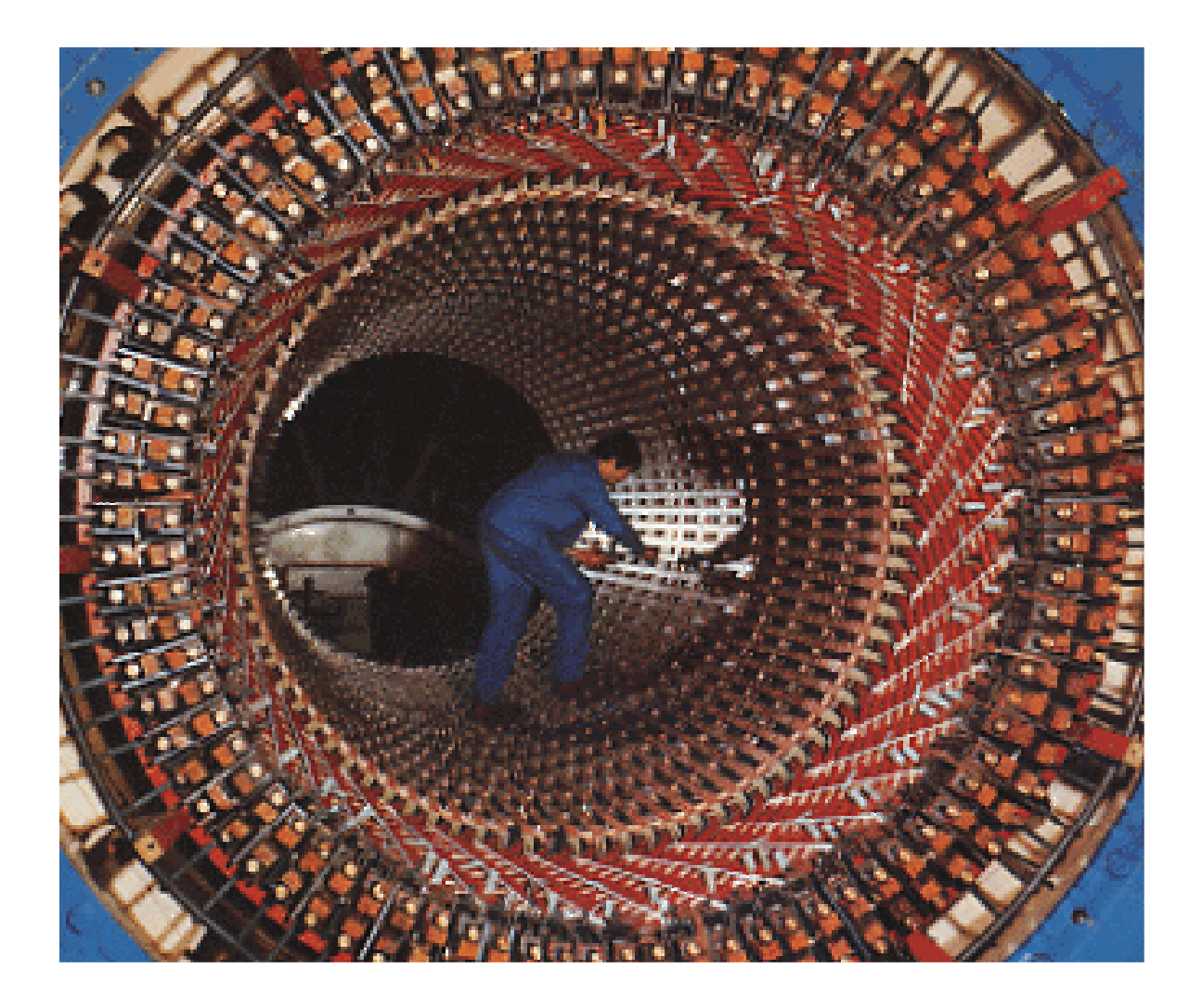

Fig.2.1.7. Avvolgimento statorico.

#### **2.1.3. Avvolgimento di rotore**

Il rotore è del tipo a poli lisci sul quale sono ricavate 32 cave che ospitano l avvolgimento rotorico di tipo distribuito con richiusura a teste concentriche.

Le cave di rotore soni realizzate di una profondità tale da ospitare oltre all' avvolgimento anche il circuito di raffreddamento,come si può vedere dalla figura sottostante le 4 cave più prossime all' espansioni polari che hanno una dimensione minore sono occupate da 7 conduttori per barra e le restanti cave invece sono occupate da 9 conduttori per barra.

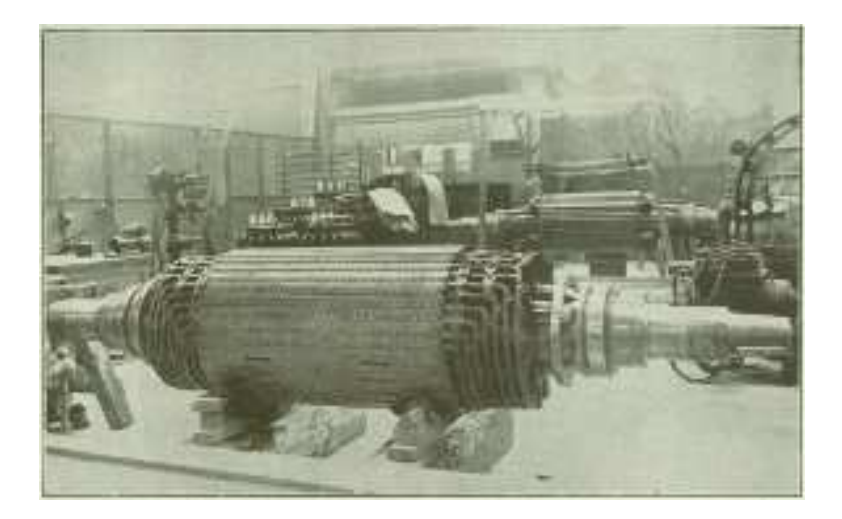

Fig.2.1.8.Foto di un rotore di un turboalternatore con rispettivo avvolgimento .

La foto soprastante riguarda una vecchia macchina di produzione A.E.N.

#### **2.2. Modellazione macchina**

#### **2.2.1. Considerazioni generali**

 l Metodo F.E.M. si applica a corpi fisici suscettibili di essere suddivisi in un certo numero, anche molto grande, di elementi di forma definita e dimensioni contenute. Nel continuum, ogni singolo elemento finito viene considerato un campo di integrazione numerica di caratteristiche omogenee. La caratteristica principale del metodo degli elementi finiti è la discretizzazione attraverso la creazione di una griglia (mesh) composta da primitive (*elementi finiti*) di forma codificata (triangoli e quadrilateri per domini 2D, esaedri e tetraedri per domini 3D). Su ciascun elemento caratterizzato da questa forma elementare, la soluzione del problema è assunta essere espressa dalla combinazione lineare di funzioni dette *funzioni di base* o *funzioni di forma* (*shape functions*). Da notare che talora la funzione viene approssimata, e non necessariamente saranno i valori esatti della funzione quelli calcolati nei punti, ma i valori che forniranno il minor errore su tutta la soluzione. L'esempio tipico è quello che fa riferimento a funzioni polinomiali, sicché la soluzione complessiva del problema viene approssimata con una funzione polinomiale a pezzi. Il numero di coefficienti che identifica la soluzione su ogni elemento è dunque legato al grado del polinomio scelto. Questo, a sua volta, governa l'accuratezza della soluzione numerica trovata.

#### **2.2.2. Fasi per arrivare al modello**

Per arrivare al modello agli elementi finali si seguono delle fasi fondamentali, ognuna delle quali comporta l'inserimento di errori nella soluzione finale:

**Modellazione**: questa fase è presente in tutti gli studi di ingegneria: si passa dal sistema fisico ad un

modello matematico, che astrae alcuni aspetti di interesse del sistema fisico, focalizzando l'attenzione su poche variabili aggregate di interesse e "filtrando" le rimanenti . Il sistema fisico se complesso viene suddiviso in sottosistemi. Il sottosistema verrà poi suddiviso in elementi finiti ai quali verrà applicato un modello matematico. A differenza delle trattazioni analitiche è sufficiente che il modello matematico scelto sia adeguato alle geometrie semplici degli elementi finiti. La scelta di un tipo di elemento in un programma software equivale ad una scelta implicita del modello matematico che vi è alla base. L'errore che può portare l'utilizzo di un modello deve essere valutato con prove sperimentali, operazione in genere dispendiosa per tempo e risorse.

**Discretizzazione**: in una simulazione per via numerica è necessario passare da un numero infinito di gradi di libertà (condizione propria del "continuum") ad un numero finito (situazione propria della mesh. La discretizzazione, nello spazio o nel tempo, ha lo scopo di ottenere un modello discreto caratterizzato da un numero finito di gradi di libertà. Viene inserito un errore dato dalla discordanza con la soluzione esatta del modello matematico. Questo errore può essere valutato opportunamente se esiste un modello matematico adeguato all'intera struttura (quindi preferibile da utilizzare rispetto all'analisi FEM) ed in assenza di errori numerici di calcolo, ciò può essere considerato vero utilizzando calcolatori elettronici.

#### **2.3.Considerazioni modellazione macchina esaminata**

La macchina reale sopra descritta deve essere modellata in maniera da evidenziare i fenomeni voluti. La difficoltà di questa fase è gestire la complessità della macchina e recuperare in formazioni utili essendo a disposizione solo una documentazione di vecchia data ,per rendere un idea un disegno relativo a un alternatore è composto da 9000 componenti è quindi evidente che è possibile fare una modellazione solo trascurando certe parti e adottando delle semplificazioni.

I componenti di un alternatore coesistono per soddisfare i requisiti meccanici termici ed elettromagnetici, facendo un analisi elettromagnetica si provvederà a fare un modello considerando solo le parti di macchina che danno contributo a questi fenomeni.

La modellazione 3D è significativa per uno studio dei fenomeni elettromagnetici dove non è presente una Simmetria in particolare per le zone di estremità delle macchine essendo il campo elettromagnetico Contenuto nel piano trasversale all' asse nella zone centrale e quindi sarebbe sufficiente una modellazione 2D.

Per arrivare a un modello preciso ma compatibile con la potenzialità di calcolo disponibile si sono Considerate le parti che giocano un ruolo principale nella formazione dei fenomeni elettromagnetici e in Più ove è stato possibile si è ridotta la dimensione del componente in modo da limitare il numero di componenti .

La prima semplificazione adottata è stata quella di considerare solo metà macchina e le parti considerate Sono: Pacco statorico ,Pacco rotorico, Gradinata statorica , avvolgimento di statore e rotore.

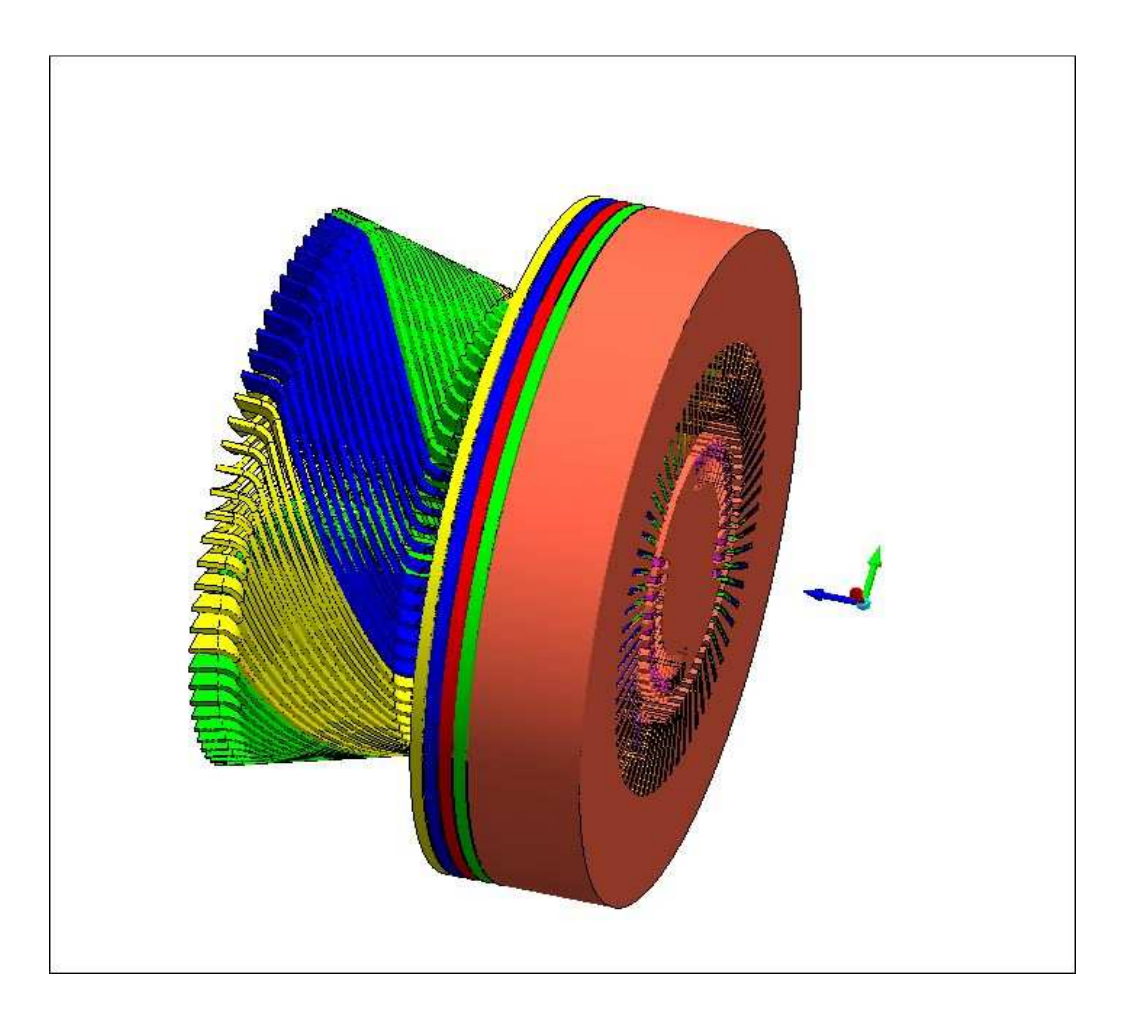

Fig.2.3.1. Modello di macchina realizzato in MagNet.

#### **2.3.1.Modellazione Pacco di statore**

Il pacco statorico è stato realizzato con le funzioni presenti nella sezione Draw di MagNet consigliabile in caso di realizzazioni di geometrie semplici come archi cerchi e rette.

Il primo passo è stato quello di realizzare la geometria nel piano tramite i comandi sopra citati

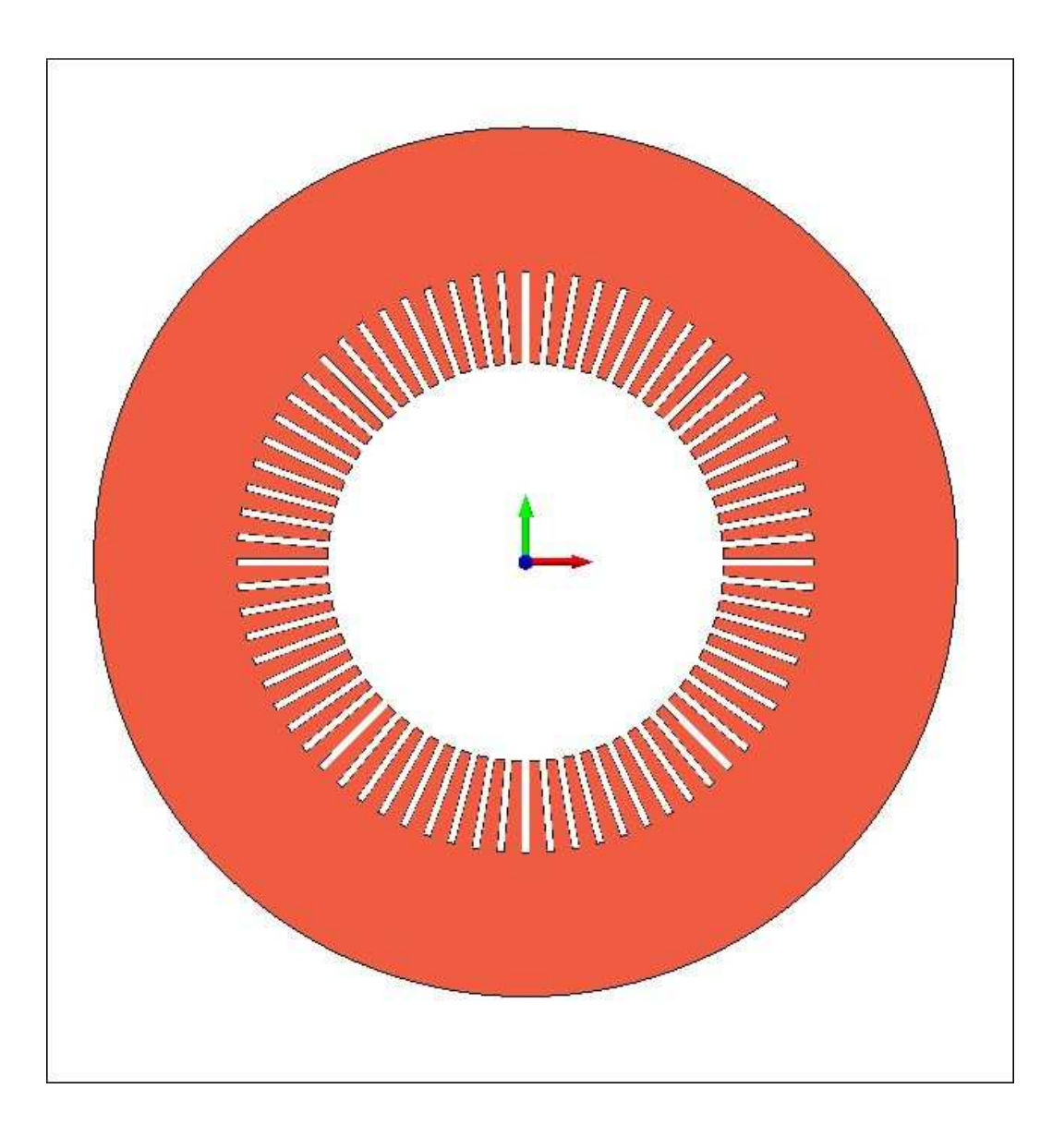

Fig.2.3.2. Sezione trasversale all' asse del giogo di statore

Avendo una simmetria assiale il pacco statorico si è realizzata la struttura in 3D effettuando una estrusione

lungo la direzione assiale di una dimensione di 43.5 cm.

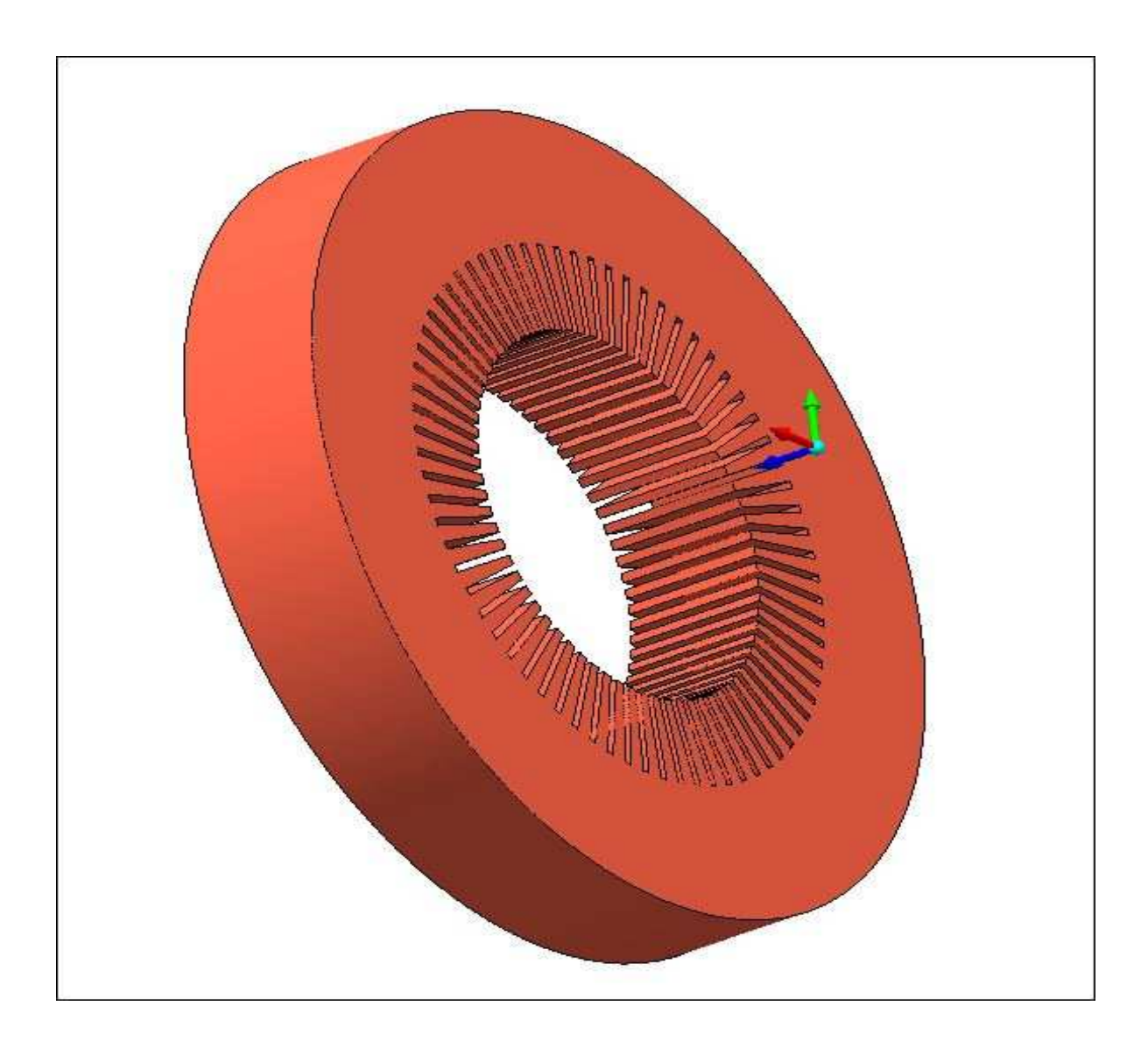

Fig.2.3.4. Giogo di statore in 3D

Il gioco di statore è stato considerato come un pezzo massiccio e non laminato essendo composto da materiale non conduttivo e quindi non interessato dalle correnti parassite.

Lo statore è formato da cave rettangolari e da denti trapezi con larghezza di cava 2 cm ,larghezza di dente di 4.5 cm , passo di dentatura di 6.5 cm e profondità di cava 30 cm.

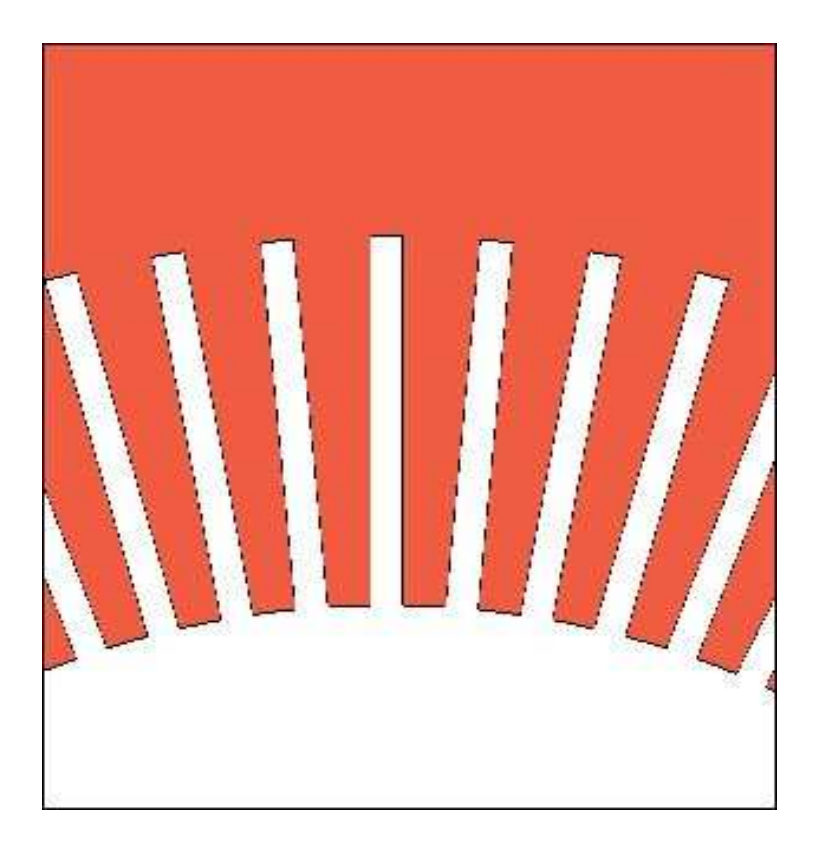

Fig.2.3.5. Dente –cava del giogo di statore

Il materiale usato per il giogo di statore è il M27 disponibile nella libreria di MagNet è del tipo magneticamente non lineare e non condut

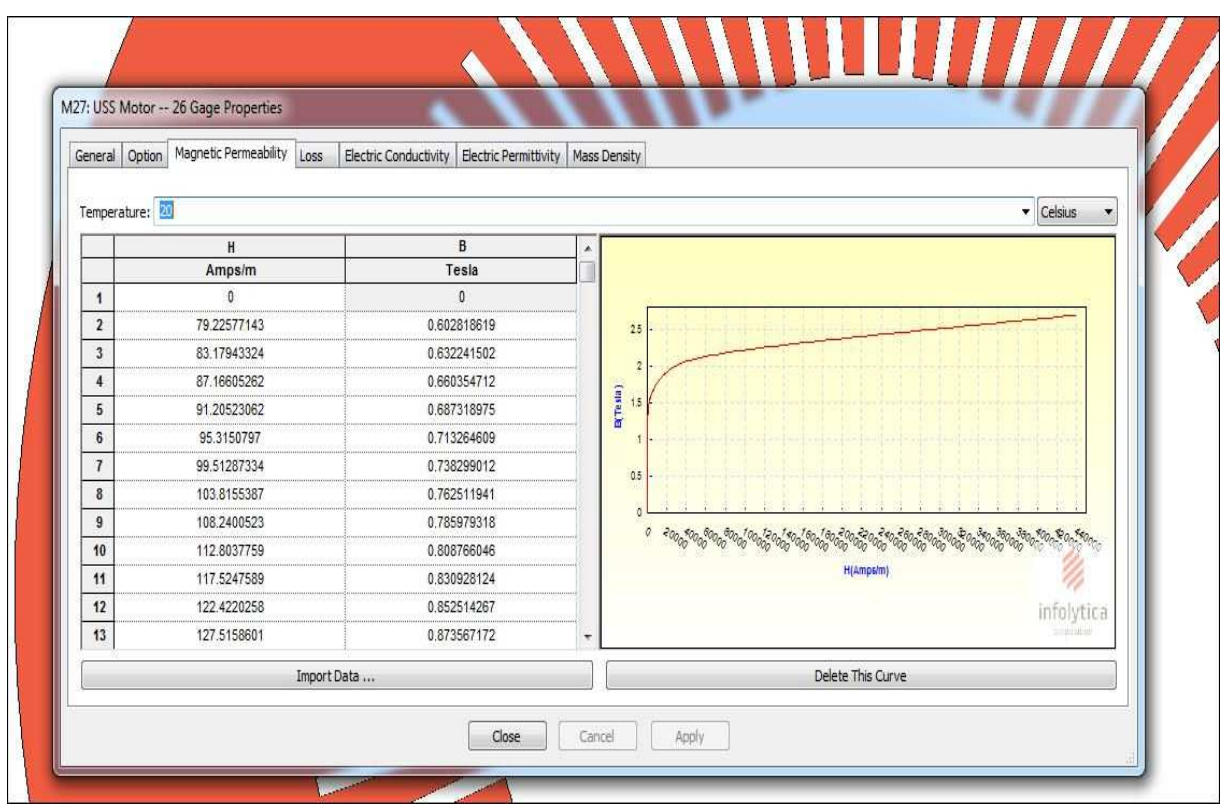

Fig.2.3.6. Proprietà magnetiche materiale

| Electric Conductivity   Electric Permittivity   Mass Density<br>General   Option   Magnetic Permeability   Loss |             |              |              |   |
|----------------------------------------------------------------------------------------------------|-------------|--------------|--------------|---|
|                                                                                                    | Temperature | Conductivity | Conductivity | A |
| Celsius                                                                                                    |             | Siemens/m    | %IACS        |   |
| $\mathbf{I}$                                                                                                    | 20          | $\mathbf 0$  | $\mathbf{0}$ |   |
| $\mathbf{2}$                                                                                                    |             |              |              |   |
| $\sqrt{3}$                                                                                                    |             |              |              |   |
| $\sqrt{4}$                                                                                                    |             |              |              |   |
| $\overline{\mathbf{5}}$                                                                                         |             |              |              |   |
| $\mathbf 6$                                                                                                    |             |              |              |   |
| $\overline{\phantom{a}}$                                                                                        |             |              |              |   |
| $\bf{8}$                                                                                                    |             |              |              |   |
| $\overline{9}$                                                                                                  |             |              |              |   |
| $\begin{array}{c c}\n10 \\ \hline\n\end{array}$                                                                 |             |              |              | ٠ |

Fig.2.3.7. Proprietà elettriche materiale giogo di statore.

### **2.3.2.Modellazione Pacco rotorico**

Il pacco di statore è stato realizzato in maniera analoga al pacco di rotore quindi è stato realizzato prima il

piano trasversale all' asse e poi stata fatta una estrusione del piano lungo la direzione assiale per un entità pari a 28.8 cm .

Non sono state fornite informazioni sulla modalità di costruzione del rotore e quindi sull' albero meccanico E quindi si è fatta la scelta di considerare giogo e albero dello stesso materiale.

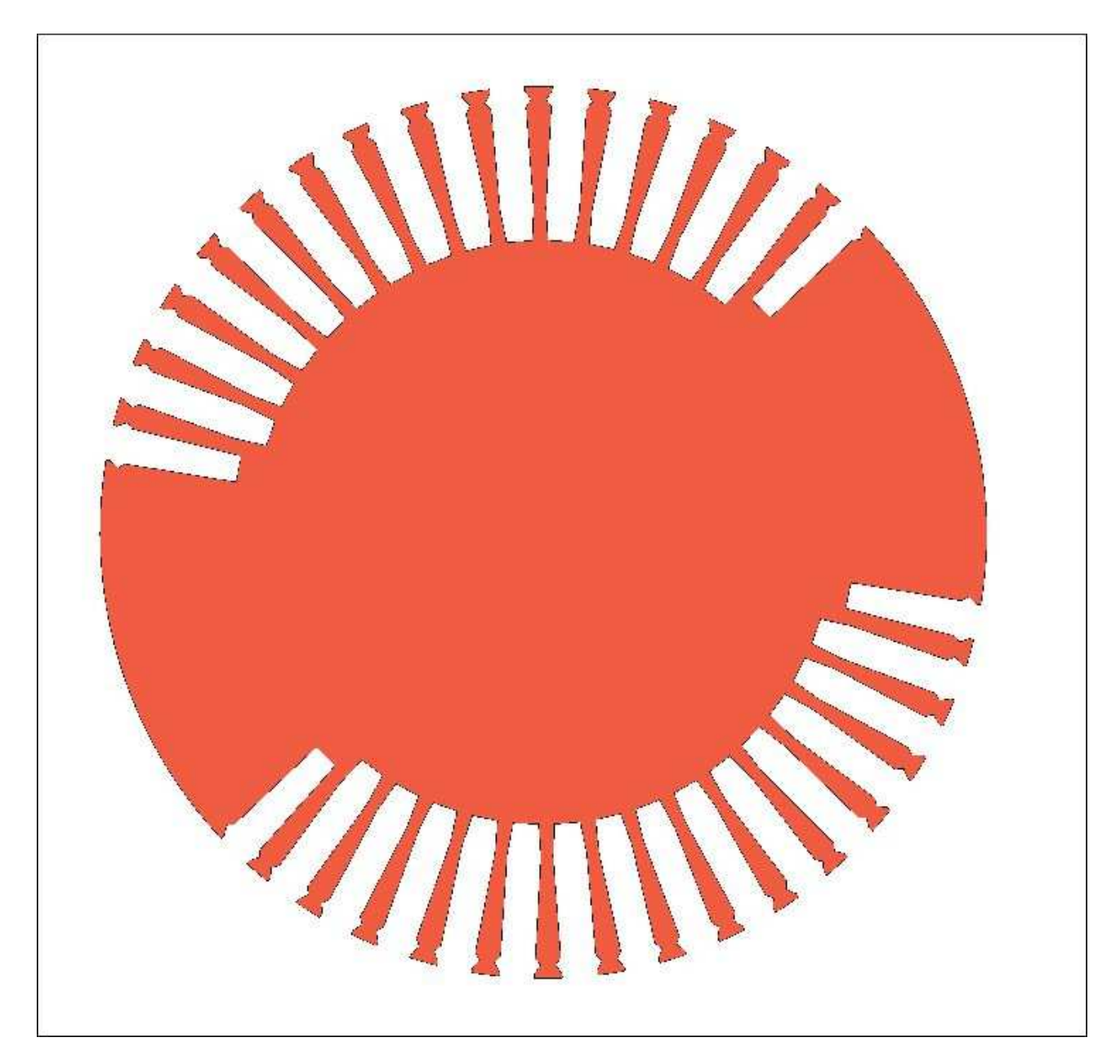

Fig.2.3.8. Sezione trasversale all' asse del giogo di rotore.
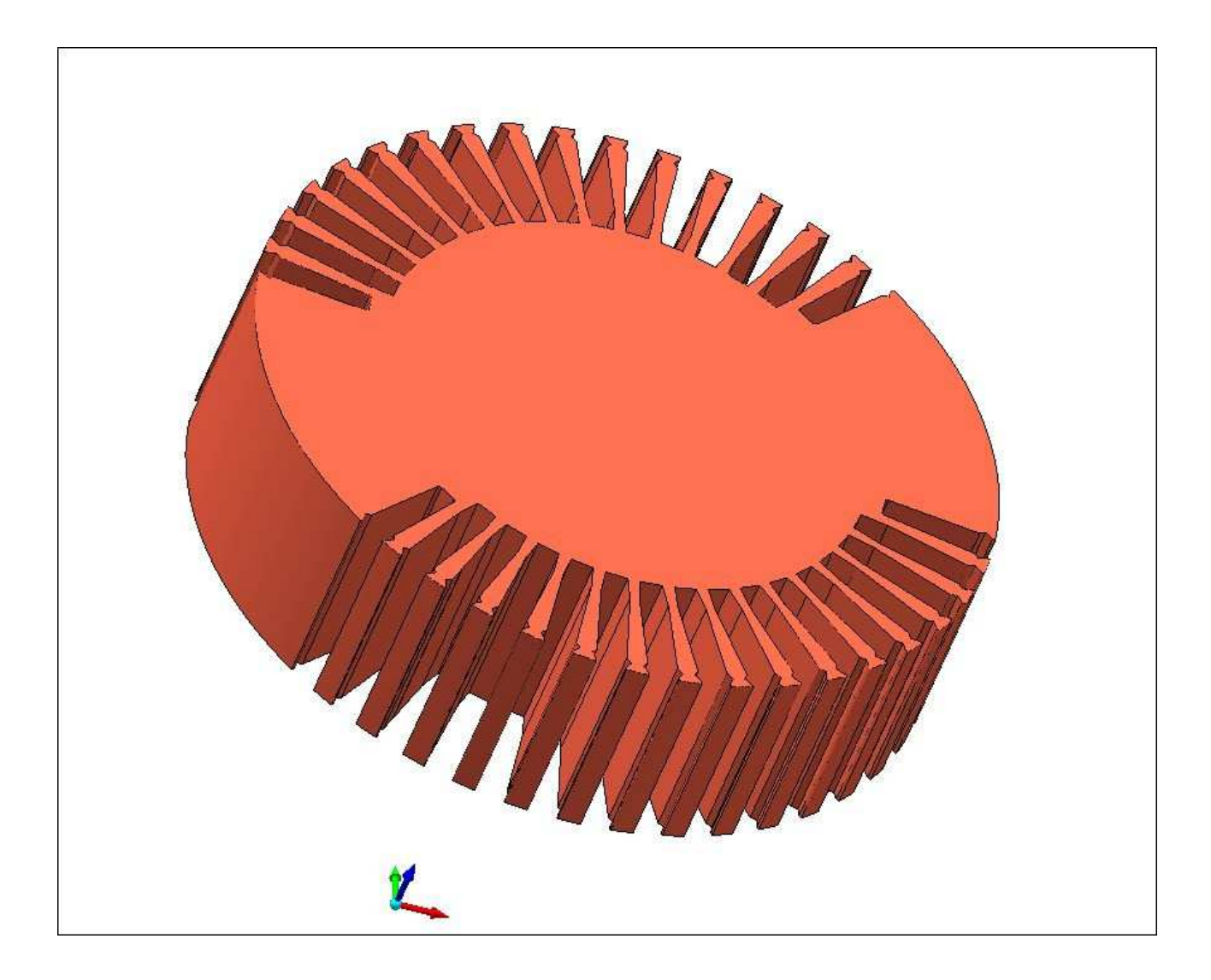

Fig.2.3.9. Giogo di rotore.

Le cave del giogo di rotore sono state realizzate di una profondità tale da ospitare oltre all' avvolgimento di eccitazione anche il circuito di raffreddamento il quale non verrà modellato essendo esso causa di fenomeni termici e non elettromagnetici.

Per rendere un idea della dimensione della cava rispetto agli avvolgimenti di eccitazione si riporta la figura di sotto.

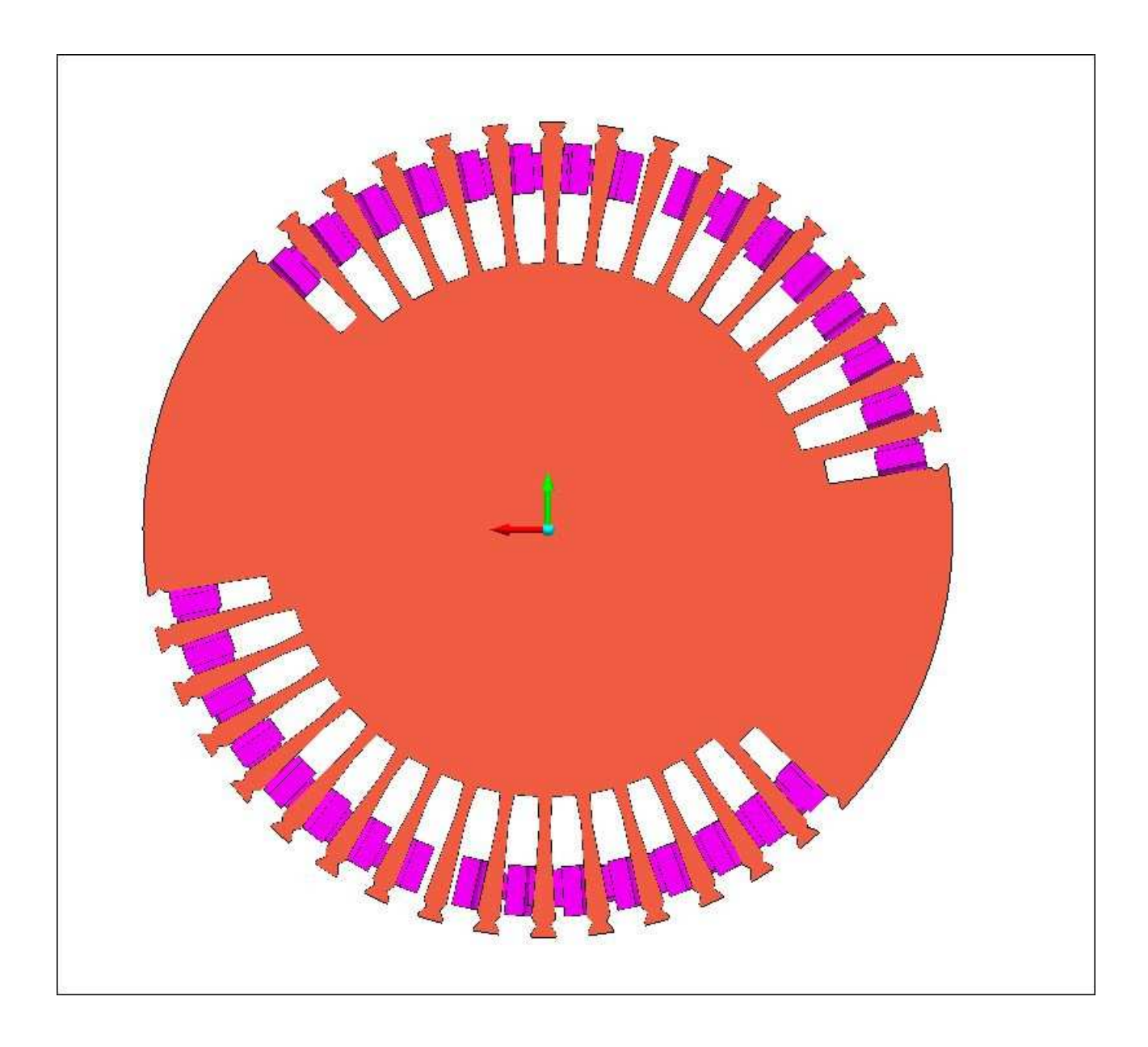

Fig.2.3.10. Cave di rotore ospitanti l avvolgimento di rotore.

Il giogo di rotore è realizzato con lo stesso materiale del giogo di statore e quindi non vengono ripetute nuovamente le caratteristiche.

#### **2.3.3.Modellazione Gradinata di statore**

La gradinata statorica è composta da 4 anelli di eguale spessore pari a 5 cm separati da uno strato di materiale isolante di spessore 2 mm.

La gradinata di statore è stata realizzata con una procedura leggermente differente visto che i denti di gradinata sono stati realizzati su richiesta dell' A.E.N. con un intaglio in direzione radiale ,il motivo di questa realizzazione è dovuto al fatto che essendo in prossimità della zona di estremità vi è uno scenario di campo che ha componente di campo significativa anche in direzione assiale quindi che non giace più sul piano trasversale , è quindi loro obbiettivo futuro una volta realizzato il modello valutare la geometria quindi spessore e profondità di tale intaglio in modo da limitare le componenti di campo non desiderate.

La gradinata è stata realizzata fondamentalmente in due step, un primo step relativo agli anelli e un secondo step relativo alla realizzazione dei denti con intaglio.

I 4 anelli interspaziati da uno strato isolante sono stati realizzati disegnando la geometria ed effettuando L' estrusione in direzione assiale ottenendo una geometria prossima a un cilindro cavo se non fosse per il profilo del raggio interno che deve essere fatto tenendo conto della presenza dei denti.

Per maggiore chiarezza al lettore sono state messe due immagini nelle quali una evidenzia in rosso lo strato isolante tra i due anelli e l' altra rappresenta interamente i 4 anelli interspaziati dall' isolante.

39

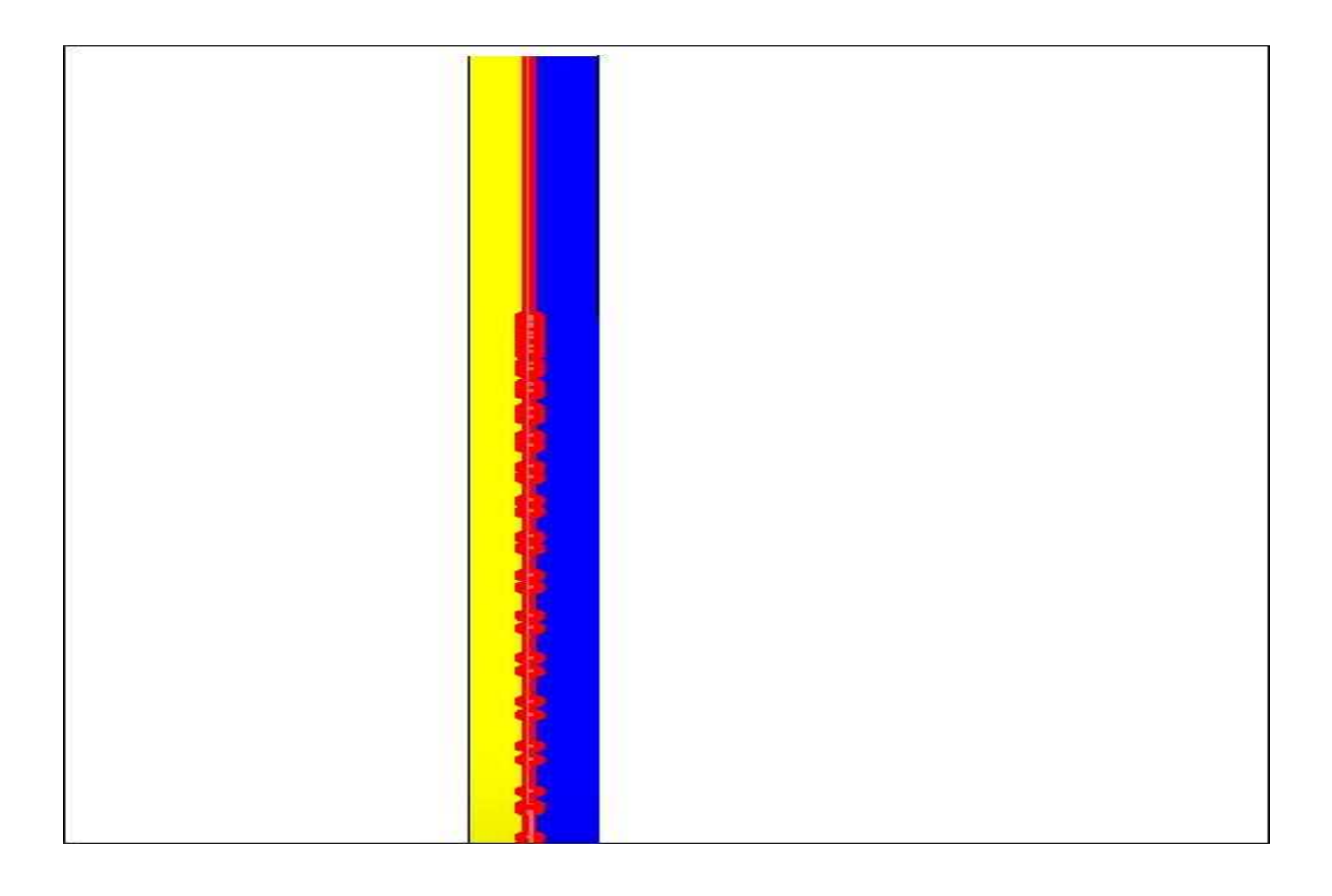

Fig.2.3.11. Anelli gradinata statorica separati da isolante.

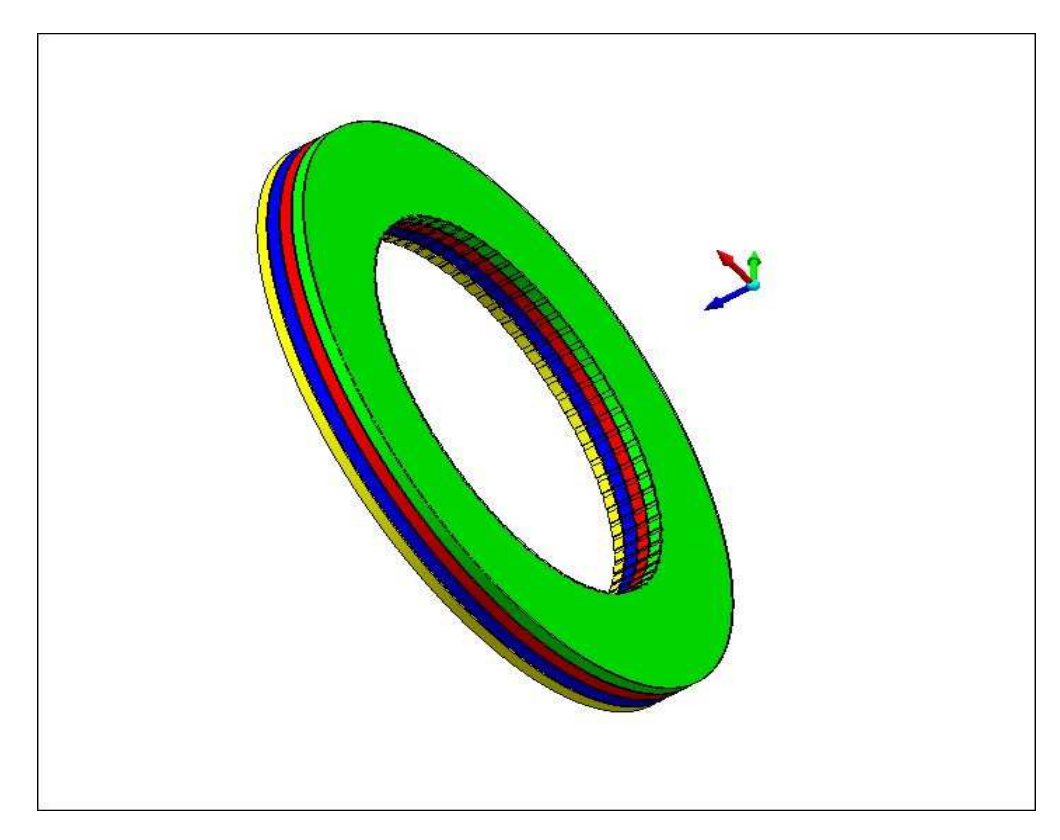

Fig.2.3.12. Anelli gradinata statorica

Il materiale usato per gli anelli della gradinata di statore è il M27 quindi lo stesso del giogo di statore e di rotore invece per gli strati isolanti è stato usato un materiale presente in libreria chiamato Virtual Air che ha le stesse caratteristiche dell' aria quindi ha conducibilità nulla e permeabilità magnetica relativa pari a 1 solo che presenta l unica differenza rispetto all' aria normale che il software MagNet lo interpreta come un solido e non come un gas differenza vantaggiosa in termini di accuratezza dei calcoli quando si vogliono valutare delle forze ,cmq in seguita verrà descritto in maniera più esaustiva il vantaggio dell' utilizzo di questo materiale anzi che dell' aria normale.

La realizzazione dei denti e delle cave della gradinata è stato un lavoro che ha richiesto maggiore onere in termini di tempo vista la particolarità della geometria come su richiesta di A.E.N. i denti relativi alle gradinate hanno una forma trapezoidale e la cava ha forma rettangolare (come il dente e cava relativi al giogo di statore) ,il dente ha un intaglio che ha profondità pari alla profondità del dente realizzando una netta divisione lungo l asse del dente e uno spessore di 2 mm

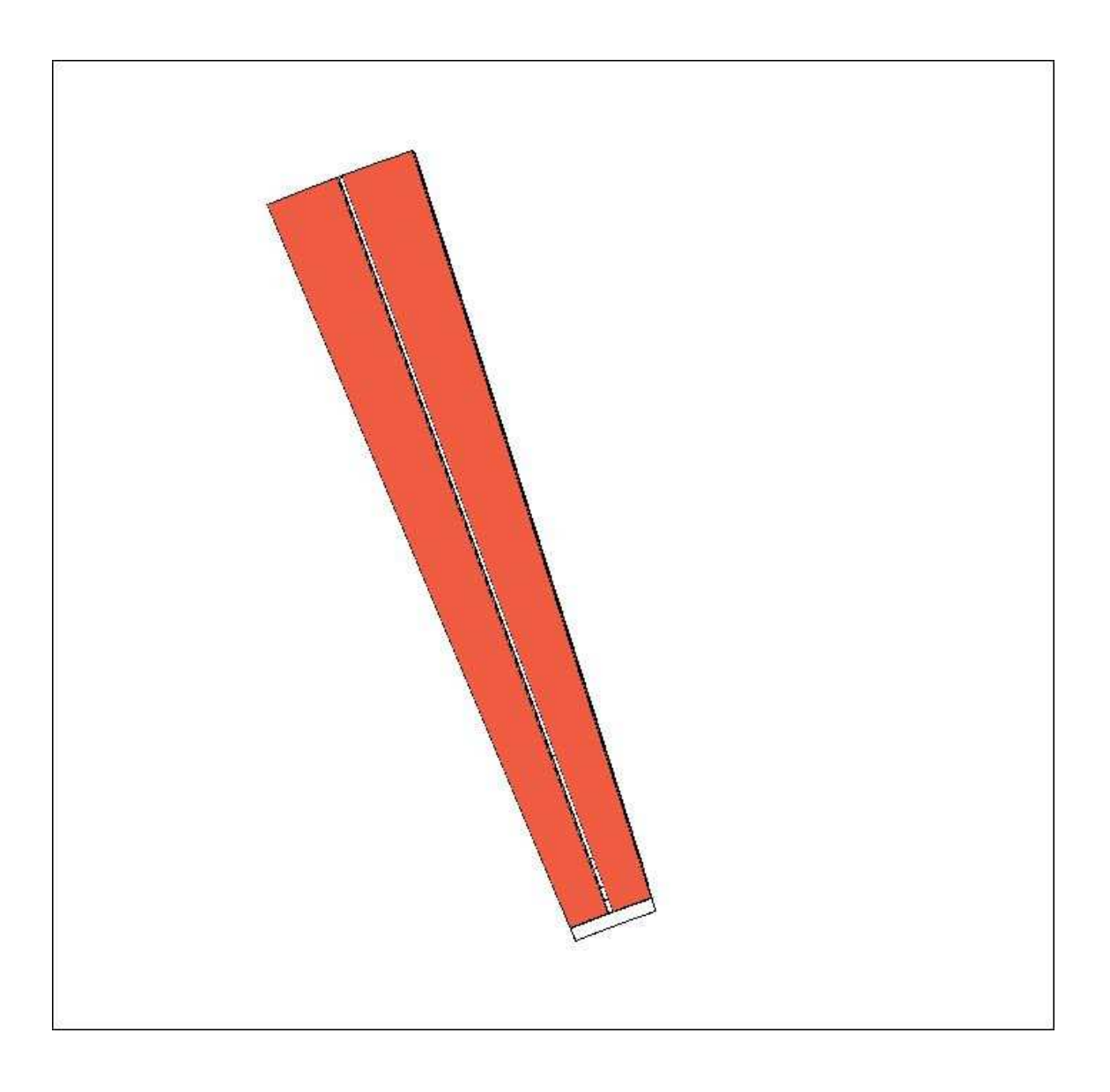

Figura.2.3.13. Dente con intaglio della gradinata statorica

La larghezza del dente è di 5,6 cm contro i 4.5 cm del giogo di statore proprio perché la gradinata ha la funzione di convogliare i lati attivi dell' avvolgimento di statore lungo una periferia di raggio minire in modo da facilitare le connessioni alle testate, volgarmente si può pensare alla gradinata a una sorta di imbuto.

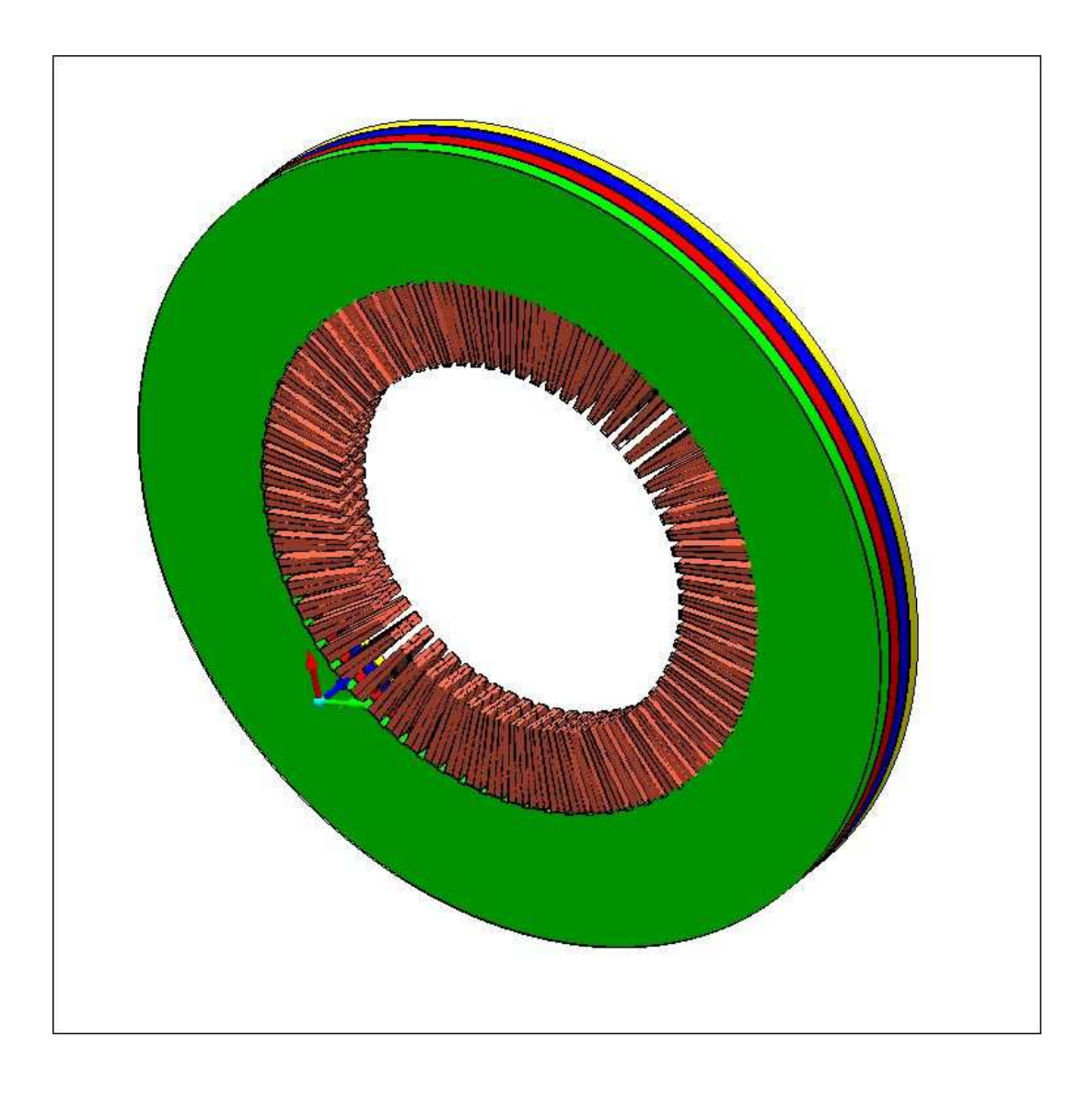

Fig.2.3.14. Gradinata di statore.

# **2.3.4.Modellazione Avvolgimenti di rotore**

L 'avvolgimento di rotore è composto da 32 sbarre che mediante una richiusura a teste concentriche formano 16 spire che poi verranno chiusi in serie circuitalmente.

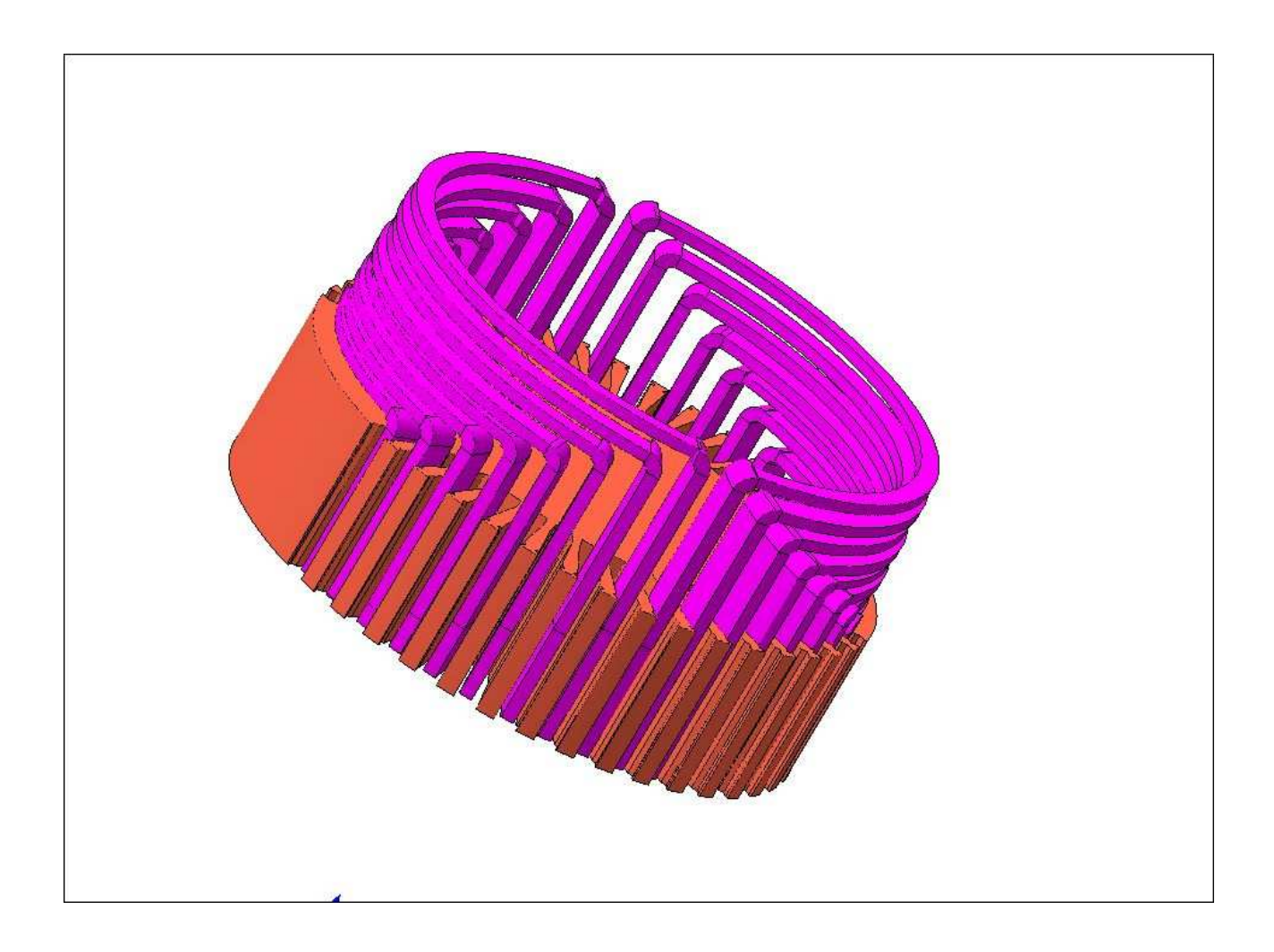

Fig.2.3.15. Modello avvolgimento di rotore.

Le singole spire sono formate da 2 sbarre ottenute per estrusione da due raccordi a 90 gradi che mi portano da un piano longitudinale all' asse (dove giace la sbarra estrusa) a un piano trasversale all' asse (piano dove giace il giogo di rotore) e da un arco giacente sullo stesso piano del piano del giogo di rotore.

Per ogni spira sopra descritta bisogna creare un "Coil" che permette al software di riconoscerla come un avvolgimento percorso da corrente e per fare questo bisogna dichiarare le facce di ingresso e uscita della corrente nella spira e questi estremi verranno rappresentati dai terminali T1 e T2 dell' avvolgimento come rappresentato nelle figure sottostanti

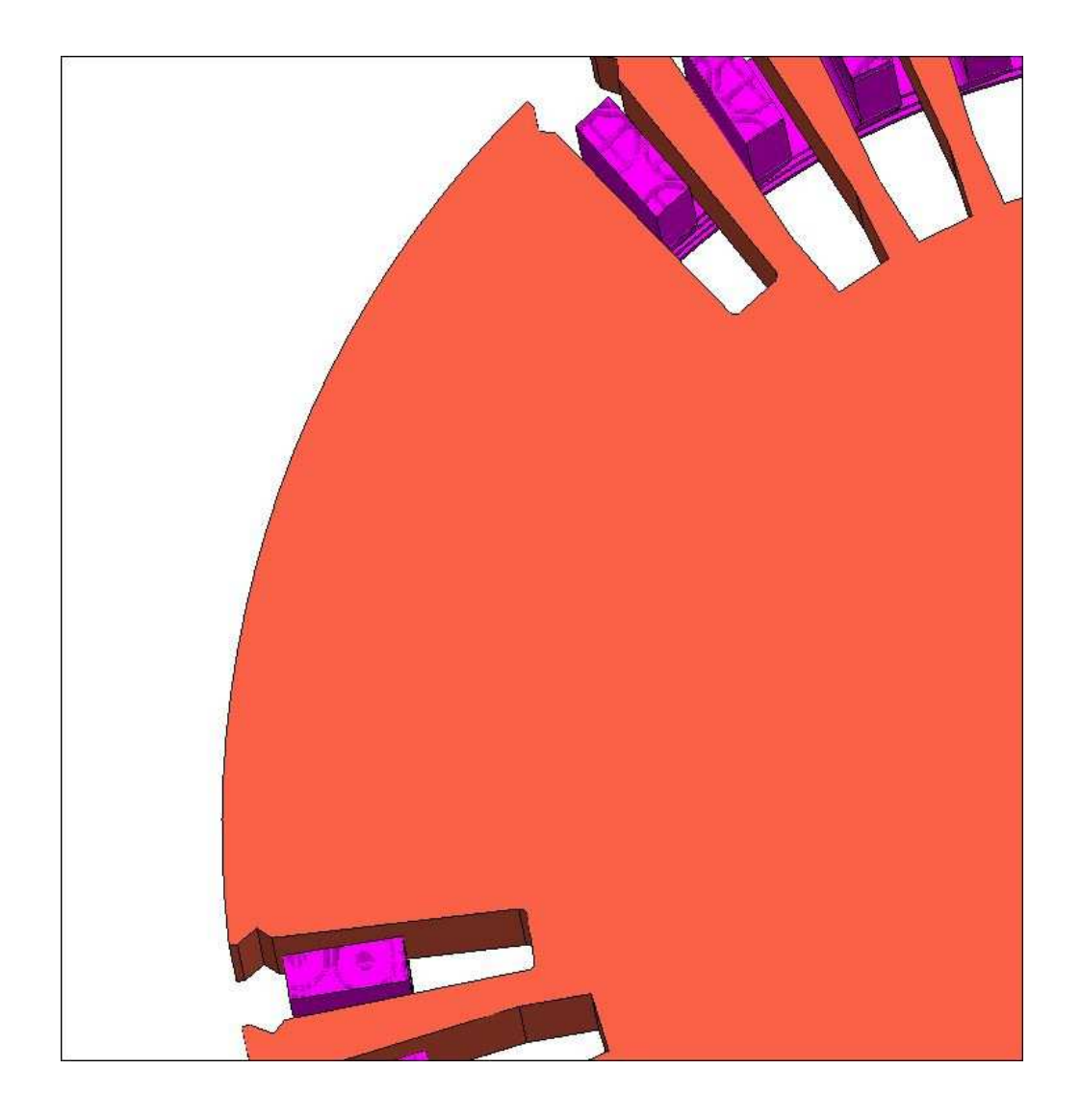

Fig.2.3.16. Visualizzazione facce di entrata e uscita della corrente nell avvolgimento

# I ''Coil'' sono visualizzabili anche nella finestra circuitale del software(Circuit window) ,realizzati i 16 avvolgimenti anche circuitalmente si provvederà nell apposita finestra a realizzare il collegamento serie di tali avvolgimenti e di dare un alimentazione in corrente continua come desiderato.

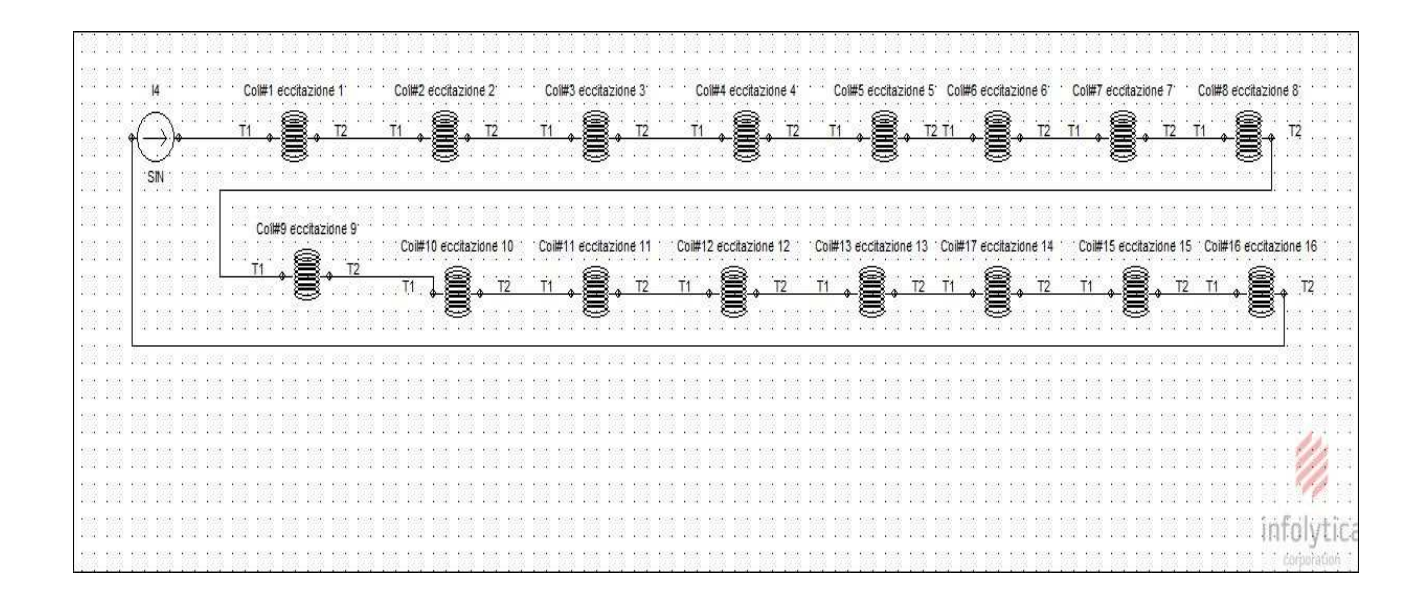

Fig.2.3.17. Rappresentazione circuitale dell' avvolgimento di rotore

L'avvolgimento di eccitazione è fatto di un materiale presente in libreria che si chiama Copper 5.77e7 Siemens/meter per quanta riguarda le caratteristiche magnetiche ha una permeabilità Relativa pari a 1 e le caratteristiche elettriche sono quelle riportate in figura qua sotto

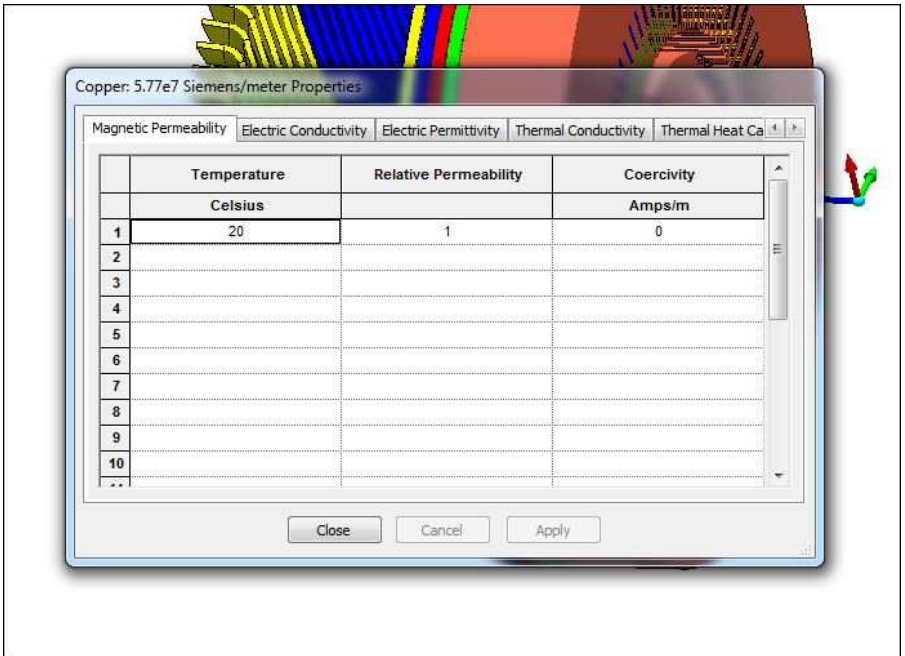

Fig.2.3.18. Caratteristiche elettriche avvolgimento di eccitazione.

#### **2.3.5.Modellazione Avvolgimento di statore**

Per la realizzazione del avvolgimento di statore data la complessità della geometria delle sbarre soprattutto nelle zone di estremità è stato ritenuto necessario utilizzare un software specifico per il disegno 3D.

Le 144 sbarre che andranno poi a comporre l avvolgimento 3F simmetriche sono state prima disegnate con Autodesk Inventor Professional 2012 e poi esportate in MagNet .

In prima battuta si è realizzato l'avvolgimento di ogni singola fase nella configurazione che si presenta realmente nella macchina , quindi 36 sbarre collegate da una richiusura alle testate e da 12 sbarre lasciate aperte delle quali 6 serviranno per effettuare i collegamenti interni come dette a inizio capitolo e in 6 fanno capo i terminali di interfaccia con l esterno .

Per quanto riguarda le dimensioni il modello dell' avvolgimento presenta le dimensioni reali per quanto riguarda la zona di estremità come richiesto da A.E.N. e per quanto riguarda la zona occupante il canale del tamburo è stata modellata solo una parte della dimensione reale in modo da non appesantire troppo l'onere del calcolo numerico.

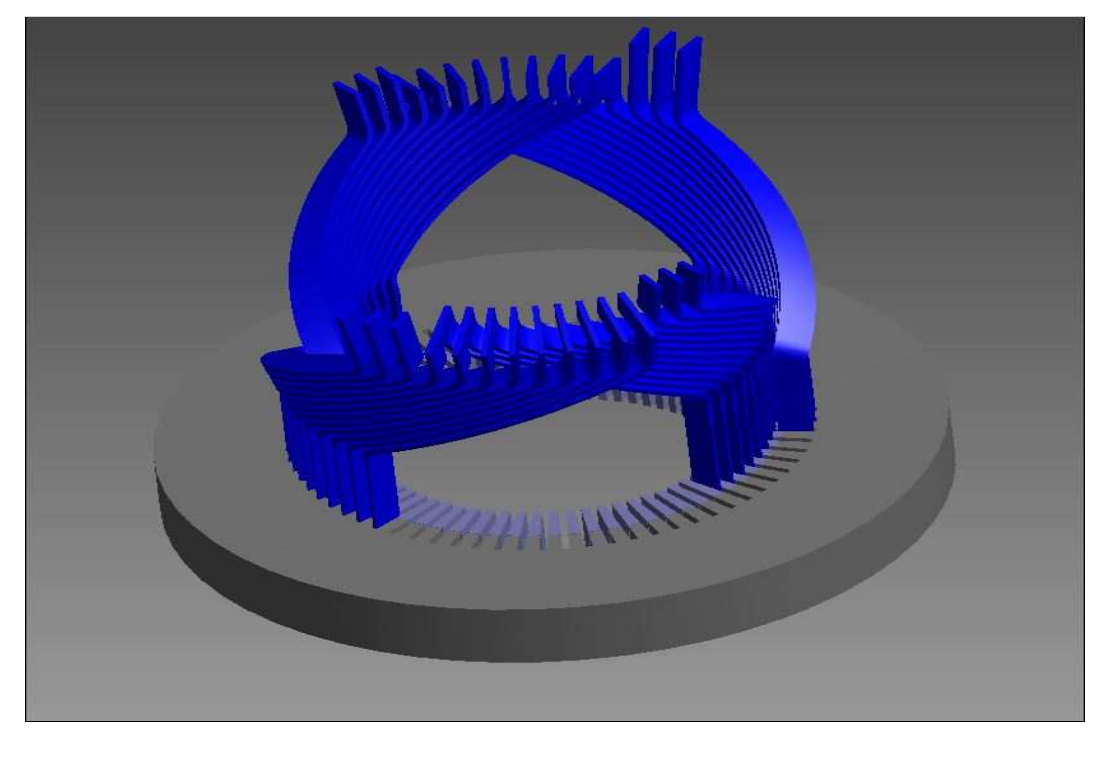

Fig.2.3.18. Immagine di una fase di statore fatta con Autodesk Inventor .

L'avvolgimento alle testate è realizzato con un raccordo di sezione rettangolare come mostrato in figura

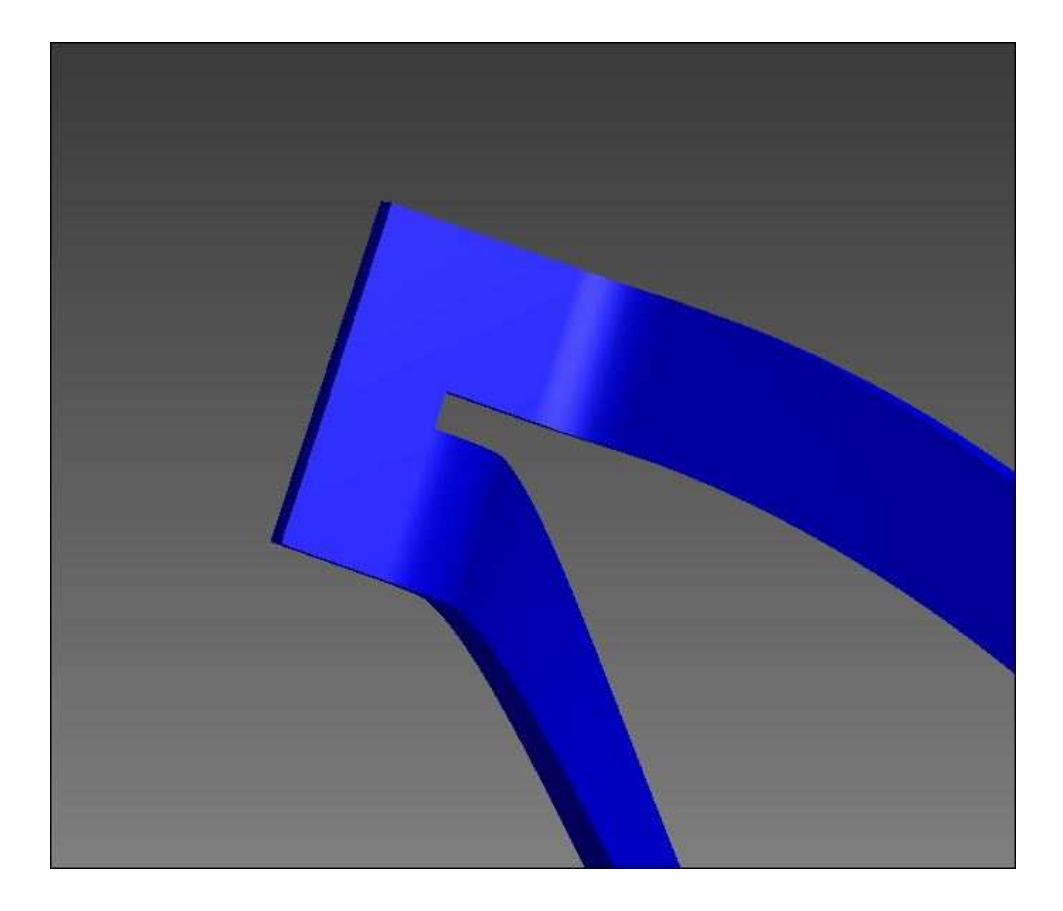

Fig.2.3.19. Avvolgimento alle testate di statore.

Il materiale con cui è stato realizzato l avvolgimento di statore è lo stesso dell' avvolgimento di rotore . Il modello così come descritto una volta esportato in MagNet e una volta lanciata una simulazione di prova si ha il problema di non arrivare a una convergenza del calcolo numerico e quindi si è optato per una realizzazione del modello con le barre tutte aperte e realizzare la richiusura alle testate solo a livello circuitale.

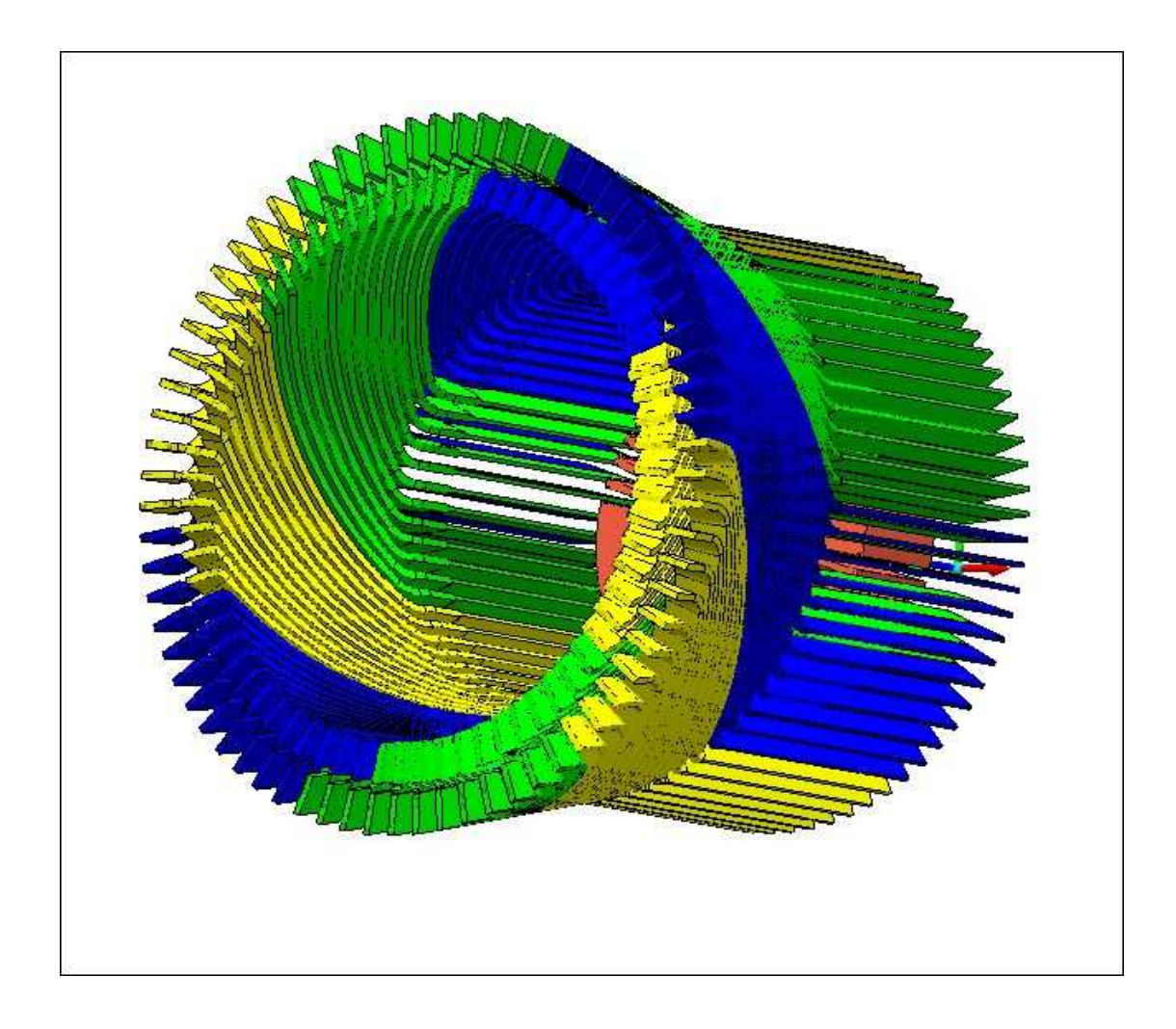

Fig.2.3.20. Modello avvolgimento di statore.

Con le stesse modalità descritte per l' avvolgimento di eccitazione si creano i Coil per le singole sbarre e si provvede a realizzare un collegamento circuitale come descritto nello schema a inizio capitolo e per una comprensione più semplice si riporta solo lo schema relativo a una fase.

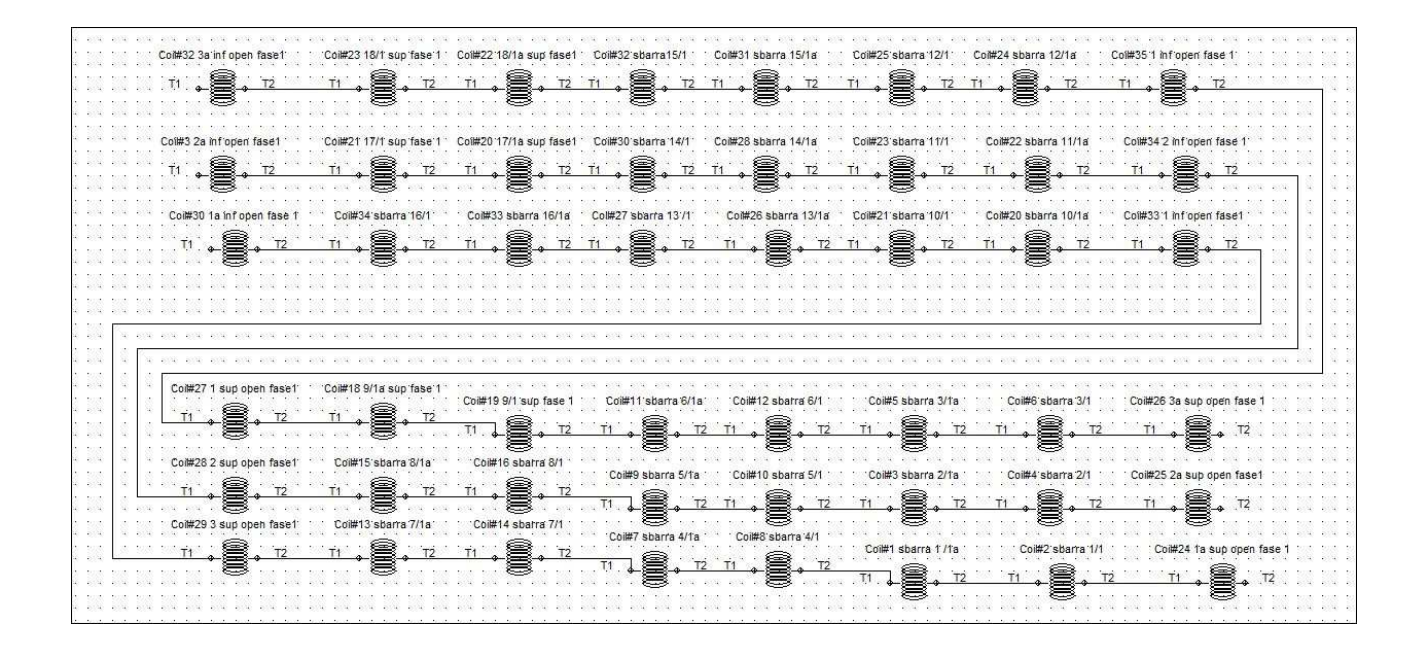

fig.2.3.21. Schema circuitale avvolgimento di statore di fase1

#### **2.4.Accorgimenti effettuati sul modello**

#### **2.4.1.Utilizzo dell'Aria virtuale**

Il software MagNet è in grado di calcolare gli stress meccanici mediante il tensore di Maxwell,l' algoritmo che usa è calcolare il tensore solo nelle superfici di confine tra corpo solido e Aria quindi si intuisce subito che se è nostro interesse valutare gli sforzi su un corpo bisogna creare nel modello un volume d Aria che avvolga tale corpo.

L' algoritmo che provvede al calcolo del tensore di Mawell è molto sensibile alla dimensione dell'elemento elementare creato con la discretizzazione del corpo e in caso di forze in gioco di entità piccola il risultato potrebbe essere falsato dal rumore numerico.

Per ottenere una certa accuratezza del calcolo del tensore di maxwell dopo aver fatto un'adeguato discretizzazzione dell volume del corpo solido è bene creare attorno strati d' aria via via crescenti in modo da modellare correttamente i grandi gradienti di campo che si possono verificare in prossimità del corpo e

in zone dove sono presenti forti discontinuità geometriche come per esempio in prossimità di spigoli vivi e un' altro accorgimento da adottare oltre a quello appena citato è di avvolgere il solido in uno strato di Aria Virtuale con forma regolare in modo che l'algoritmo vada a valutare il tensore di Maxwell sulla superficie di confine tra Aria Virtuale e Aria che hanno entrambe le stesse caratteristiche magnetiche ed elettriche solo che l'Aria Virtuale è un materiale solido e non gassoso.

Per una corretta valutazione delle forze e delle coppie nel nostro caso dove la macchina in esame è una macchina rotante composta da due macroparti che sono lo statore e il rotore le quali sono separate dal traferro è consigliabile dividere quest' ultimo in 4 strati dove gli strati più vicini allo statore e al rotore sono composti di Aria Virtuale e i rimanenti di Aria

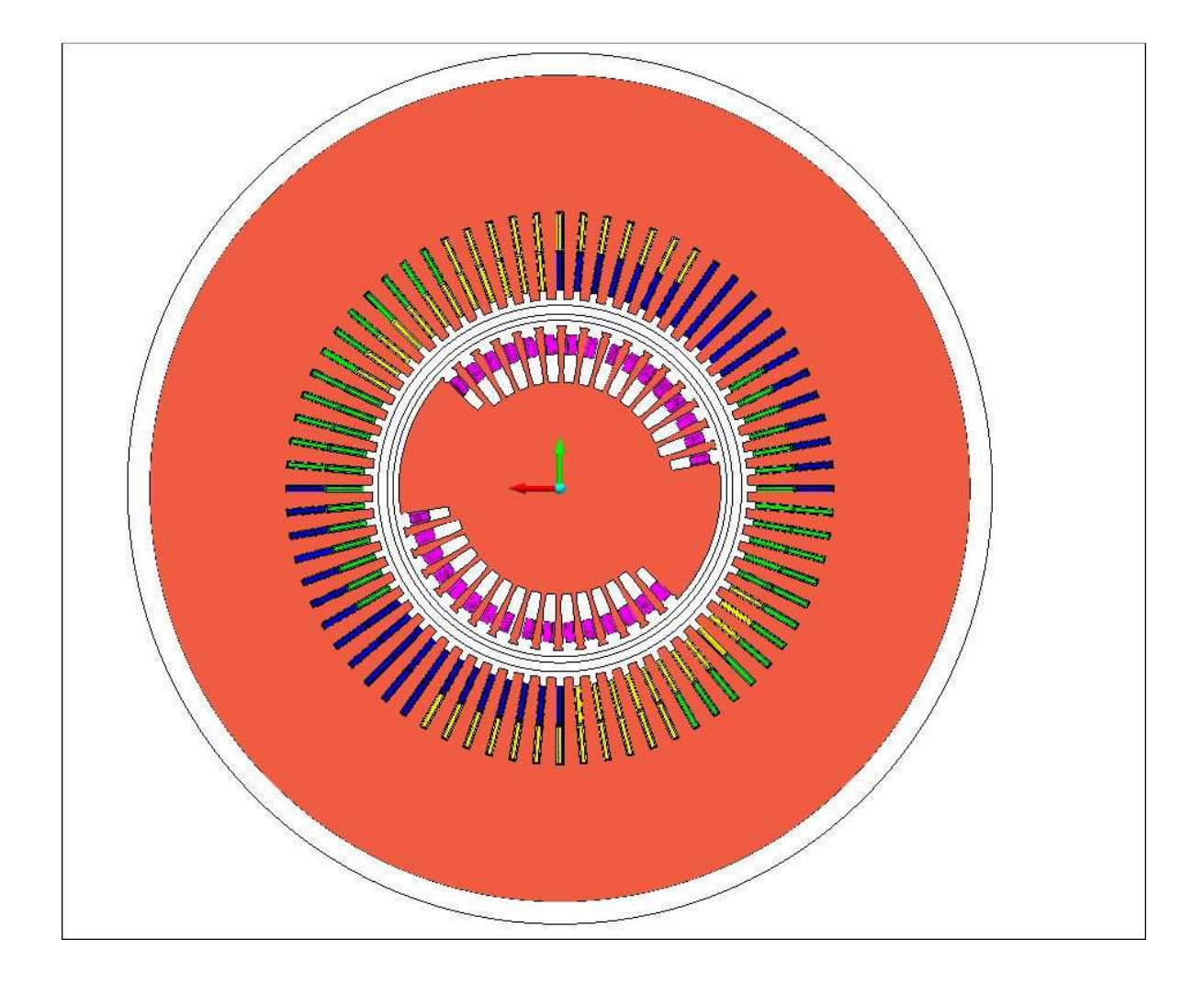

Fig.2.4.1. Contorni degli strati di Aria e Aria Virtuale.

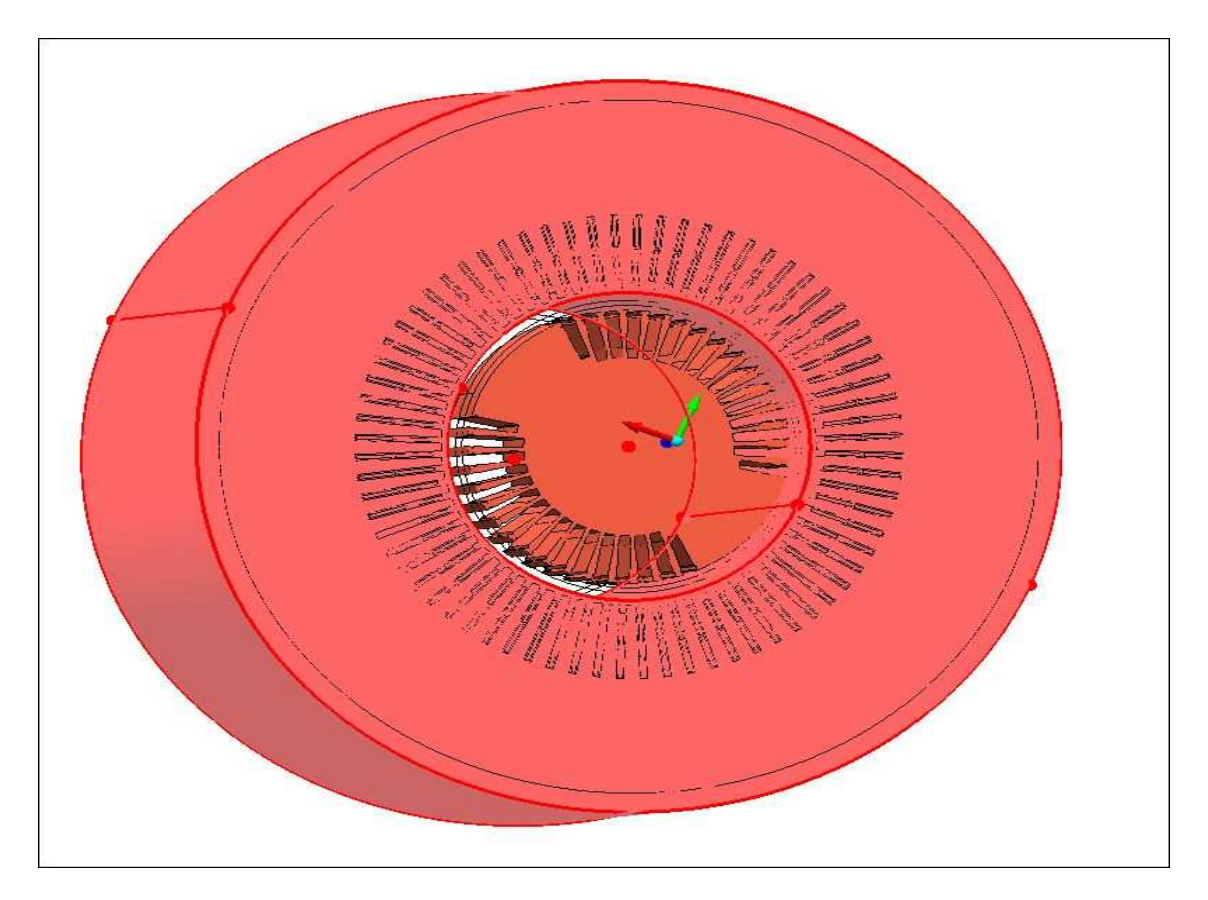

Fig.2.4.2. Virtual Air di statore

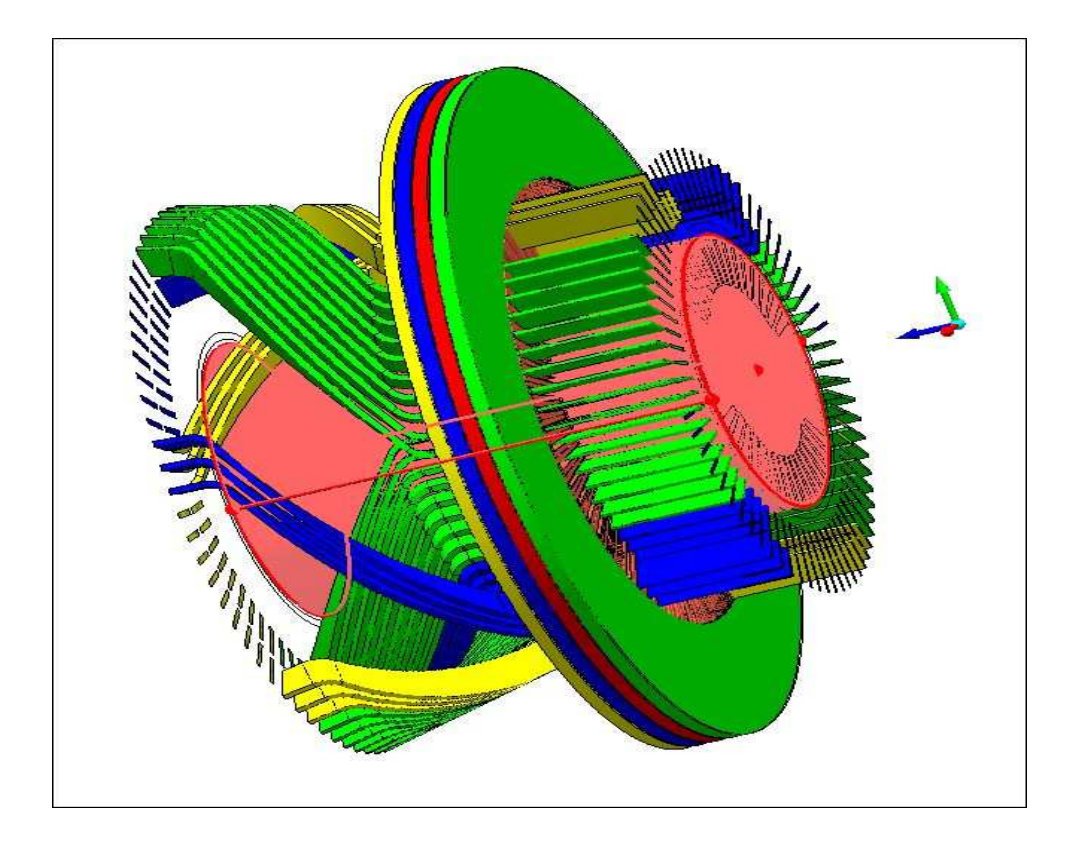

#### Fig.2.4.3. Virtual Air di rotore.

#### **2.4.2.Creazione della Mesh**

La fase della creazione della mesh è molto importante per ottenere un risultato con una sufficiente

accuratezza ed è molto importante anche per la convergenza del calcolo numerico.

In una mesh in tre dimensioni l' elemento ha la forma di un tetraedro.

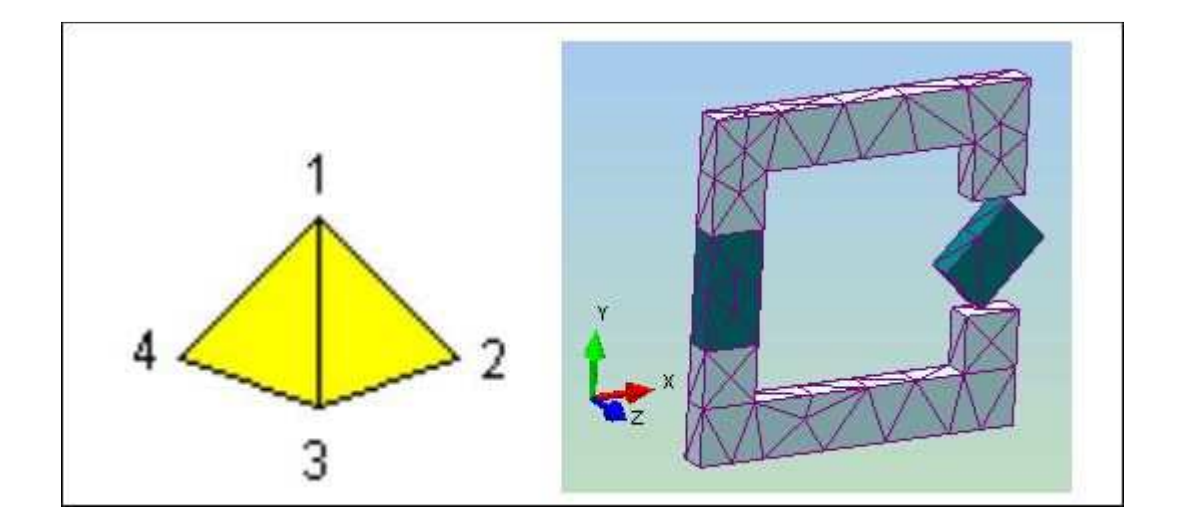

 Fig.2.4.4. Geometria dell elemento usato per mesh 3D ed esempio elementare di mesh 3D

Il software MagNet ha molte funzioni che permettono di fare una buona mesh infatti è possibile possibile introdurre vincoli sia sol volume che sulla superficie che sulle linee che definiscono la separazione dell' oggetto dal resto dal resto dello spazio ovviamente qualsiasi vincolo introdotto comporta un onere nel calcolo quindi la mesh deve essere effettuata in maniera da avere un giusto compromesso tra la precisione che si vuole sui risultati e la potenzialità dell' hardware a disposizione .

Nel nostro caso non avendo a disposizione un hardware con una potenzialità elevata per l'onere delle

simulazioni che bisogna sostenere non è stato possibile insistere più di tanto con l accuratezza della mesh mettendo dei vincoli solo in certe zone in modo da avere un buon risultato complessivo.

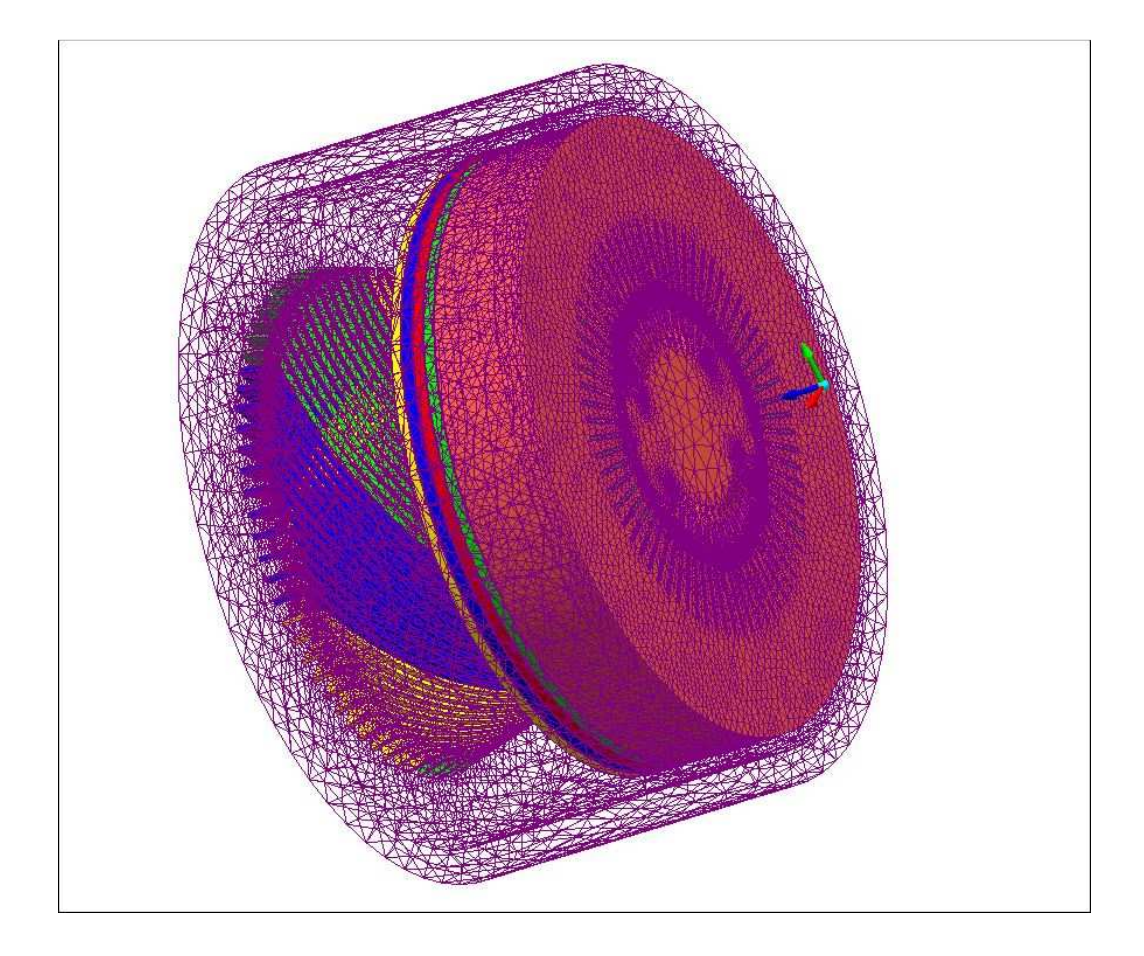

Fig.2.4.5. Mesh 3D della macchina.

La mesh ottenuta presenta 3 649 950 tetraedri ed sono state vincolate le mesh relative ai volumi solo dei

 due strati di Aria presenti nel traferro mettendo un vincolo sulla dimensione massima di ciascun elemento pari a 2 cm valore scelto in base alla considerazione dello spessore del traferro che è di 9 cm e l'altro vincolo è stato messo sul giogo di statore e anche in questo volume si è messo un vincolo sulla massima dimensione dell' elemento e fatta la considerazione che per un risultato accettabile è necessario avere almeno 2 elementi sulla zona di confine tra il dente di statore e l aria che si ha intorno prendendo quindi una dimensione massima pari a 5 cm.

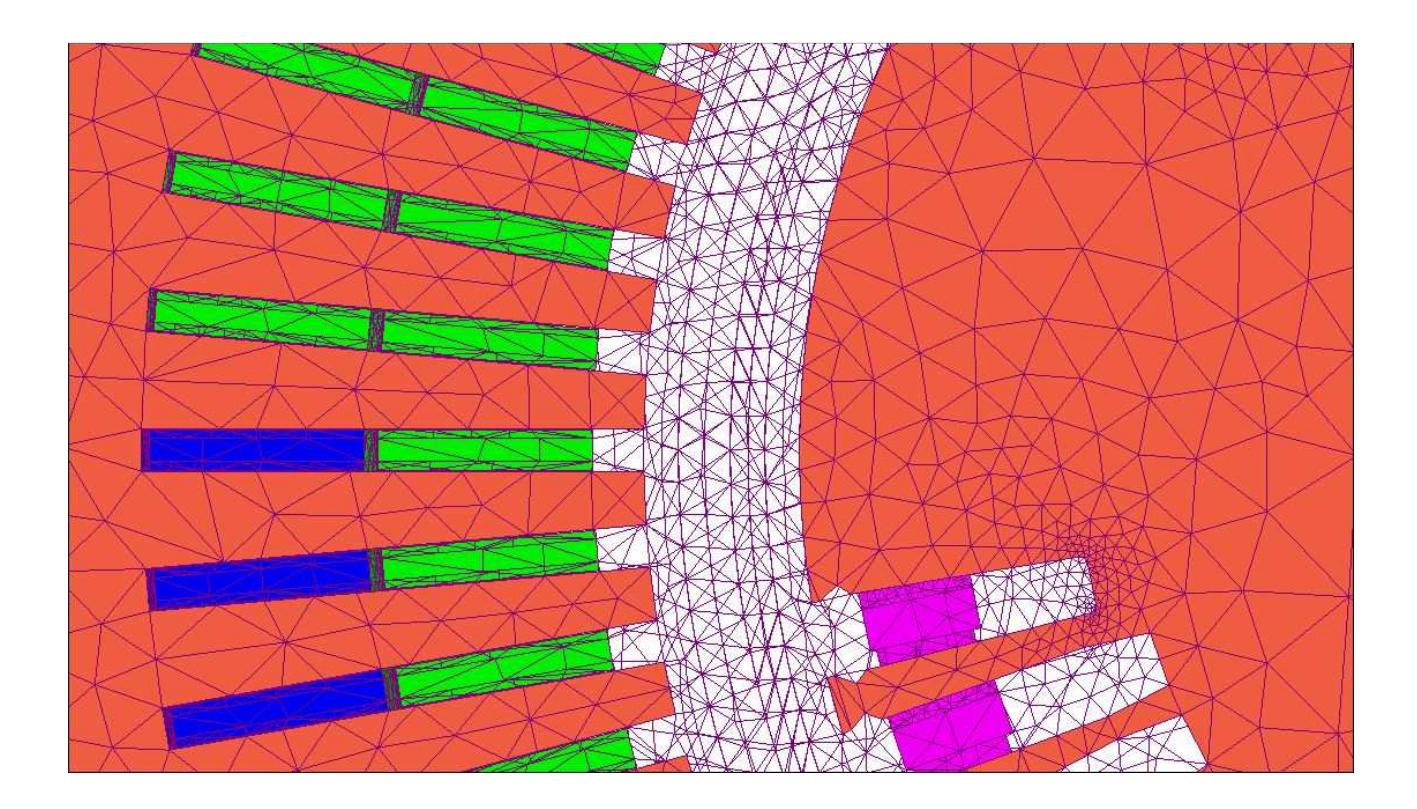

Fig.2.4.6. Zoom della mesh in prossimità del traferro.

#### **2.4.3.Condizioni al contorno**

Per una buona riuscita della simulazione è necessario impostare bene le condizioni al contorno che impongono alle linee di campo una direzione da noi decisa inoltre le condizione al contorno se si è in presenza di simmetrie della macchina ci permettono di ridurre considerevolmente il volume dell' oggetto modellato riducendo così anche l'onere del calcolo numerico ,tale vantaggio aumenta con l aumentare del numero di paia di poli della macchina vantaggio che nel nostro caso non si concretizza avendo solo un paio di poli.

Osservando da grande distanza la macchina la si può assimilare a un dipolo avendo un insieme chiuso di correnti quindi si vede che il campo all esterno della macchina decresce rapidamente e si può quindi inscatolare la macchina in un Air Box in modo da simulare solo la porzione più significativa del mondo esterno.

Dagli accorgimenti appena descritti e considerando che la macchina ha un asse di simmetria che passa per il piano trasversale all'asse in un punto pari a metà lunghezza della macchina è stato creato un Air Box sufficientemente grande da ritenere trascurabile il campo oltre a questo sulla superficie che separa il modello simulato dal mondo esterno è stata messa la condizione di flusso tangenziale .

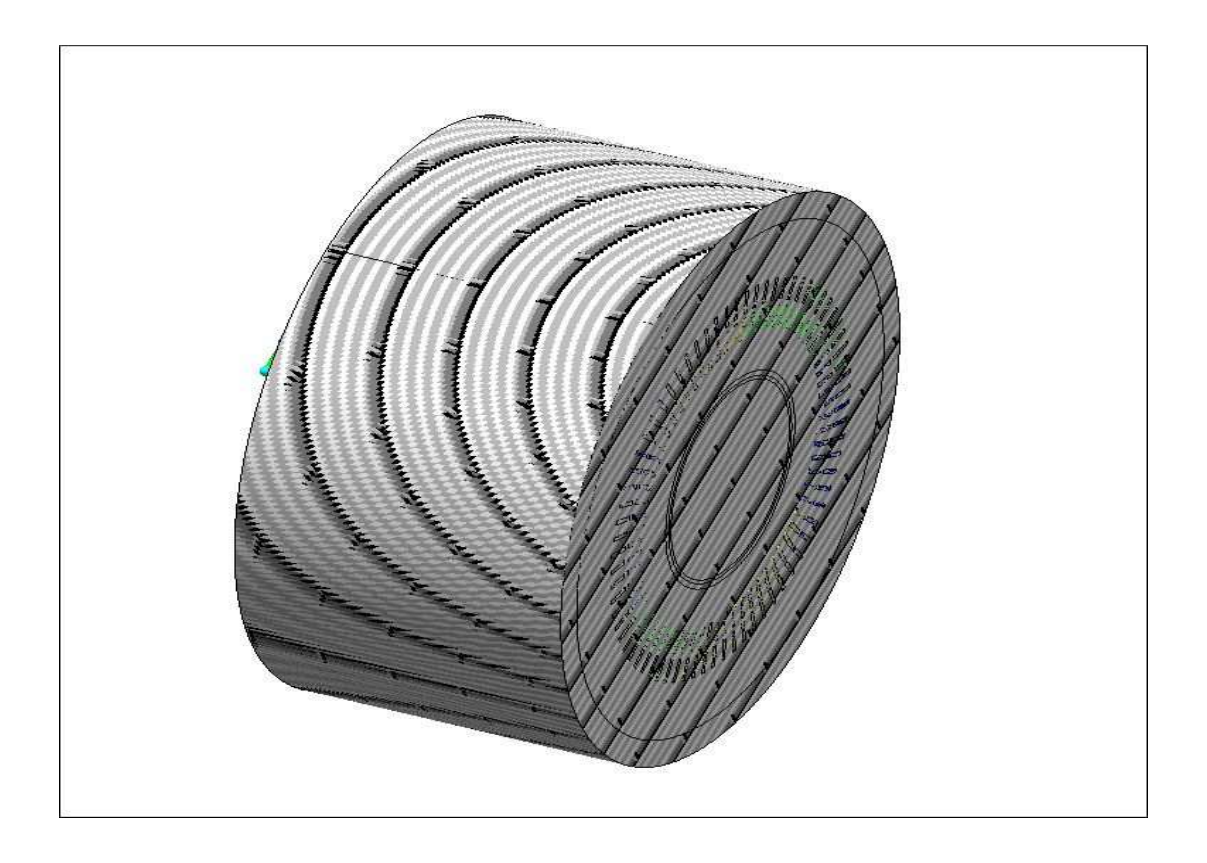

Fig.2.4.7. Condizioni di flusso tangente al contorno del modello.

# 3.Risultati prove

Sono state fatte diverse prove in modo richieste dall' azienda in modo da fare un ispezione sulla macchina in maniera soddisfacente ed anche per verificare il grado di affidabilità del modello. Le prove realizzate sono le seguenti : prova con circuito di statore aperto , prova con circuito di statore chiuso in corto e prova a carico.

## **3.1.Prova con circuito di statore aperto**

Questa prova è stata realizzata i morsetti a stella e mettendo un carico resistivo di valore pari ad 1 MΩ per ogni singola via in parallelo di ciascuna fase in modo da simulare il circuito aperto e da monitorare in maniera più semplificata la tensione a vuoto di ciascuna via in parallelo e quindi di ciascuna fase. Il circuito di eccitazione è stato alimentato da un generatore di corrente con un valore pari a 3240 A che corrisponde al valore di eccitazione in presenza di carico nominale e questo poi è stato messo meccanicamente dal rotore alla velocità di 3000 g/min che corrisponde alla velocità di sincrono. Sotto mettiamo per semplicità il circuito della prima fase il circuito dell' eccitazione e un circuito semplificato dell' avvolgimento di statore.

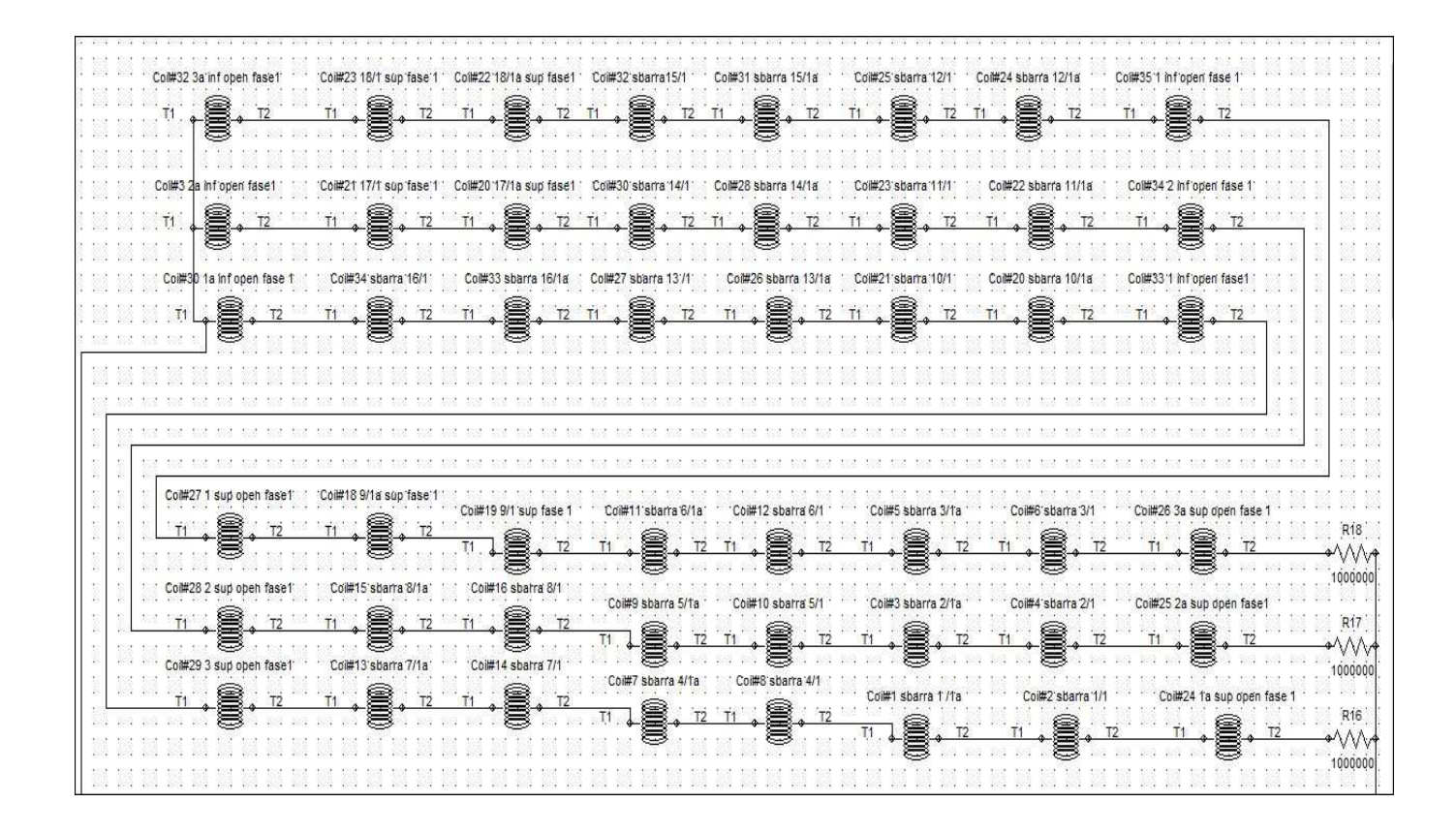

Fig.3.1.1. Schema circuitale fase 1 relativo alla prova con circuito di statore aperto

|  |  |  |  |  |    |                      | L1     |  |                              | R <sub>1</sub>                                                 |     |  |  |  |  |  |
|--|--|--|--|--|----|----------------------|--------|--|------------------------------|----------------------------------------------------------------|-----|--|--|--|--|--|
|  |  |  |  |  |    |                      | arvena |  |                              | $\sqrt{\sqrt{2}}$                                              |     |  |  |  |  |  |
|  |  |  |  |  |    | $-0.85$              |        |  |                              | 1000000                                                        |     |  |  |  |  |  |
|  |  |  |  |  |    |                      |        |  |                              |                                                                |     |  |  |  |  |  |
|  |  |  |  |  |    | $\frac{13}{100}$     |        |  |                              | $\frac{1}{2}$                                                  |     |  |  |  |  |  |
|  |  |  |  |  |    | $0.05 -$             |        |  |                              | 1000000                                                        |     |  |  |  |  |  |
|  |  |  |  |  |    | L2                   |        |  |                              | R3                                                             |     |  |  |  |  |  |
|  |  |  |  |  |    | nn<br>$0.05 -$       |        |  |                              | ◆∧∧                                                            |     |  |  |  |  |  |
|  |  |  |  |  |    |                      |        |  |                              | 1000000                                                        |     |  |  |  |  |  |
|  |  |  |  |  |    | 14                   |        |  |                              | i ina<br>∞VWA                                                  |     |  |  |  |  |  |
|  |  |  |  |  |    | وبمديرهم<br>$0.05 -$ |        |  |                              |                                                                |     |  |  |  |  |  |
|  |  |  |  |  |    | .                    |        |  |                              | 1000000                                                        |     |  |  |  |  |  |
|  |  |  |  |  | N. | LL5<br>ブルハウ          |        |  | $\therefore$ R5 $\therefore$ |                                                                | ×   |  |  |  |  |  |
|  |  |  |  |  |    | $0.05 -$             |        |  |                              | $\sqrt{\mathcal{N}}$                                           |     |  |  |  |  |  |
|  |  |  |  |  |    | 16                   |        |  |                              | $\begin{matrix} 1000000 \\ \text{R6} \\ \text{A} \end{matrix}$ | K.  |  |  |  |  |  |
|  |  |  |  |  |    | プレル                  |        |  |                              |                                                                | K.  |  |  |  |  |  |
|  |  |  |  |  |    | $0.05 -$             |        |  |                              | 1000000                                                        |     |  |  |  |  |  |
|  |  |  |  |  |    |                      |        |  |                              |                                                                |     |  |  |  |  |  |
|  |  |  |  |  |    |                      |        |  | R7                           |                                                                |     |  |  |  |  |  |
|  |  |  |  |  |    | سمعده                |        |  |                              |                                                                |     |  |  |  |  |  |
|  |  |  |  |  |    | $0.05 -$             |        |  | $\rightarrow$                |                                                                |     |  |  |  |  |  |
|  |  |  |  |  |    | LB :<br>VYVO         |        |  |                              | IR8                                                            |     |  |  |  |  |  |
|  |  |  |  |  |    |                      |        |  |                              | $\sqrt{\wedge\wedge}$                                          | eze |  |  |  |  |  |
|  |  |  |  |  |    | $0.05 -$             |        |  |                              | 1000000                                                        | N.  |  |  |  |  |  |
|  |  |  |  |  |    | $\frac{1}{2}$        |        |  | R9                           |                                                                |     |  |  |  |  |  |
|  |  |  |  |  |    | プルパン<br>$0.05 -$     |        |  |                              | —●△∧∧√<br>∴_1qoqoqo                                            |     |  |  |  |  |  |
|  |  |  |  |  |    |                      |        |  |                              |                                                                |     |  |  |  |  |  |
|  |  |  |  |  |    |                      |        |  |                              |                                                                |     |  |  |  |  |  |
|  |  |  |  |  |    |                      |        |  |                              |                                                                |     |  |  |  |  |  |
|  |  |  |  |  |    |                      |        |  |                              |                                                                |     |  |  |  |  |  |
|  |  |  |  |  |    |                      |        |  |                              |                                                                |     |  |  |  |  |  |
|  |  |  |  |  |    |                      |        |  |                              |                                                                |     |  |  |  |  |  |

Fig.3.1.2. Descrizione qualitativa della descrizione delle connessioni di statore relative alla prova a vuoto

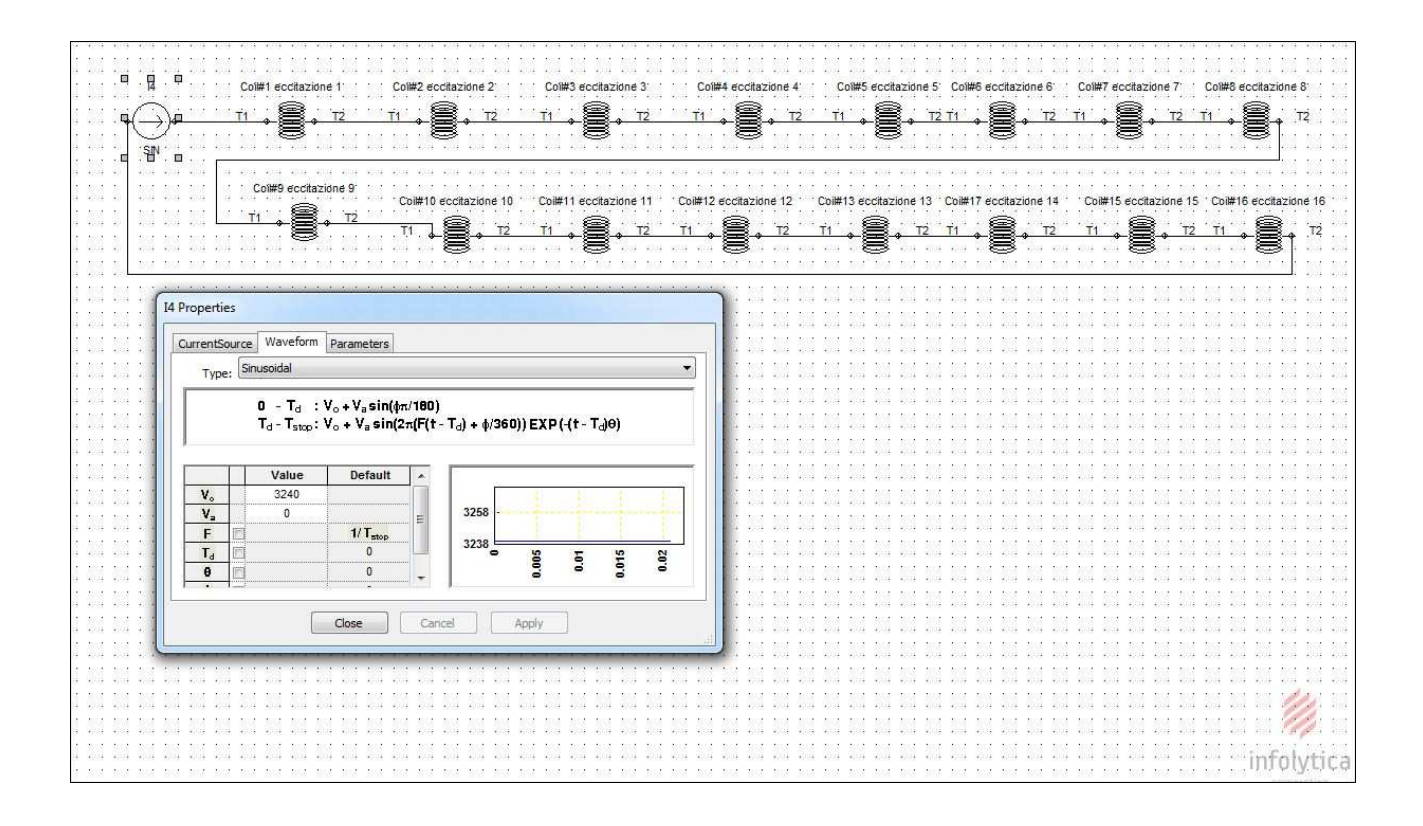

Fig.3.1.3. Schema connessioni circuito di eccitazione.

La prova descritta è stata simulata in due modalità differenti,una prima simulazione è stata fatta considerando tutti i materiali che compongono la macchina magneticamente lineari e una seconda prova considerando i materiali magneticamente non lineari così come si presentano in realtà.

### **3.1.1.Prova con approssimazione lineare del comportamento dei materiali**

Questa prova è stata fatta considerando i materiali magneticamente lineari e il risultato ottenuto è tanto più approssimato quanto più lontani siamo dal tratto lineare , avendo il giogo di rotore ,il giogo di statore e la gradinata costituite da materiale non lineare si avrà che il risultato ottenuto sarà più o meno affidabile a seconda dei valori di campo ottenuti in queste zone.

Il periodo di simulazione e il tempo di campionamento è stato scelto in base alla potenza di calcolo a disposizione e dell'accuratezza che si voleva ragionevolmente ottenere ponendoci come obbiettivo almeno quello di avere una descrizione corretta della fondamentale delle grandezze elettromagnetiche e meccaniche più rappresentative.

Il tempo di simulazione impostato è di 21 ms (poco più di un periodo considerando un funzionamento a 50 Hz ), il tempo di campionamento scelti è di 0.5 ms e col computer a disposizione dotato di 12 Gb di Ram la simulazione nella modalità Transient 3D with Motion è durata intorno alle 8 ore, quindi da questi dati si può subito intuire l' onerosità di questo tipo di simulazione.

Sotto riportiamo gli andamenti delle coppi attorno agli assi "Z","X" e "Y" del corpo rotante che è comprensivo del giogo di rotore,dell' avvolgimento di eccitazione,dell'aria virtuale di rotore e dello strato di gap di aria normale confinante con l aria virtuale di rotore,tutto il reato è incluso nella parte non rotante quindi i risultati delle coppie saranno relativi alle due macroparti.

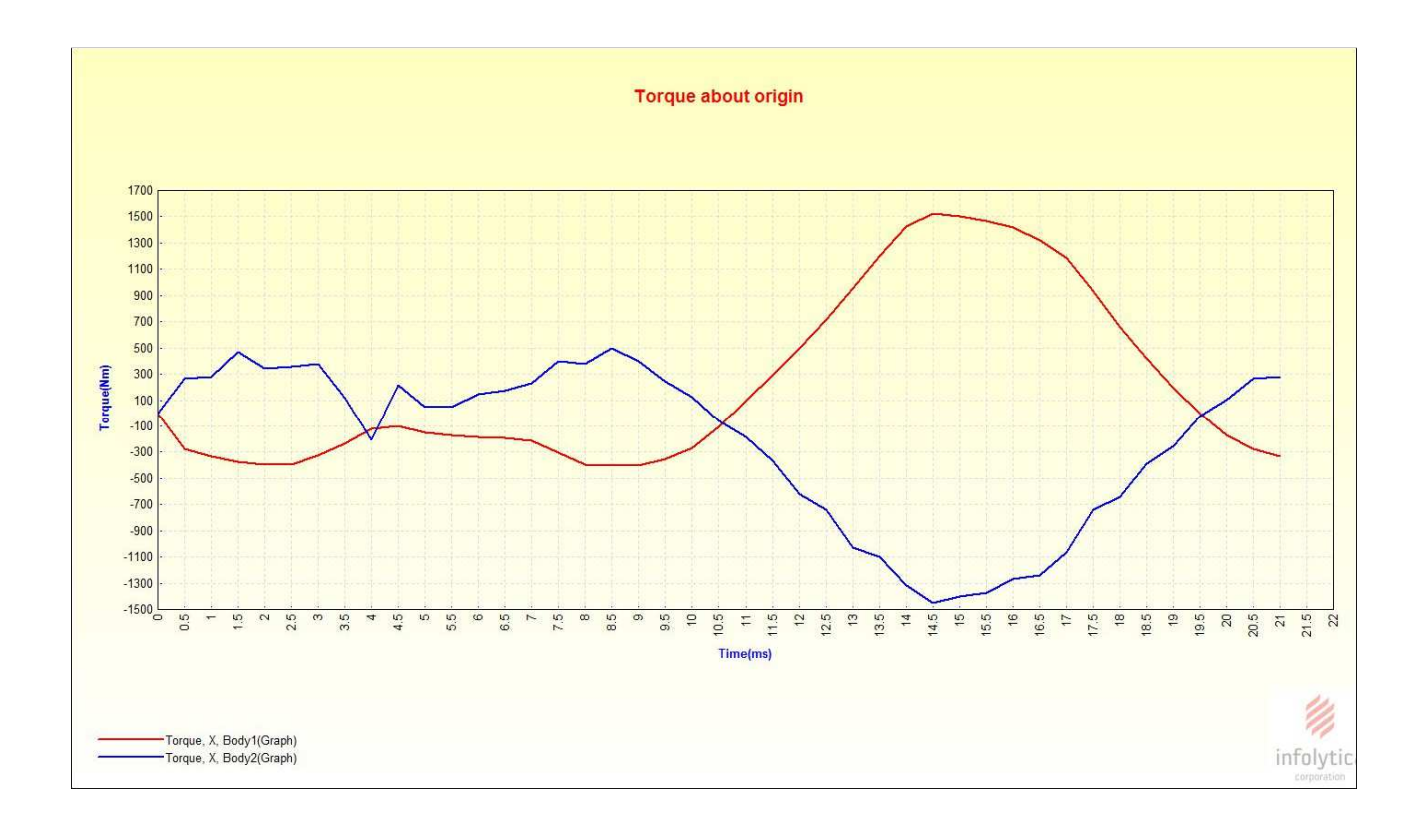

Fig.3.1.4-a. Andamenti coppie attorno asse X di parte rotante(Body 2 )e parte non rotante (Body1)

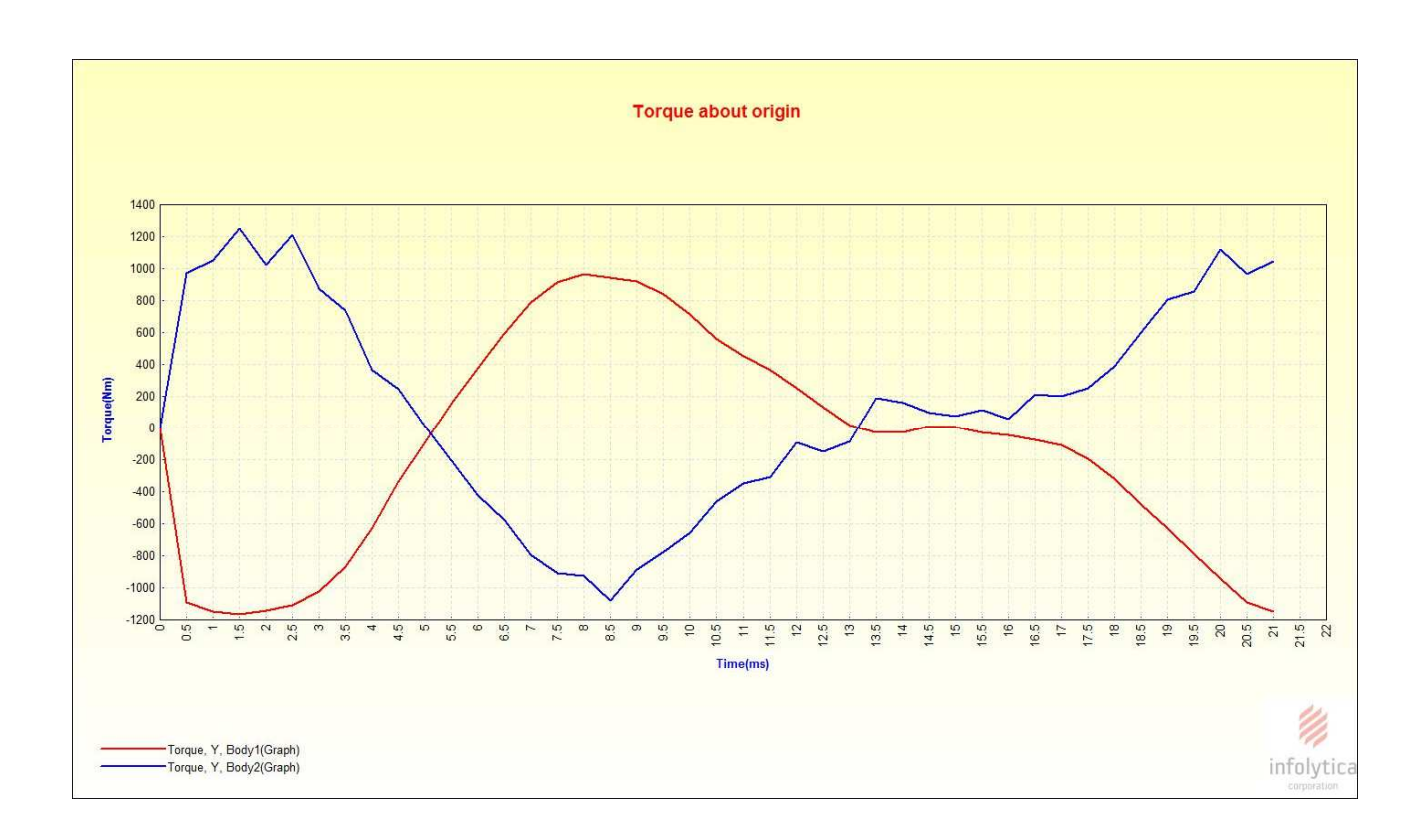

 Fig.3.1.4-b. Andamenti coppie attorno asse Y di parte rotante(Body 2) e parte non rotante (Body 1). Quando si osservano gli andamenti appena esposti bisogna tener conto che il modello è comprensivo di una parte pari a circa 1/12 della parte centrale ed di tutta la zona di estremità e che molte parti relative agli aspetti meccanici non sono state modellate.

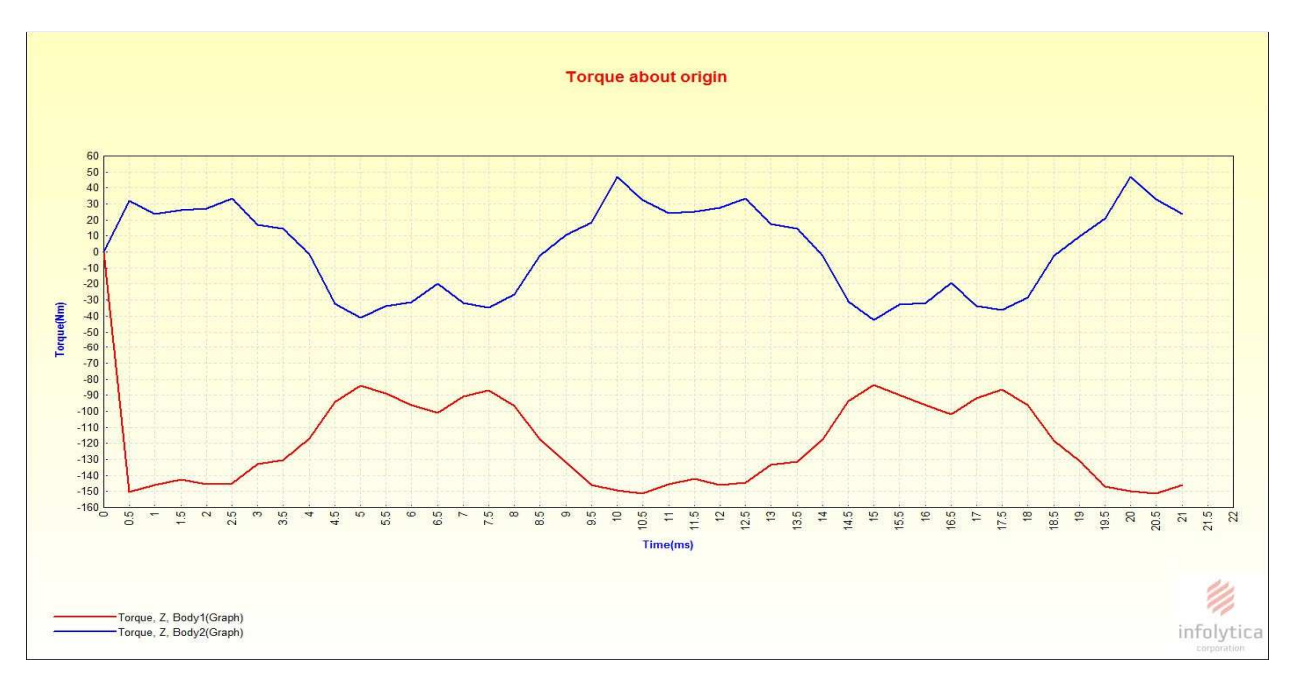

Fig.3.1.4-c. Coppie attorno all'asse Z della parte rotante(Body 2) e della parte non rotante(Body 1).

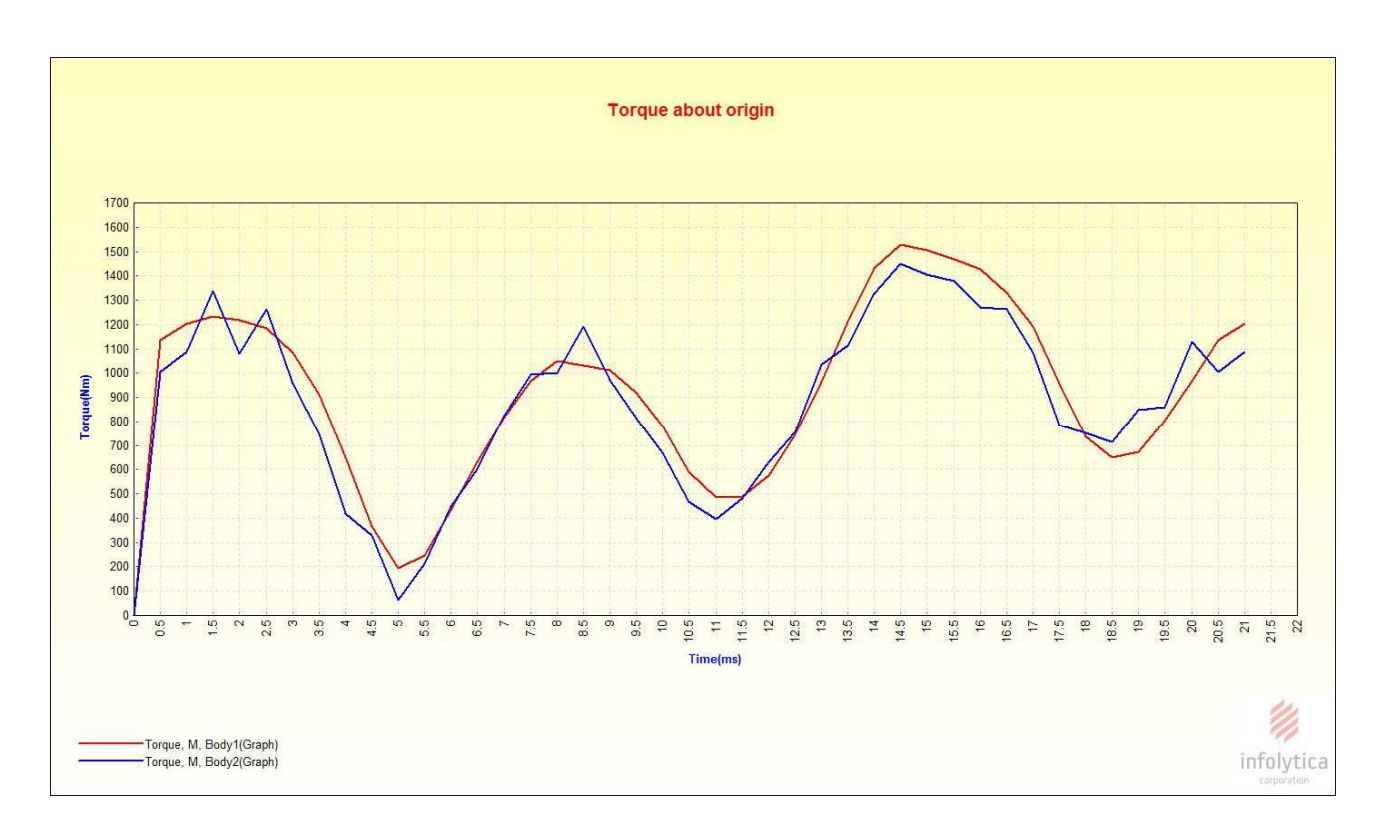

Fig.3.1.4-d. Andamenti del modulo della coppia risultante del corpo rotante(Body2) e non rotante(Body2).

Dagli schemi sopra esposti si nota che il terzo principio di Newton è ragionevolmente soddisfatto tenendo conto delle approssimazioni fatte nella modellazione e dell' accuratezza dei calcoli, il valore della coppia attorno all'asse Z è di valore basso quindi è coerente con la condizione di funzionamento a vuoto e con il modello che che è rappresentativo solo di una porzione di tutta la macchina,dai dati di targa si ottiene una coppia in funzionamento nominale 1.369 MNm .

Esposte le grandezze significative dal punto di vista meccanico ora esponiamo le grandezze significative dal punto di vista elettrico come le tensioni e le correnti sulle fasi con intento di evidenziare i contributi delle singole vie in paralello.

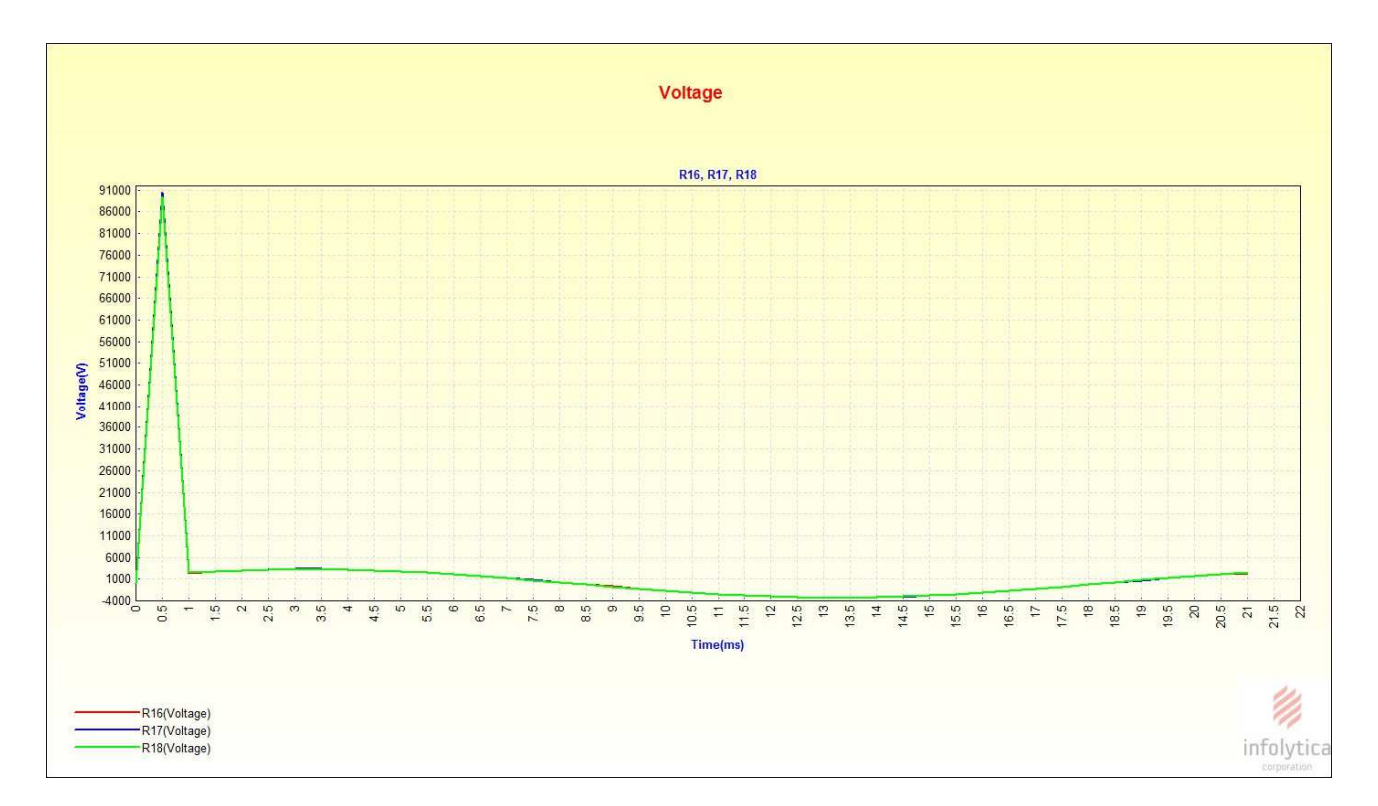

Fig.3.1.5-a. Andamento delle tensioni delle tre vie interne di Fase1

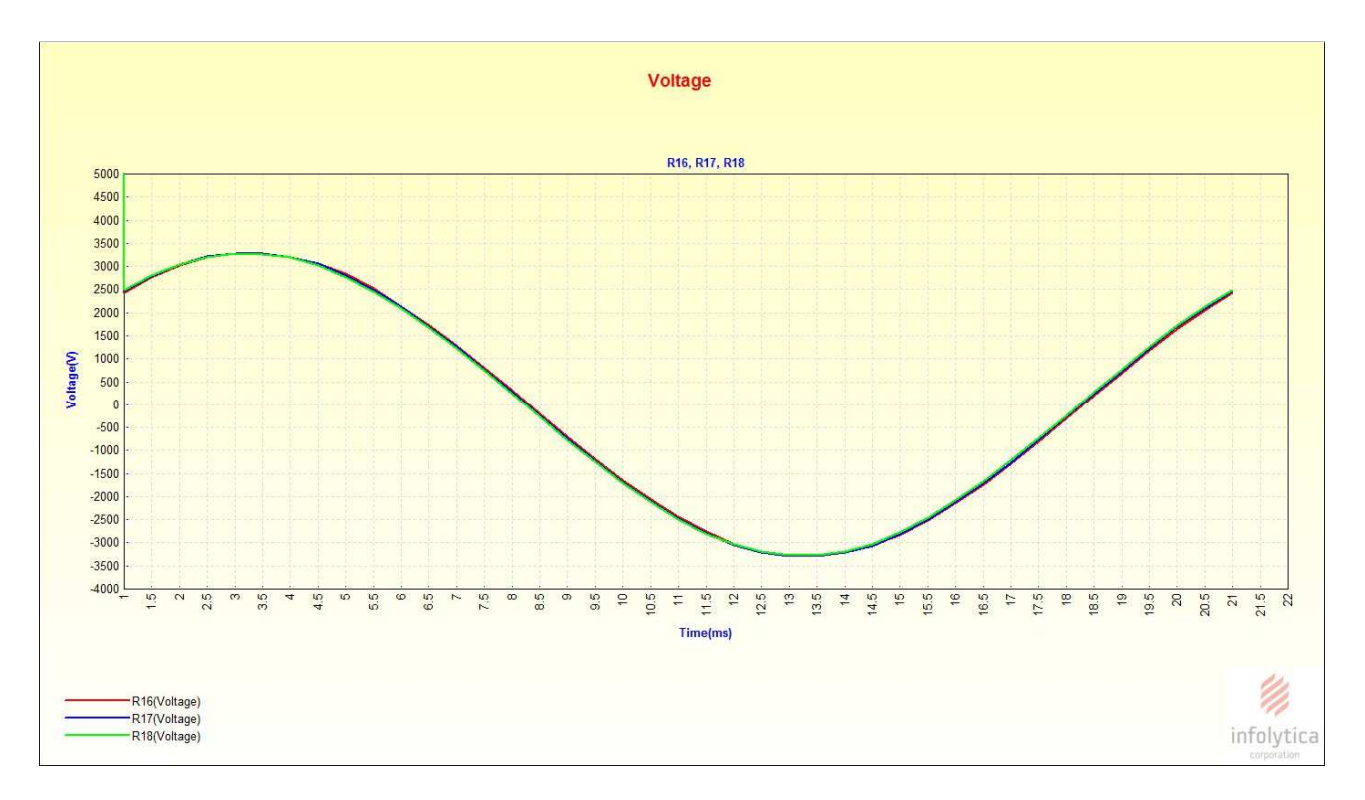

Fig.3.1.5-b. Zoom andamenti delle tensioni delle tre vie interne di fase 1

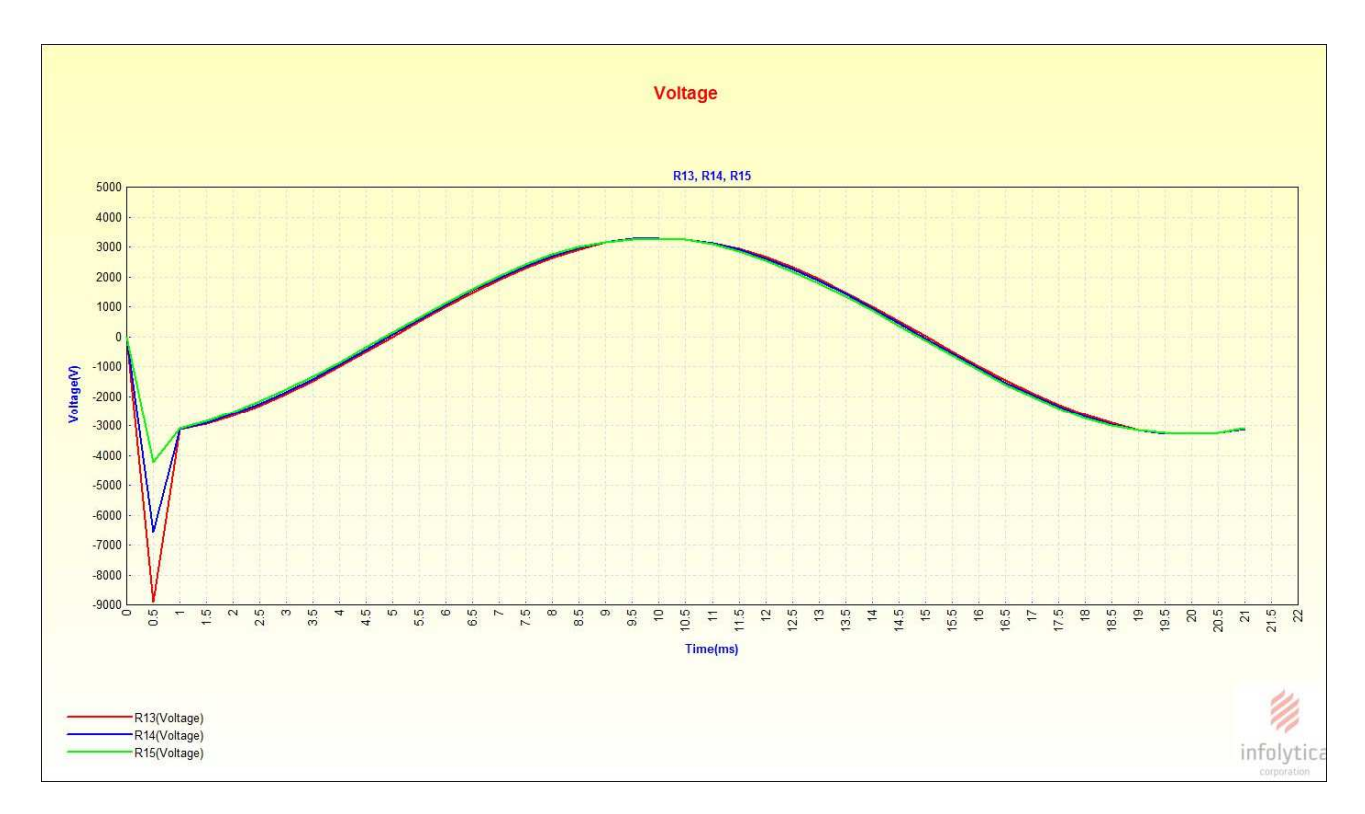

Fig.3.1.5-c. Andamento delle tensioni delle tre vie interne di Fase 2.

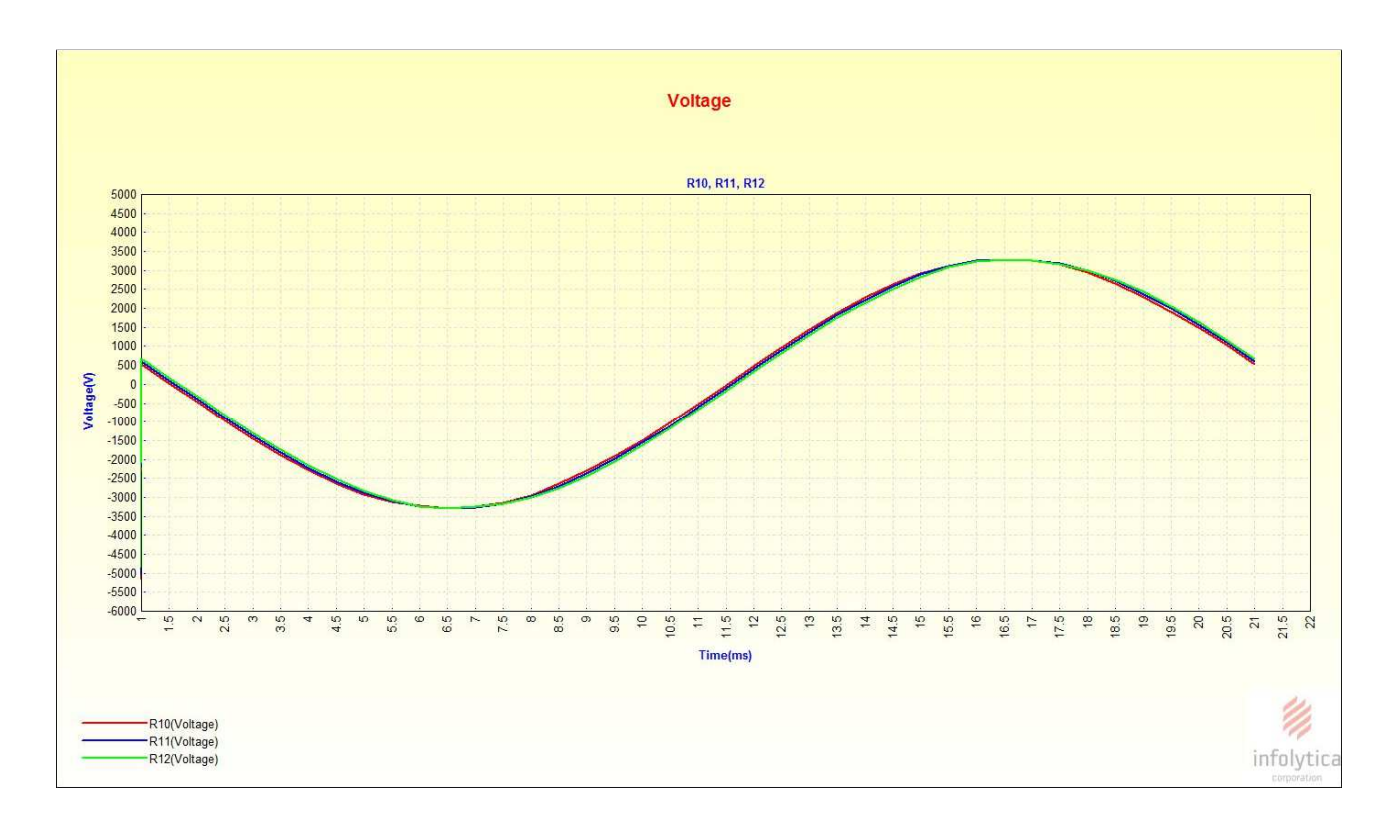

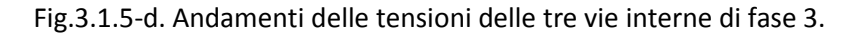

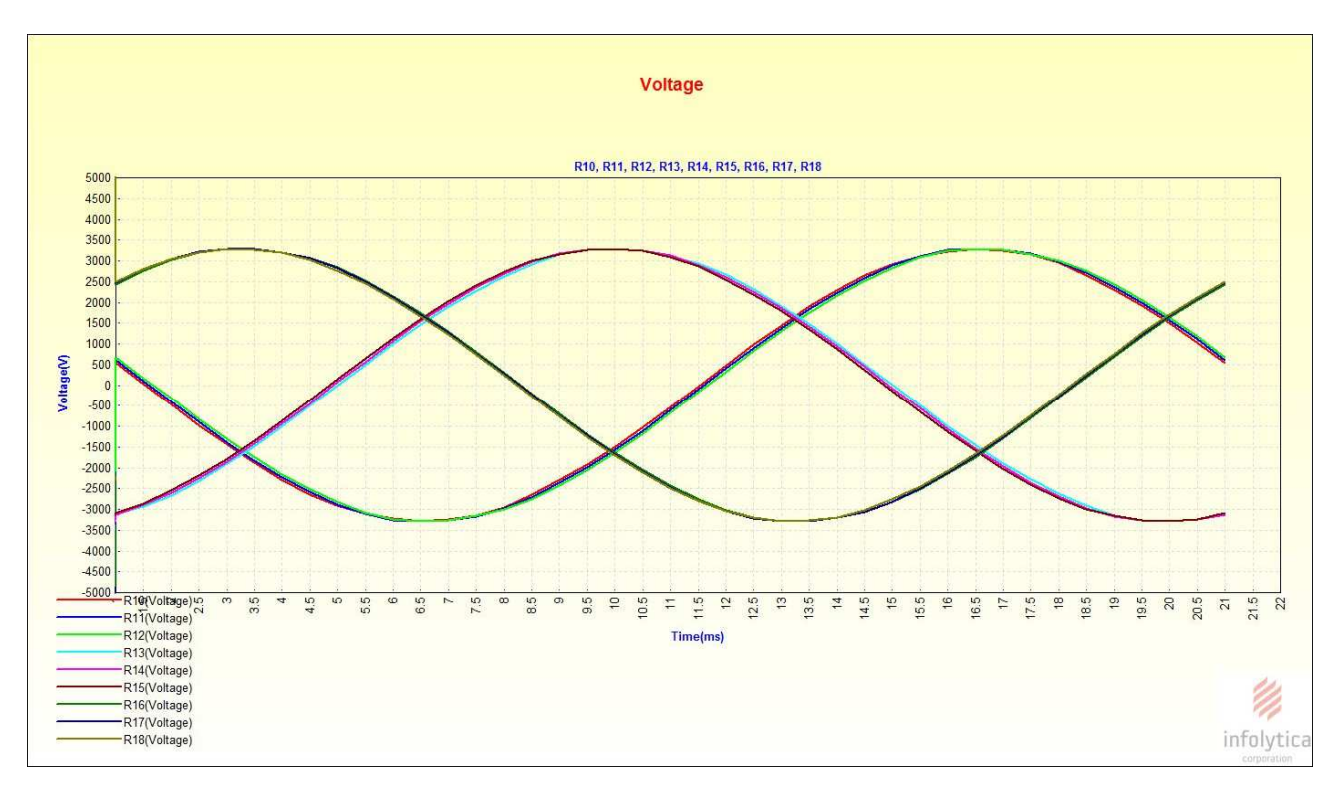

Fig.3.1.5-e. Andamento delle tensioni delle vie interne delle 3 fasi.

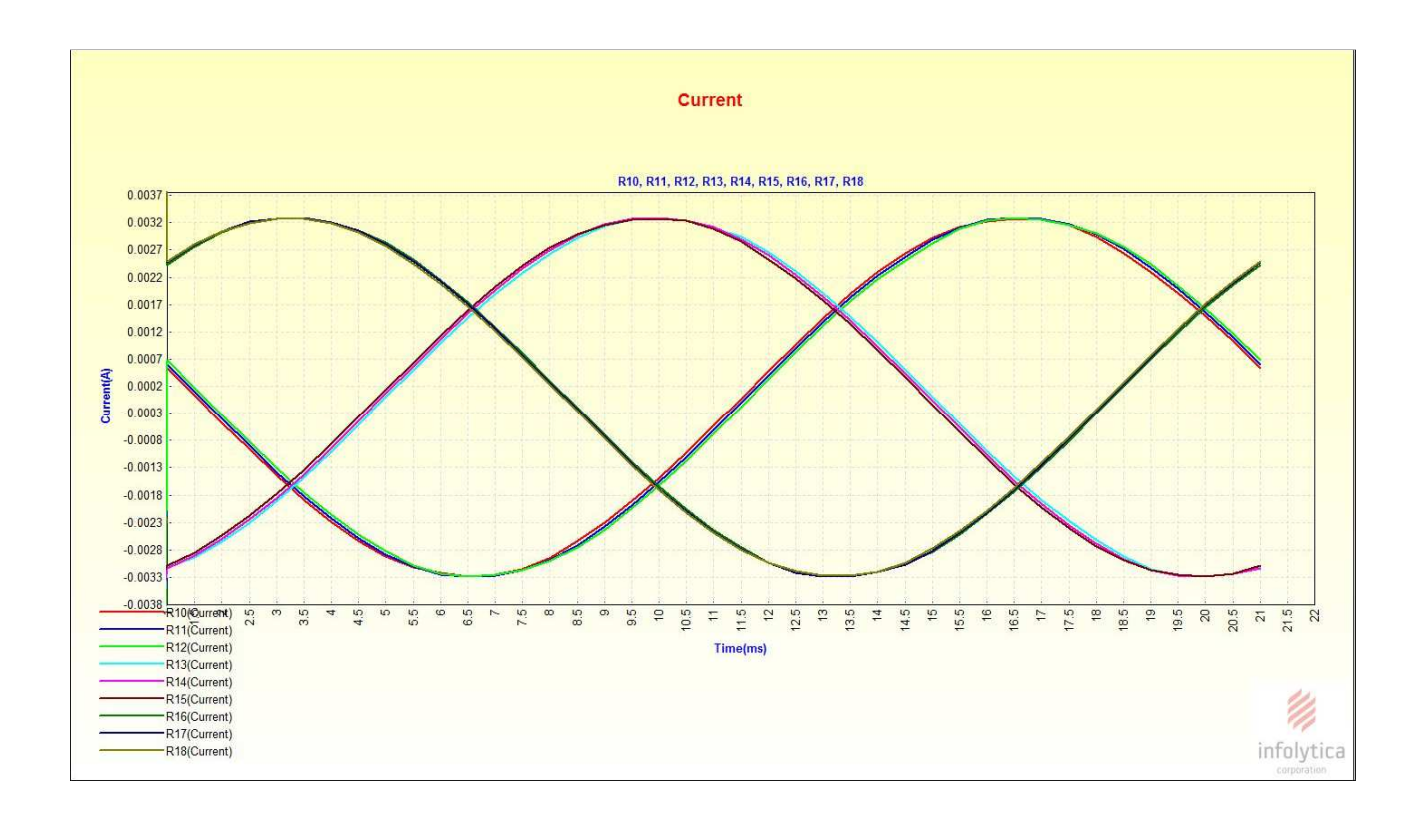

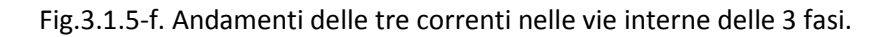

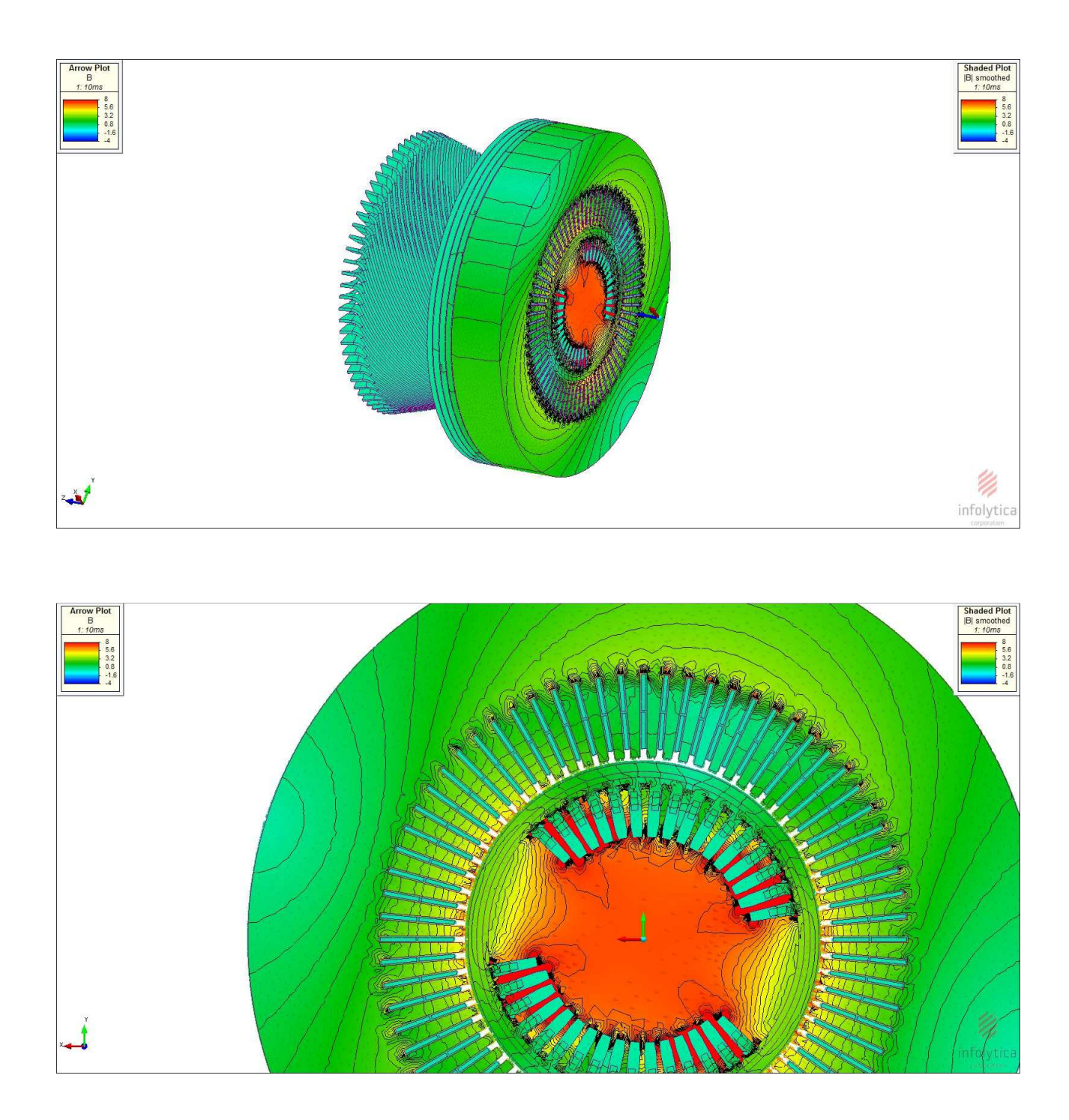

Fig.3.1.5-g. Mappa del campo magnetico nella macchina

Gli andamenti ottenuti sono coerenti con gli andamenti di una struttura trifase simmetrica infatti si possono notare le forme d'onda sinusoidali sfasate di 120 gradi , per quanto riguarda i valori ottenuti

 bisogna tener conto che avendo fatto una simulazione considerando i materiali magneticamente lineari ovviamente cè un certo grado di approssimazione anche se in prima battuta possiamo ritenere ragionevoli i valori ottenuti .

#### **3.1.2-Prova a vuoto con materiali con comportamento non lineare**

In questa simulazione abbiamo considerato i materiali con il loro comportamento non lineare ottenendo così risultati più vicini alla realtà,il software trova una soluzione numerica adottando il metodo di Newton,per una soluzione più accurata sono stati cambiati alcuni parametri di default come il numero di iterazione e il grado di tolleranza e sono stati rispettivamente alzati da 20 a 30 e ridotti da 0.3%. La simulazione con i parametri come appena descritto e facendo una simulazione nella modalità Transient With Motion ha avuto una durata di 12h circa usando un PC con 12 Gb di ram. Mostreremo i risultati delle grandezze più significative del comportamento meccanico,elettrico in modo da fare poi un rapido confronto con i risultati della simulazione precedente dove si è fatta un approssimazione lineare del comportamento magnetico dei materiali,in questa simulazione sono attesi andamenti qualitativi simili alla simulazione precedente però con valori differenti soprattutto per quanta riguarda le tensioni visto che per le correnti avendo messo in serie un valore di resistenza di valore molto elevato di fatto è come se avessimo imposto una corrente circa nulla.

67

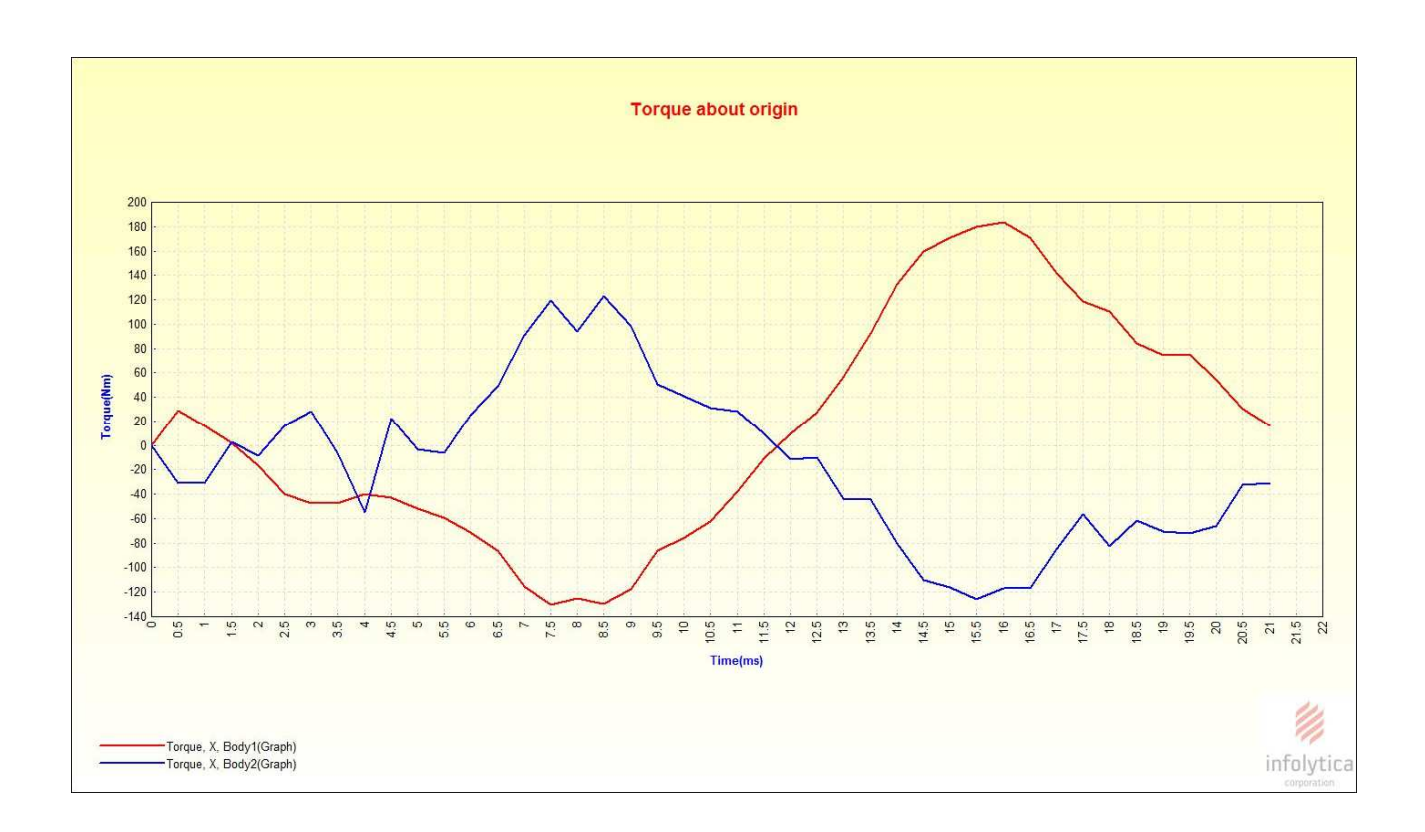

Fig.3.1.6-a. Andamenti coppie attorno asse X di parte rotante(Body 2 )e parte non rotante (Body1)

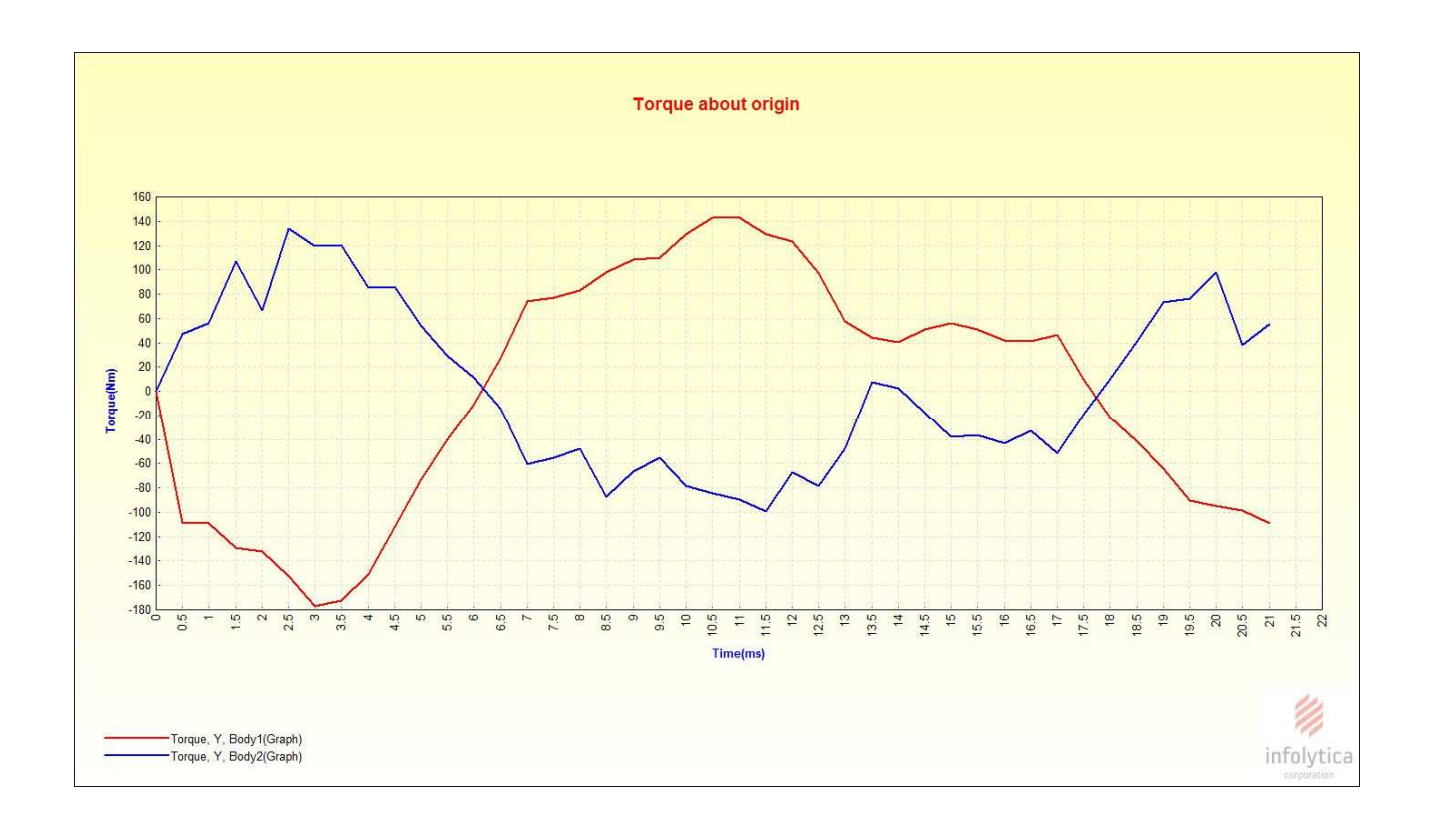

Fig.3.1.6-b. Andamenti coppie attorno asse Y di parte rotante(Body 2 )e parte non rotante (Body1)

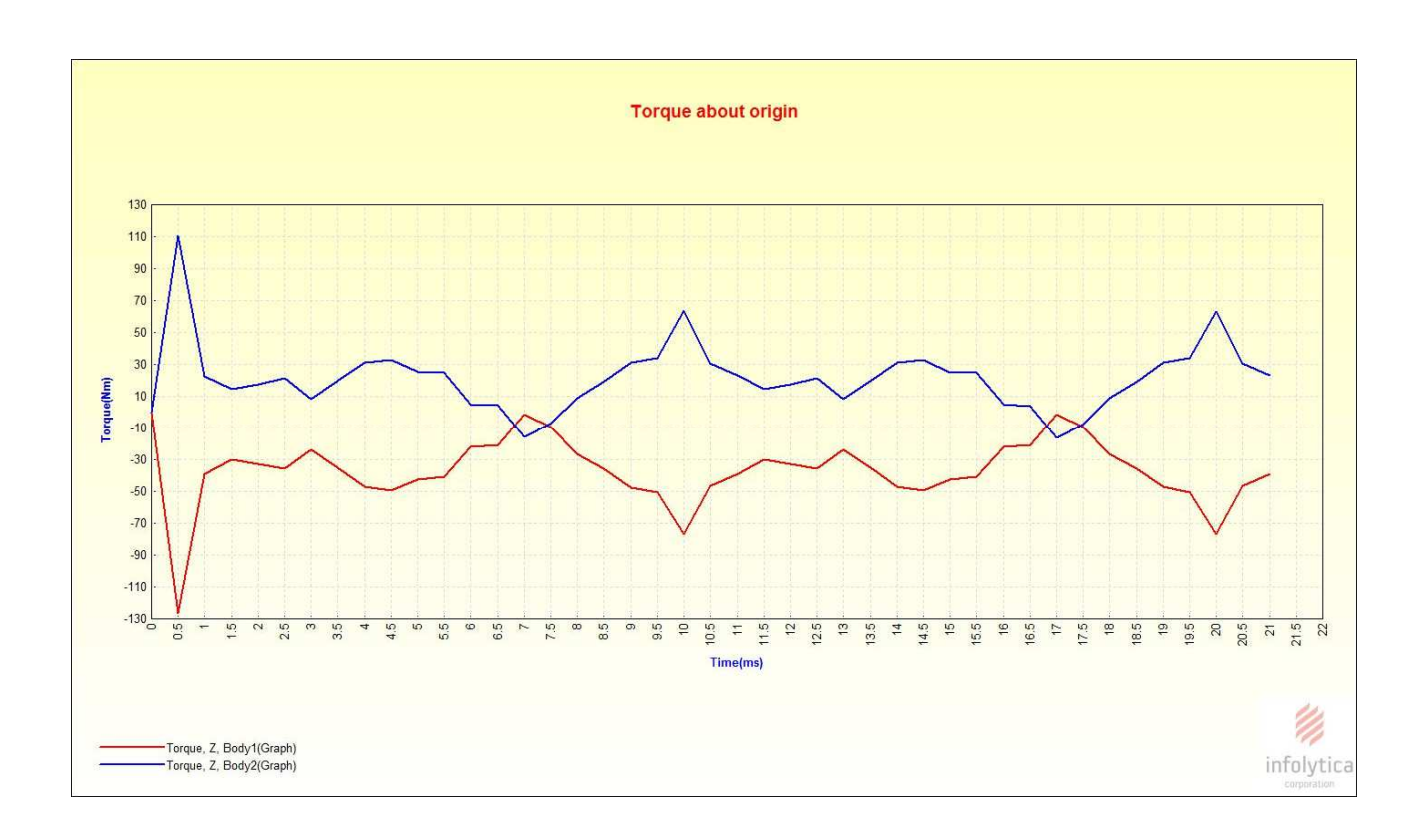

Fig.3.1.6-c. Andamenti coppie attorno asse Z di parte rotante(Body 2 )e parte non rotante (Body1)

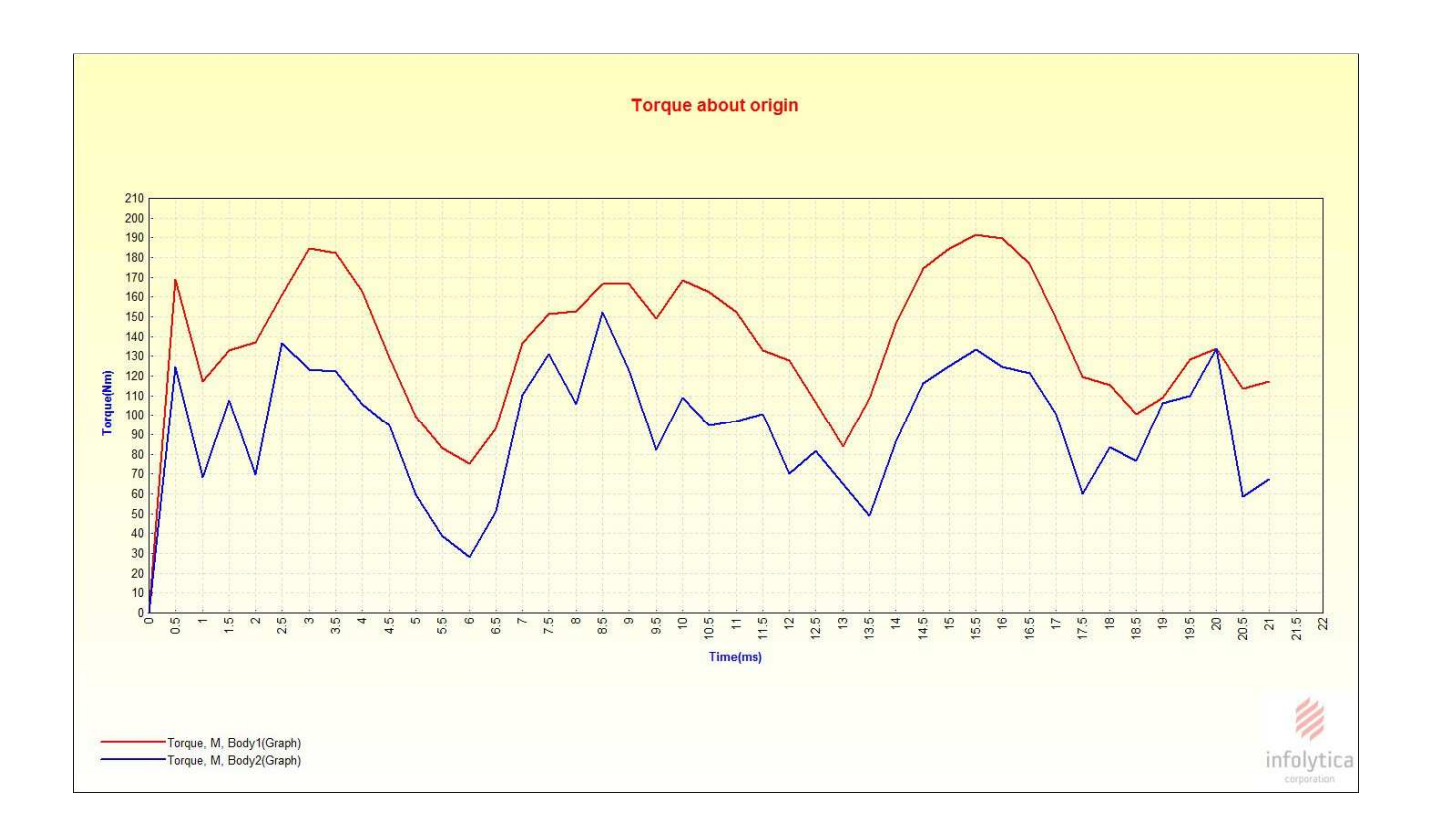

Fig.3.1.6-d. Andamenti moduli delle coppie di parte rotante(Body 2 )e parte non rotante (Body1)

Come atteso si andamenti qualitativamente simili a quelli ottenuti con la simulazione precedente però i valori sono notevolmente cambiati ,si ha una riduzione dei valori massimi di circa un ordine di grandezza per quanto riguarda le coppie attorno all' asse X e Y e per quanto riguarda lo scenario delle coppie attorno all' asse Z si hanno valori sostanzialmente simili al caso precedente con la differenza che non si ha più l offset sull' andamento relativo a body 1,anche in questo scenario il terzo principio di Newton rimane soddisfatto tenendo conto del grado di accuratezza dei conti .

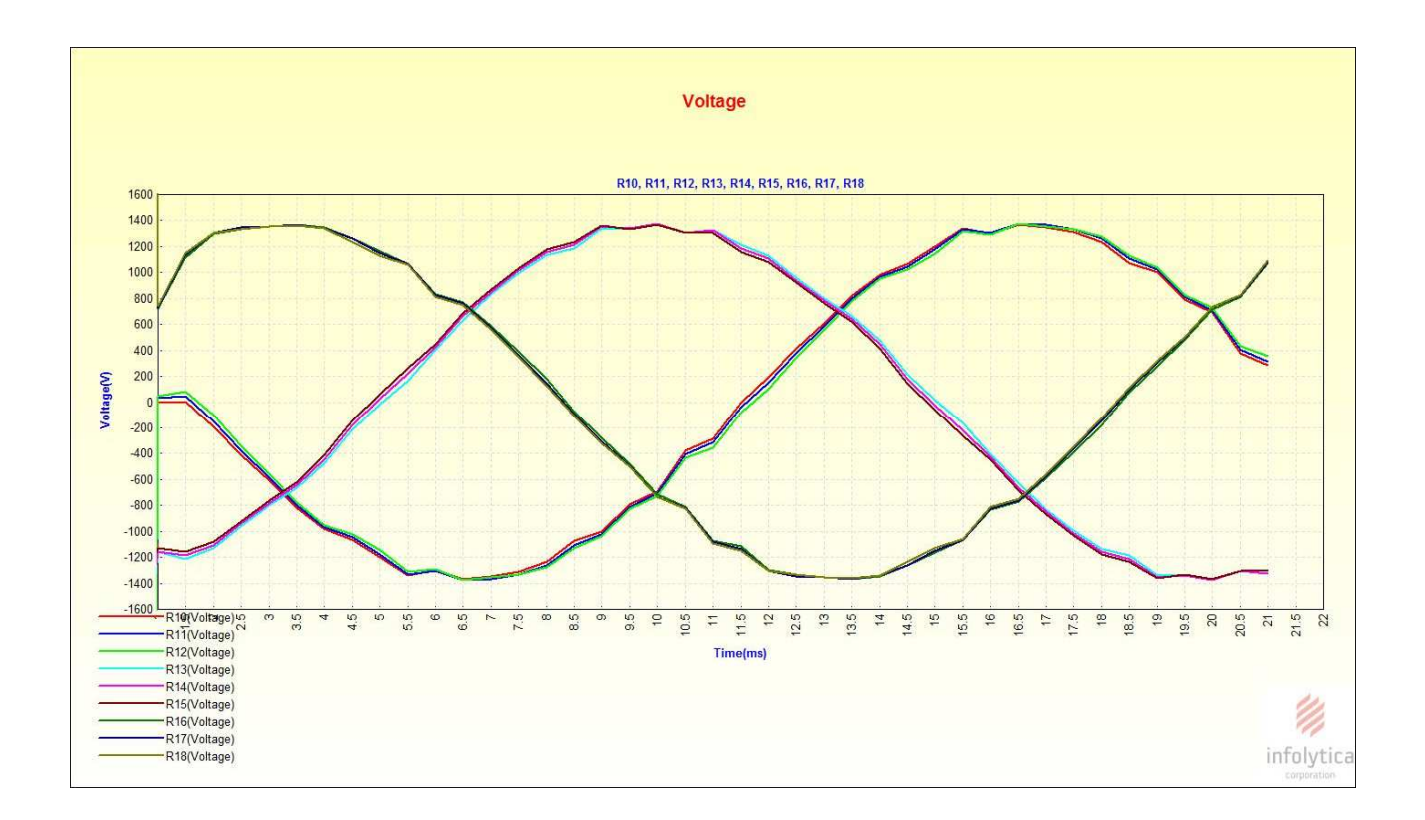

Fig.3.1.7-a. Andamenti delle tensioni delle vie interne delle 3 fasi.

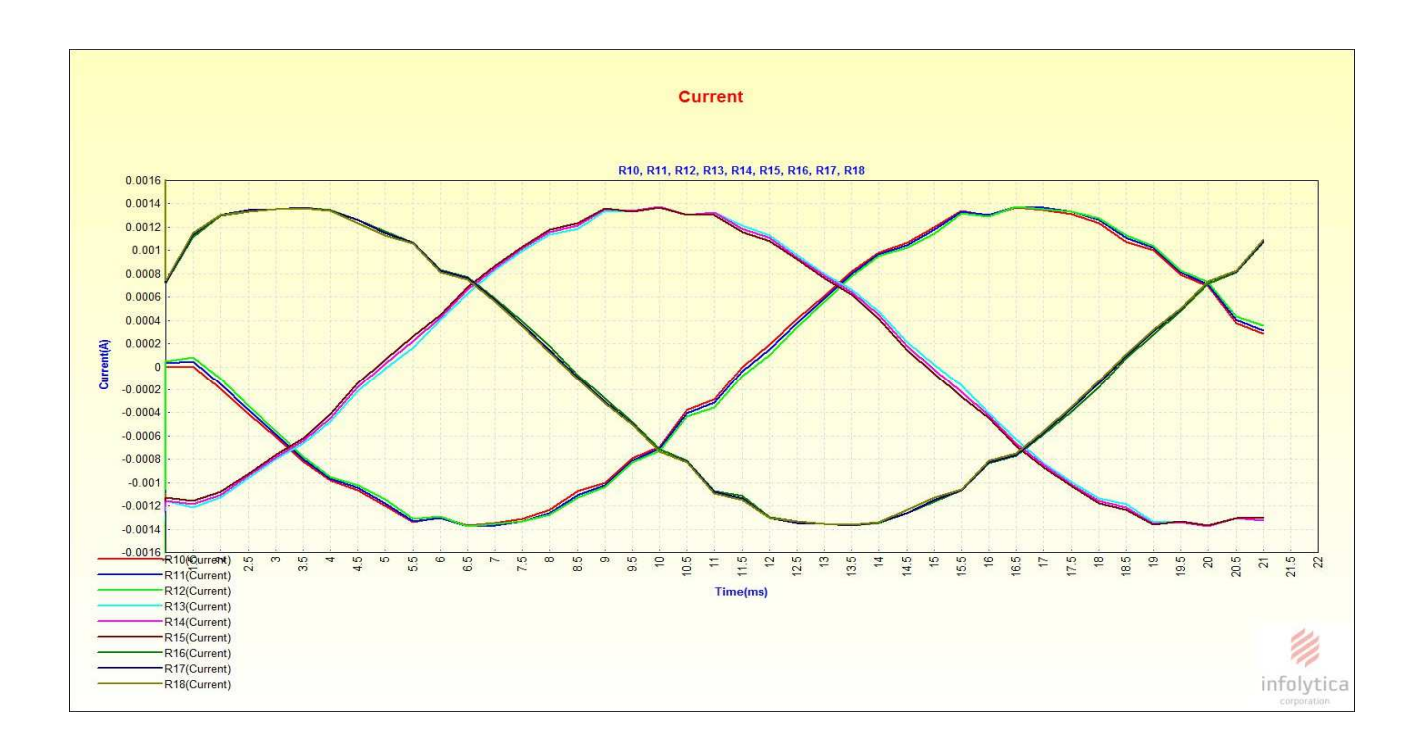

Fig.3.1.7-b. Andamenti delle correnti delle vie interne delle 3 fasi.

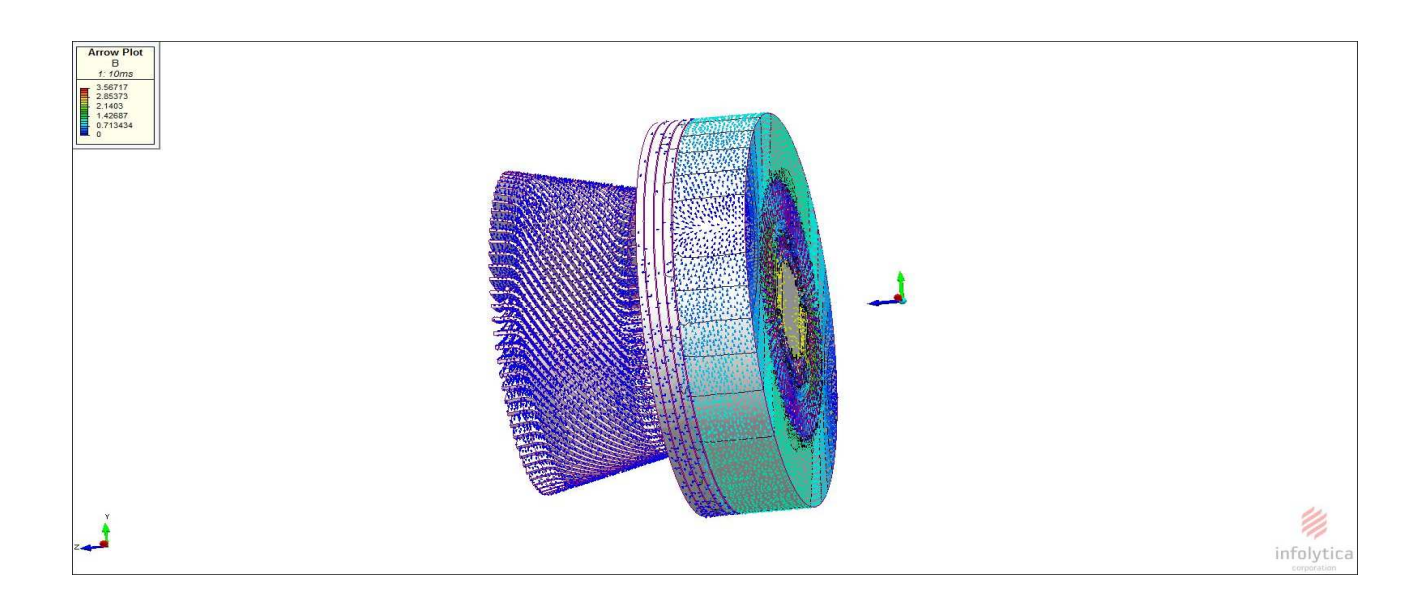

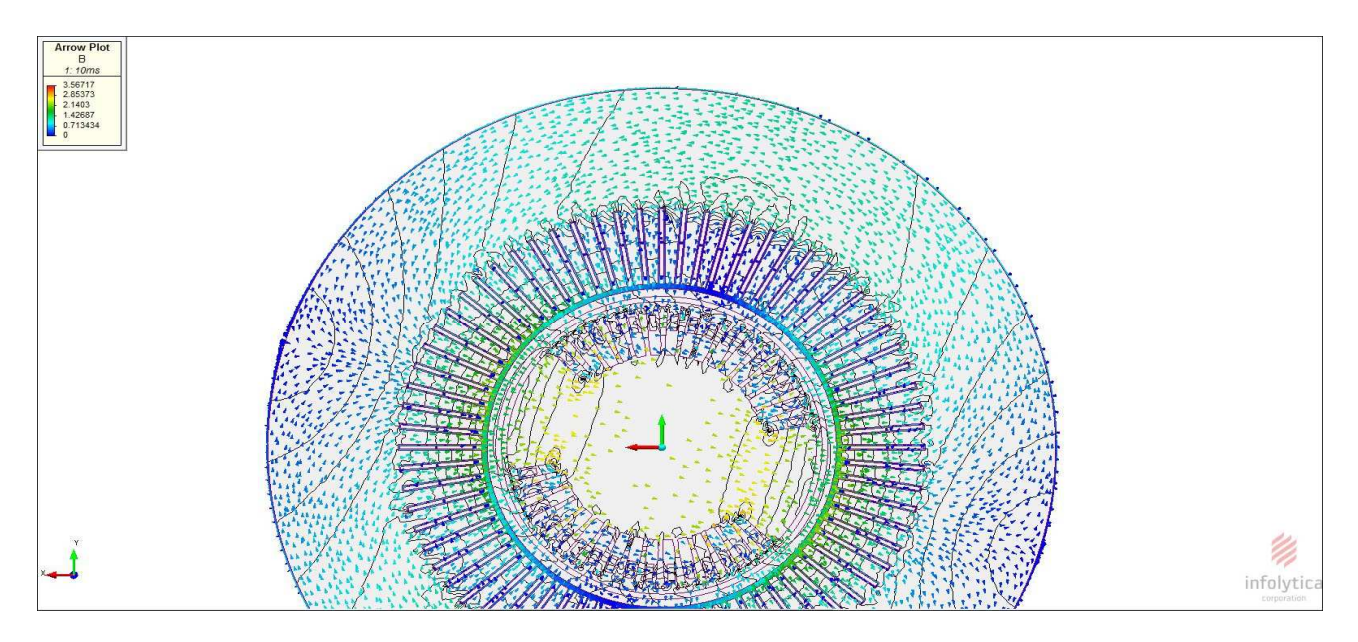

Fig.3.1.7-c. Mappa di campo magnetico nella macchina

Dai grafici delle tensioni e delle correnti si ottiene che l' andamento qualitativo è quello atteso da un sistema trifase simmetrico e per quanto riguarda le tensioni abbiamo i valori massimi notevolmente ridotti rispetto a quello ottenuto nella simulazione precedente ,scenario ragionevole considerando che abbiamo fatto la prova con corrente di eccitazione nominale quindi i materiali non lineari lavoreranno in un punto lontano dal tratto lineare .

# **3.2.Prova in corto circuito**

La prova in corto è stata realizzata chiudendo in corto tutti e 9 i morsetti delle relative vie interne delle tre fasi, per quanto riguarda il circuito di eccitazione è stato alimentato con la corrente di eccitazione nominale e messo in rotazione meccanicamente dal rotore alla velocità di 3000 g/min. Nelle figure sottostanti è rappresentato per semplicità solo il collegamento circuitale relativo alla fase 1 e uno schema che da una rappresentazione qualitativa del circuito di statore.
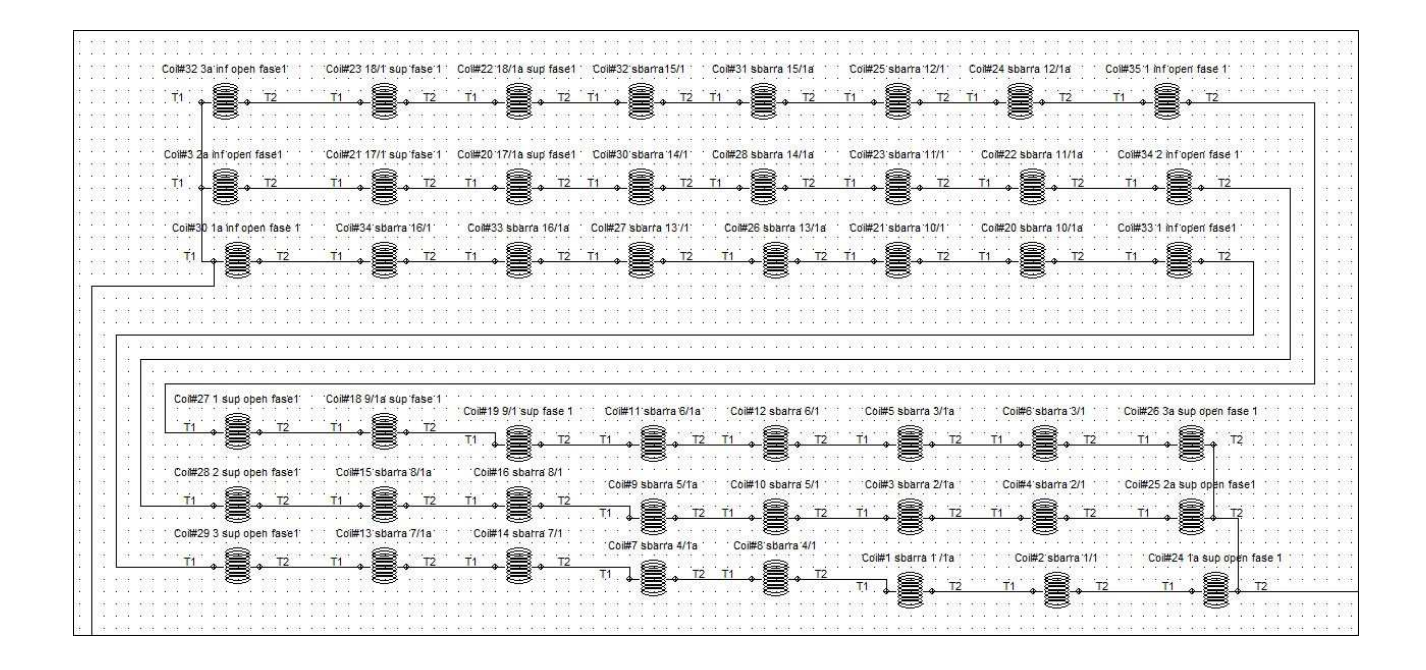

Fig.3.2.1. Schema circuitale fase 1 relativo alla prova con circuito di statore chiuso in corto.

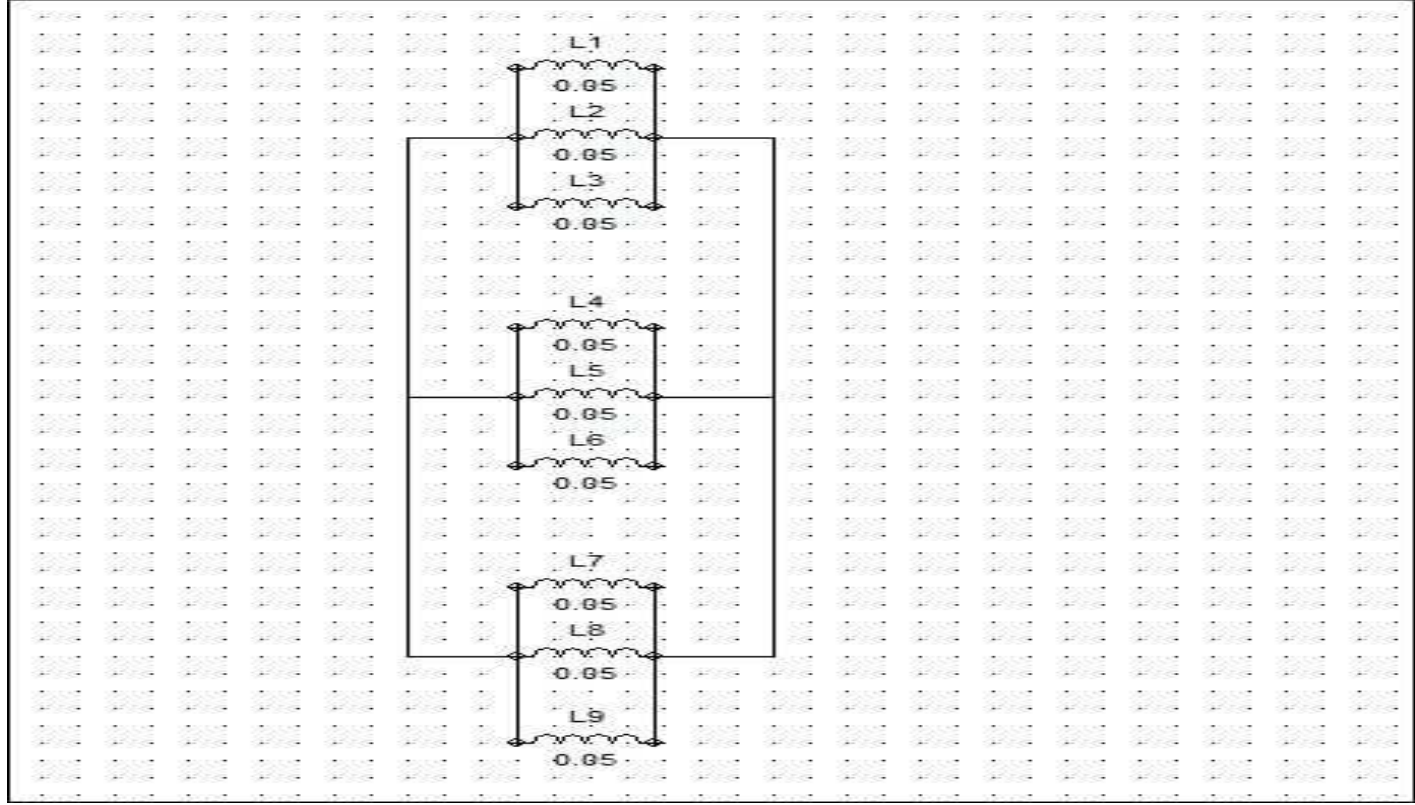

Fig.3.2.2. Descrizione qualitativa delle connessioni di statore relative alla prova in corto.

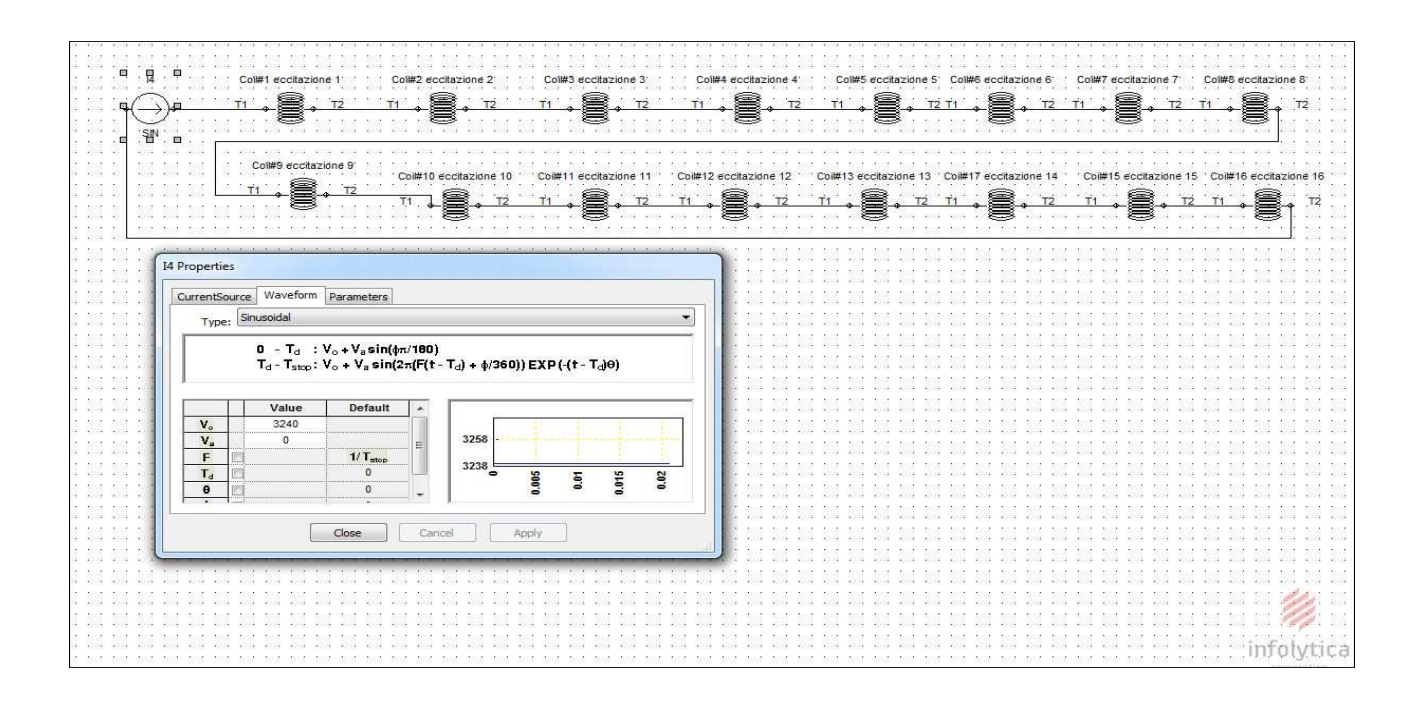

Fig.3.2.3. Schema connessioni circuito di eccitazione.

Anche per la prova in corto è stata fatta una simulazione facendo un'approssimazione lineare il comportamento del materiale e una considerando il reale comportamento magnetico della materiale.

## **3.2.1.Prova in corto con approssimazione lineare del comportamento magnetico del materiale.**

Di questa prova verranno visualizzati gli andamenti più significativi per il comportamento meccanico e elettromagnetico della macchina nella condizione di funzionamento in corto.

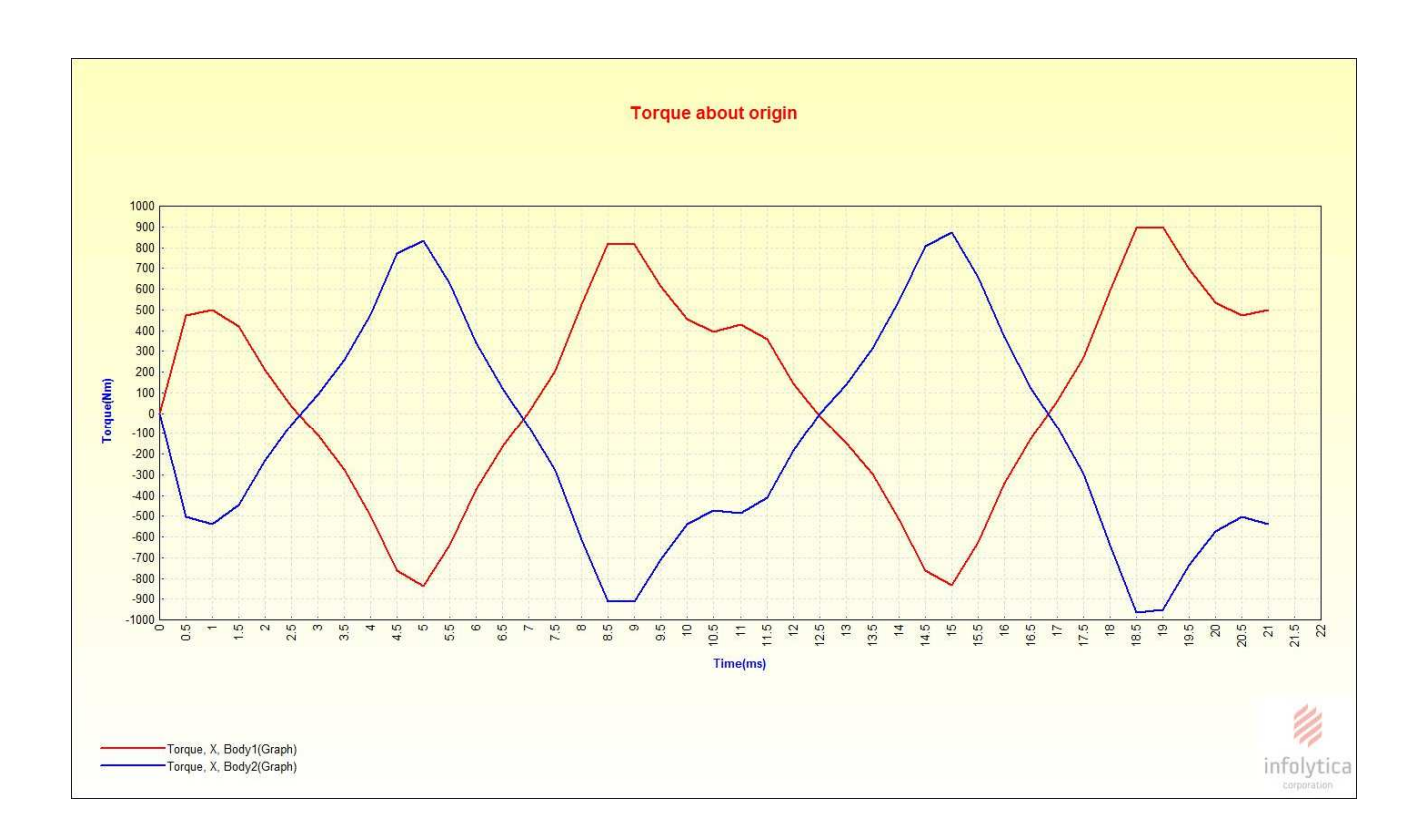

Fig.3.2.4-a. Andamenti coppie attorno asse X di parte rotante(Body 2 )e parte non rotante (Body1)

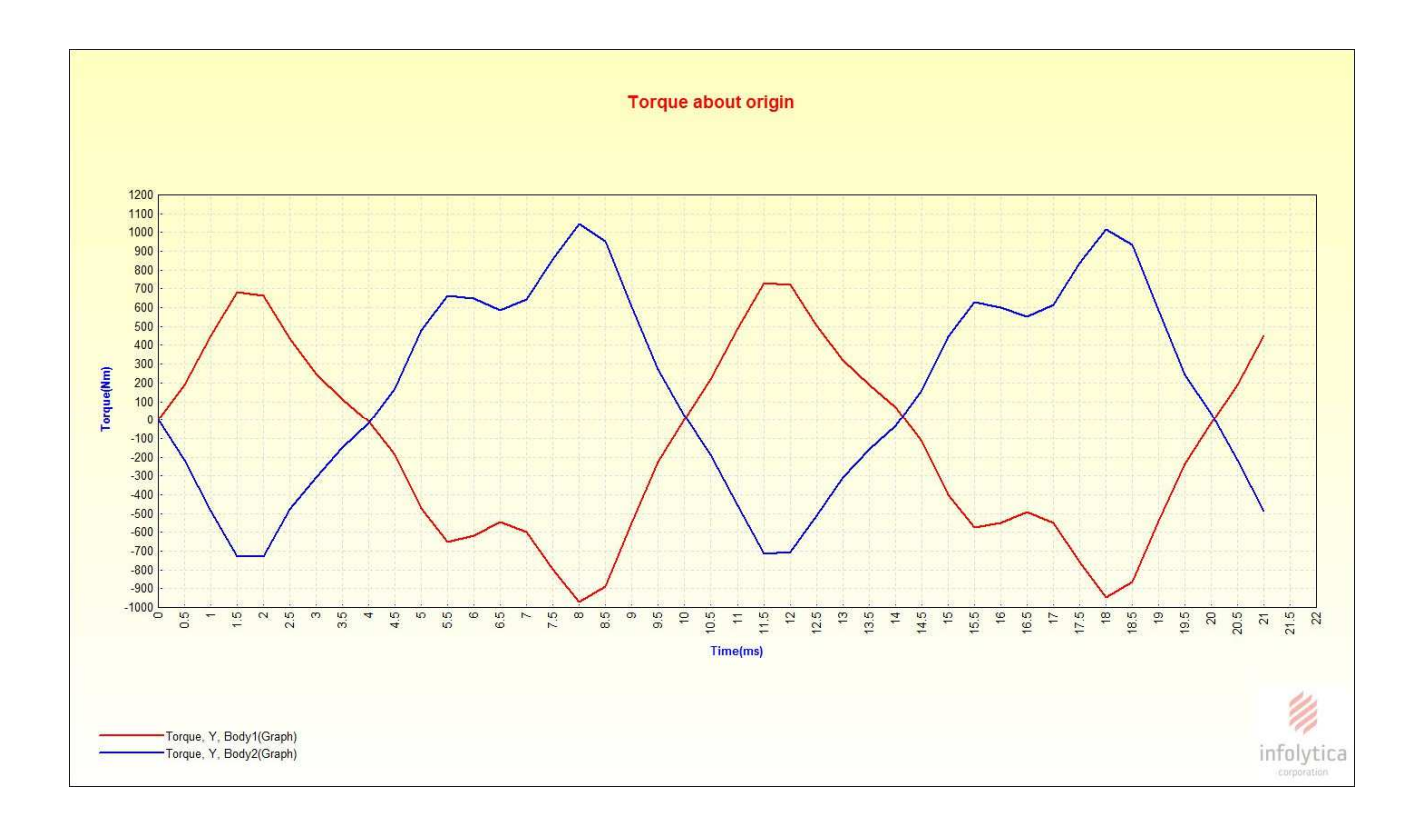

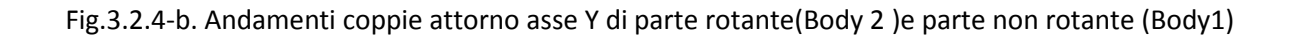

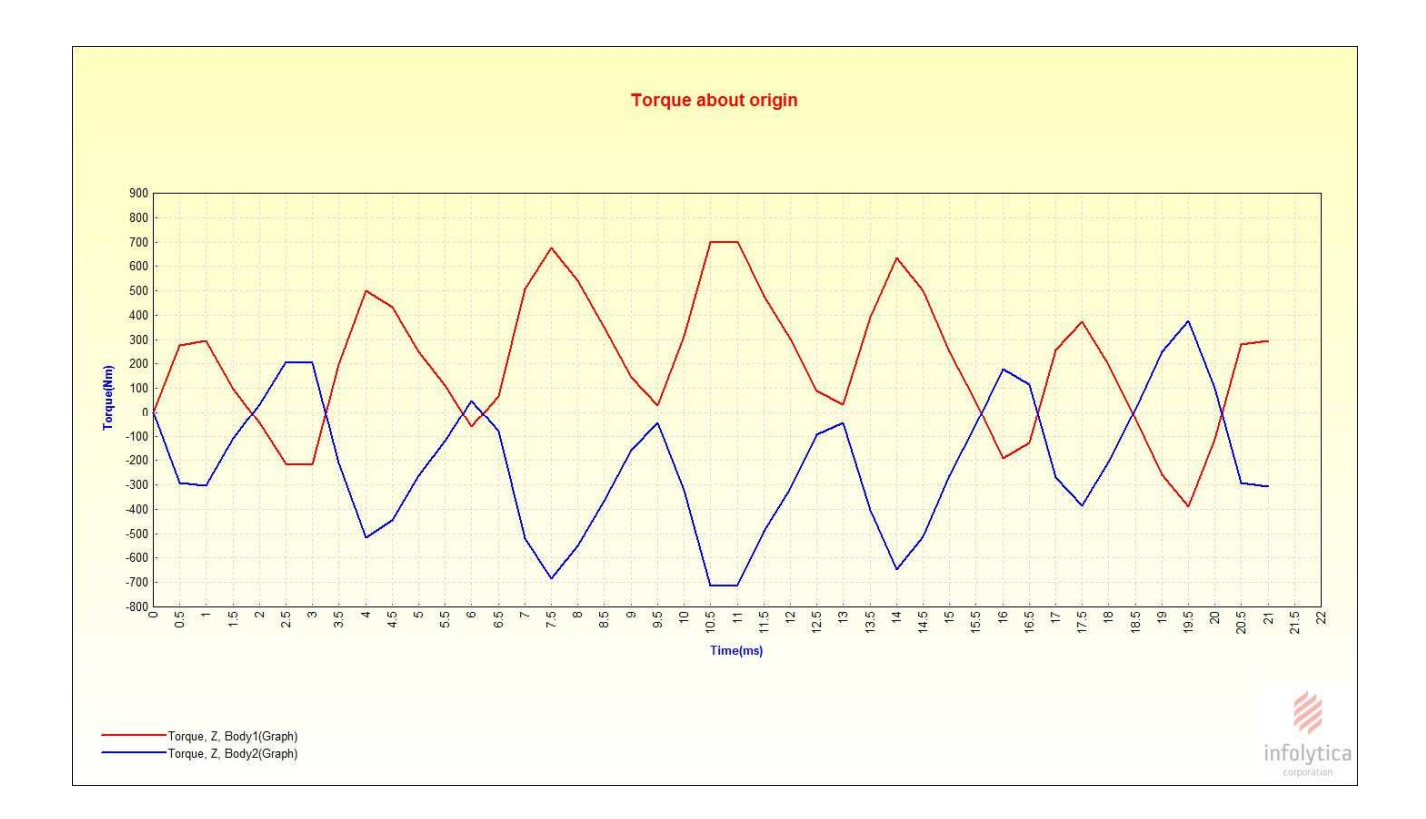

Fig.3.2.4-c Andamenti coppie attorno asse Z di parte rotante(Body 2 )e parte non rotante (Body1)

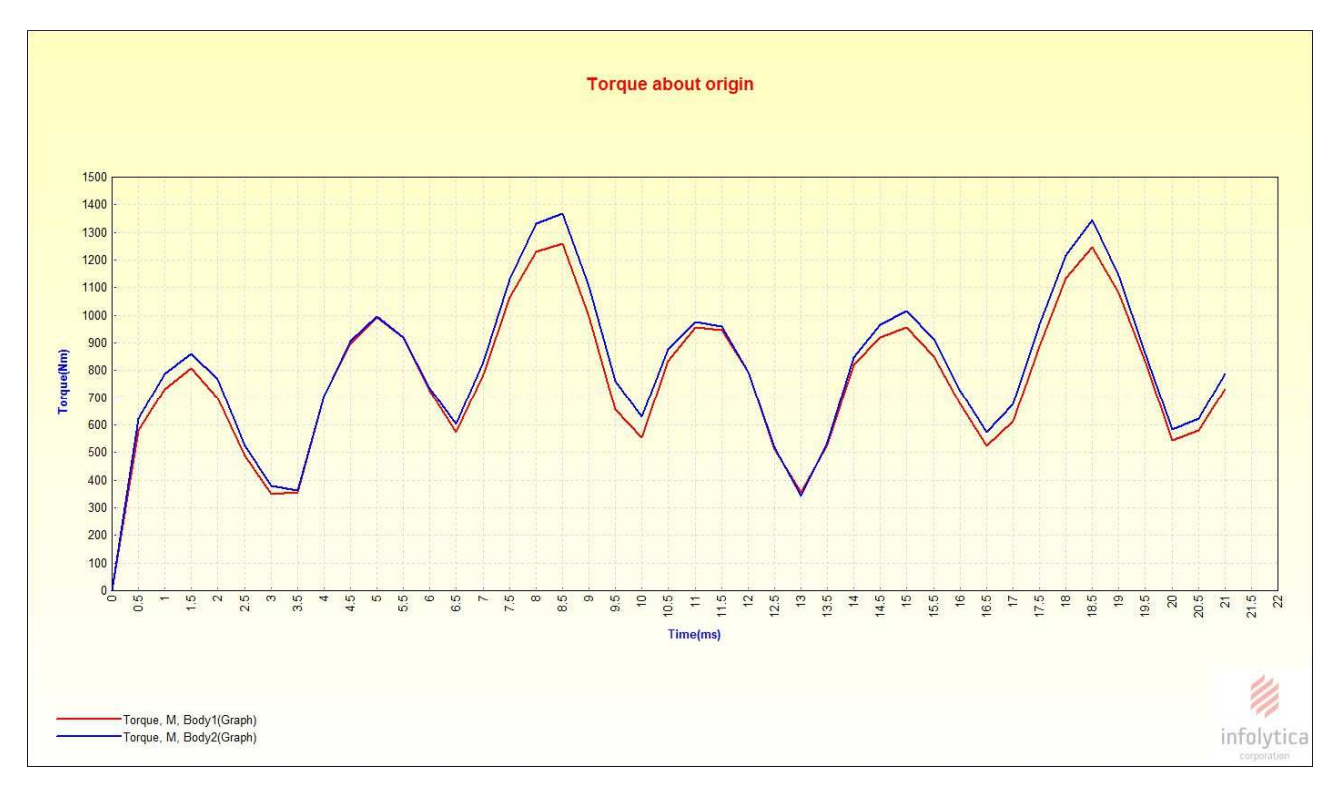

#### Fig.3.2.4-d. Andamento del modulo della coppia di parte rotante(Body 2 )e parte non rotante (Body1)

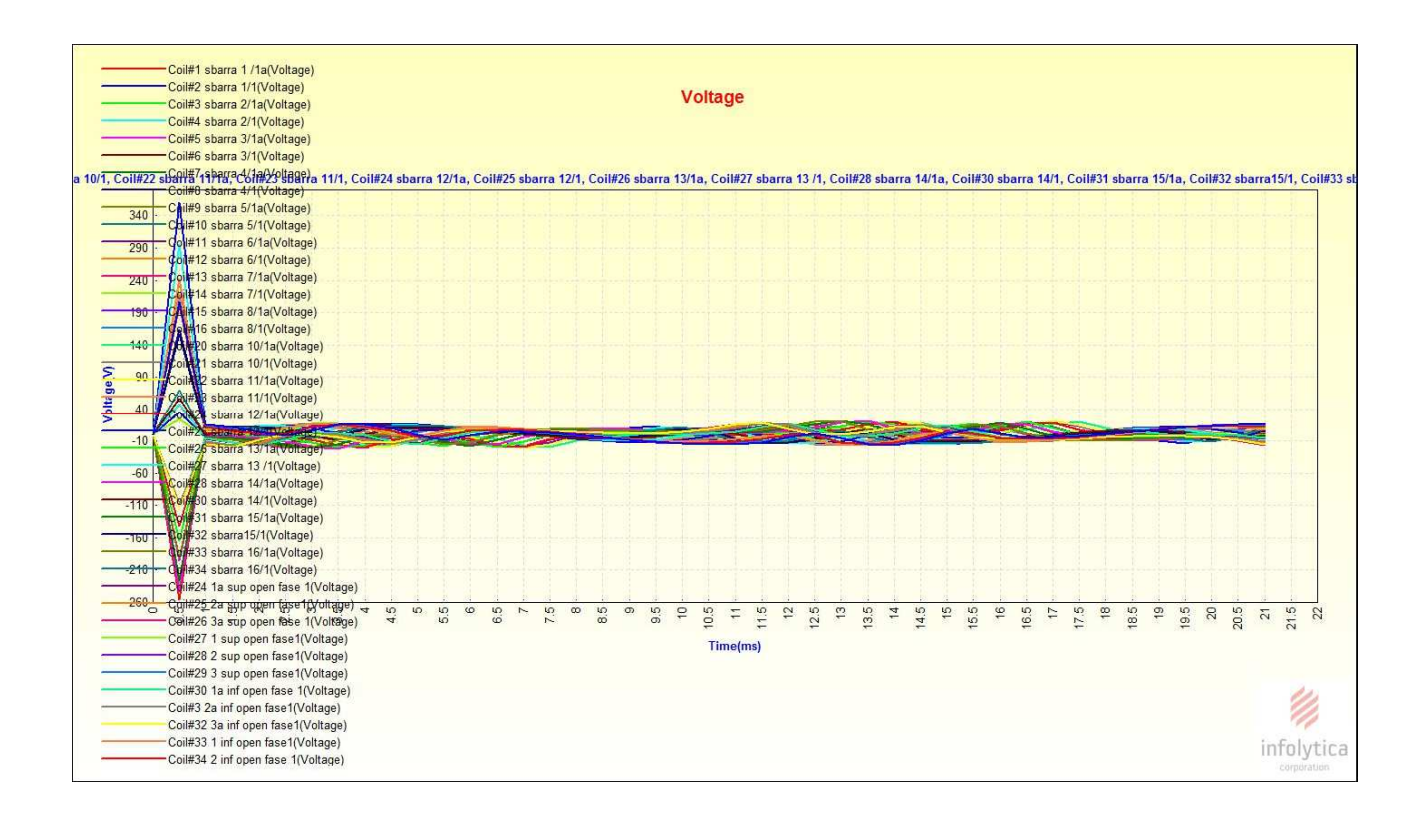

Fig.3.2.5-a. Andamenti delle tensioni ai capi degli avvolgimenti costituenti la fase1.

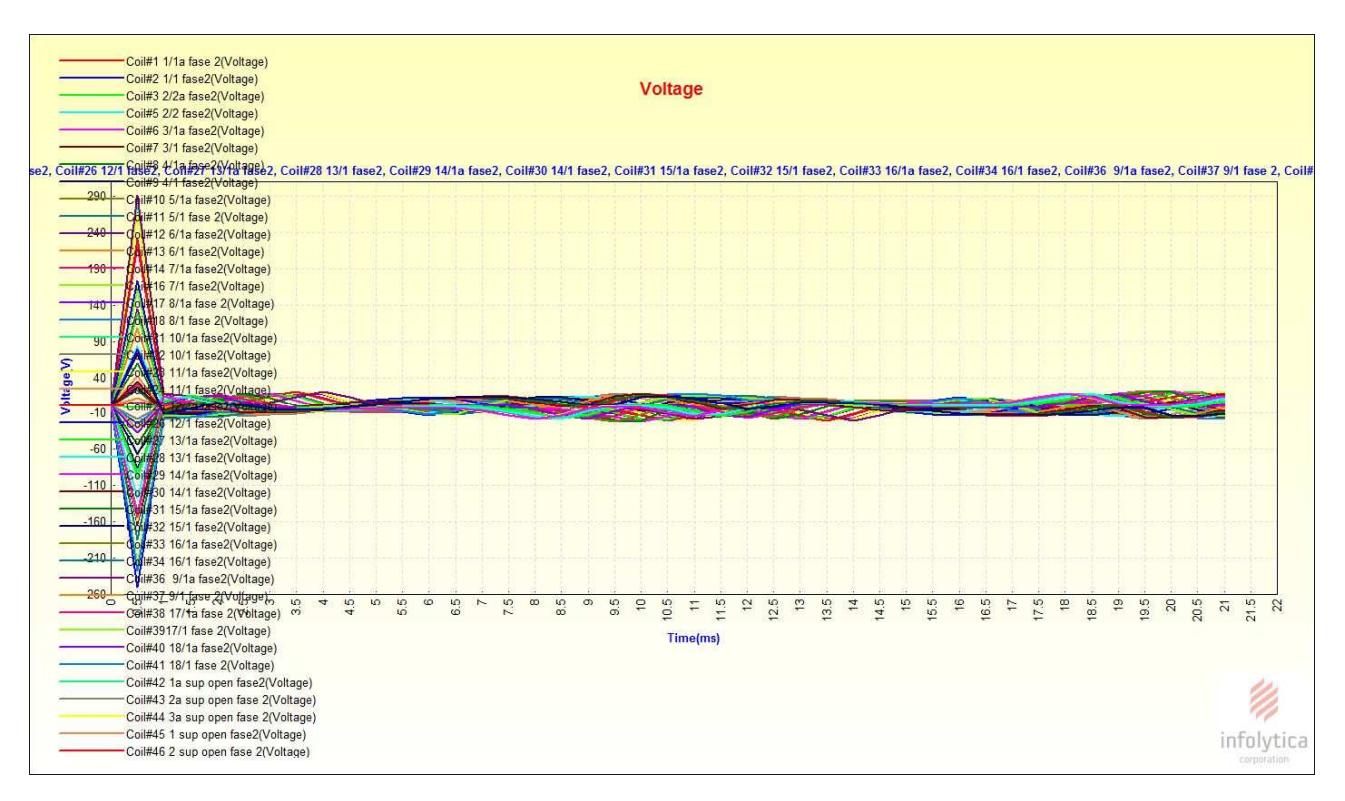

Fig.3.2.5-b. Andamenti delle tensioni ai capi degli avvolgimenti costituenti la fase2.

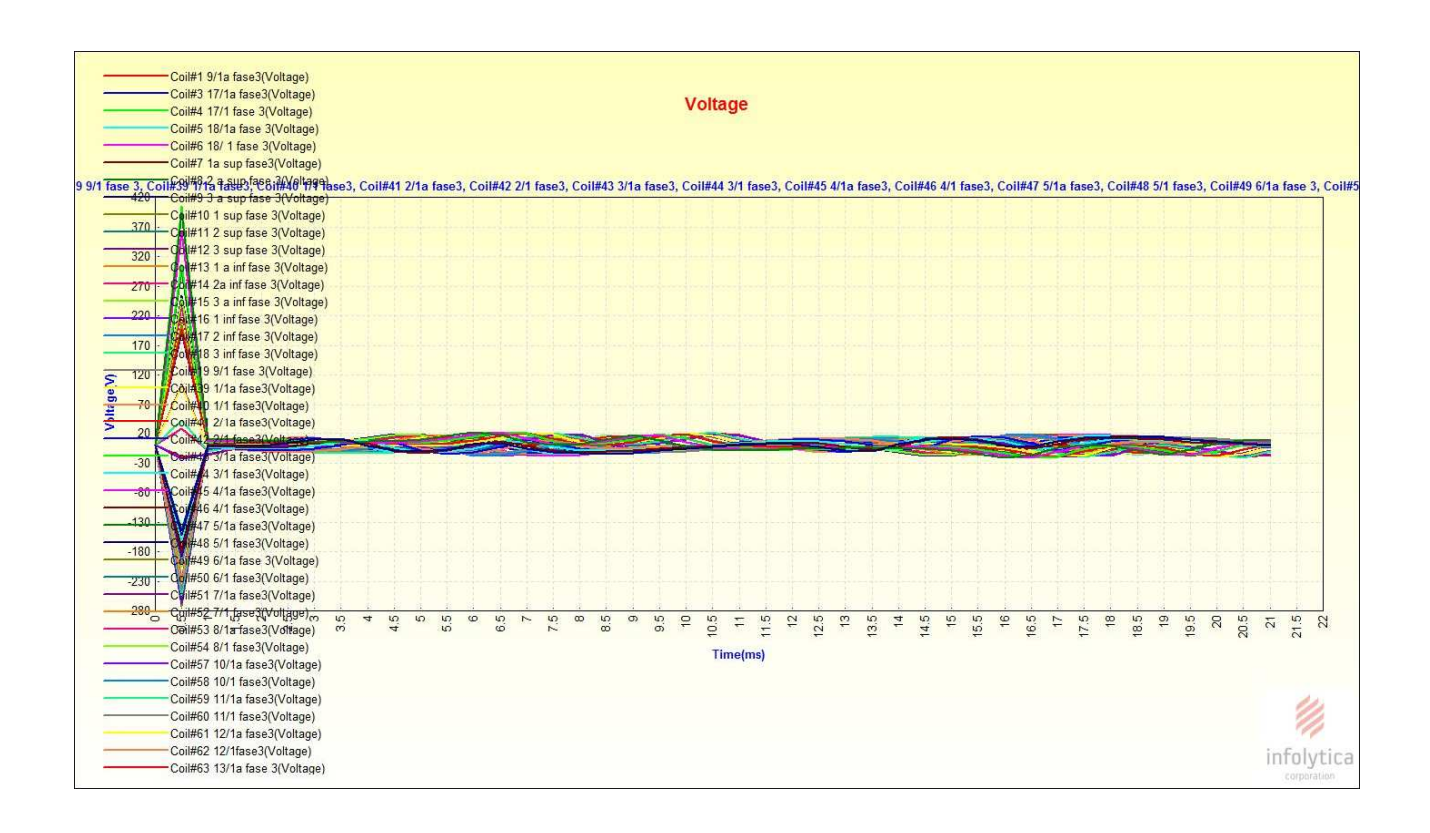

Fig.3.2.5-c. Andamenti delle tensioni ai capi degli avvolgimenti costituenti la fase3.

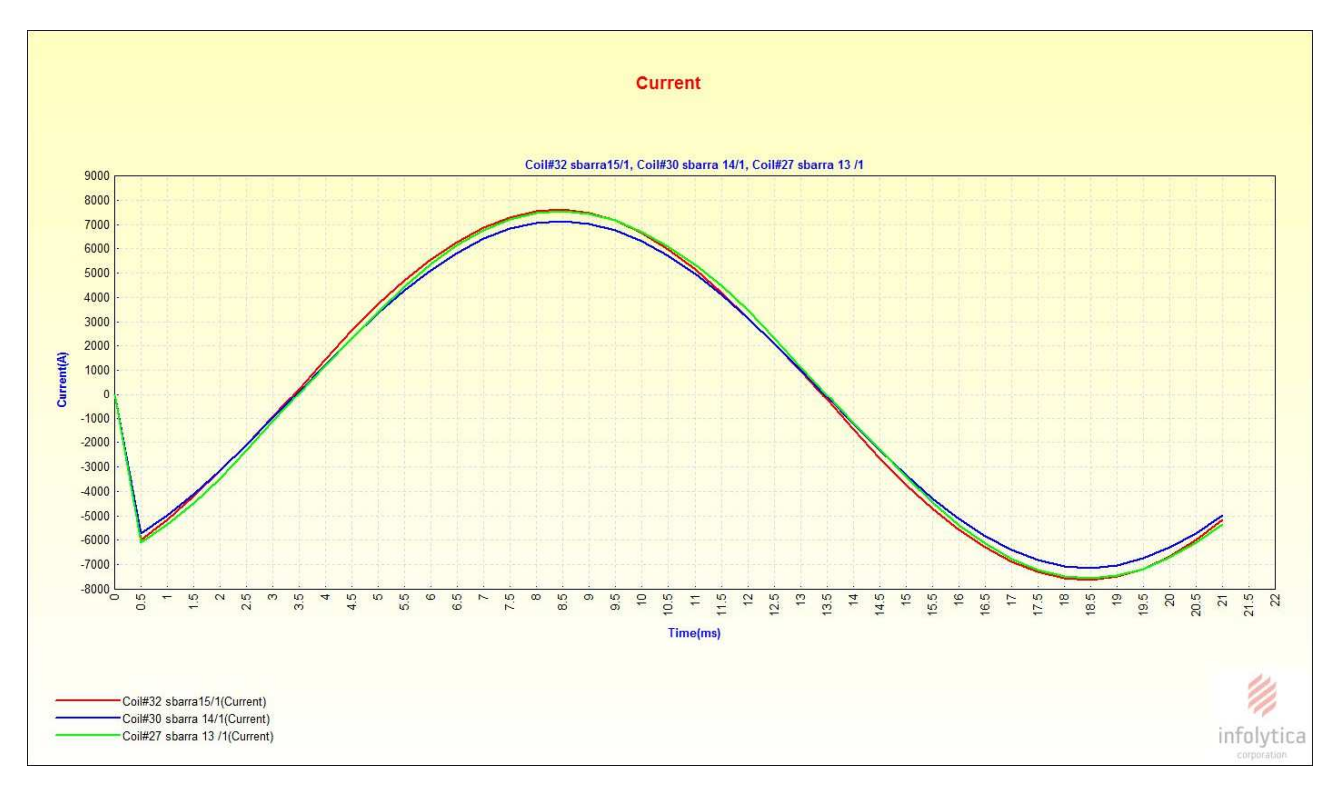

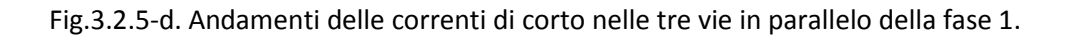

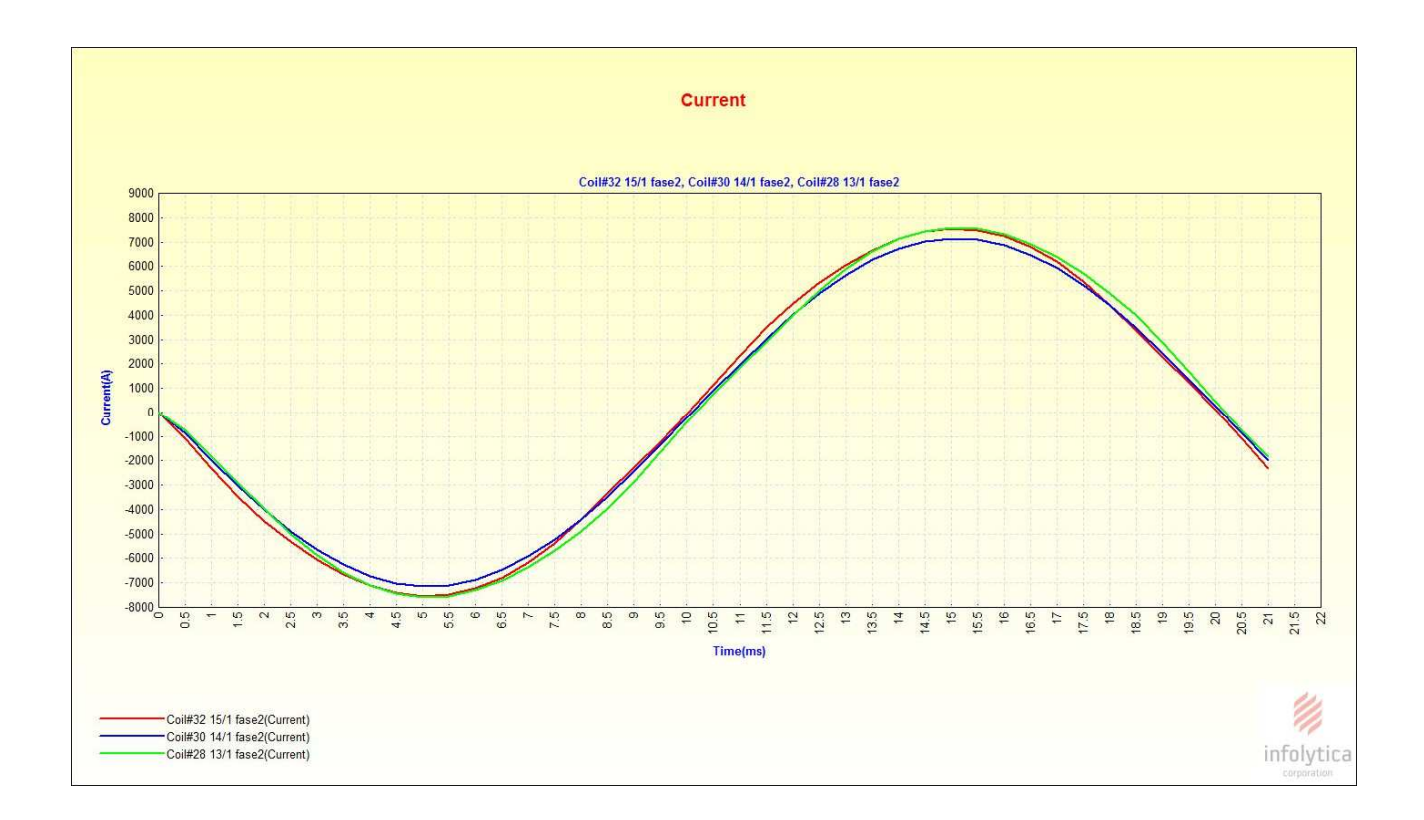

Fig.3.2.5-e. Andamenti delle correnti di corto nelle tre vie in parallelo della fase 2.

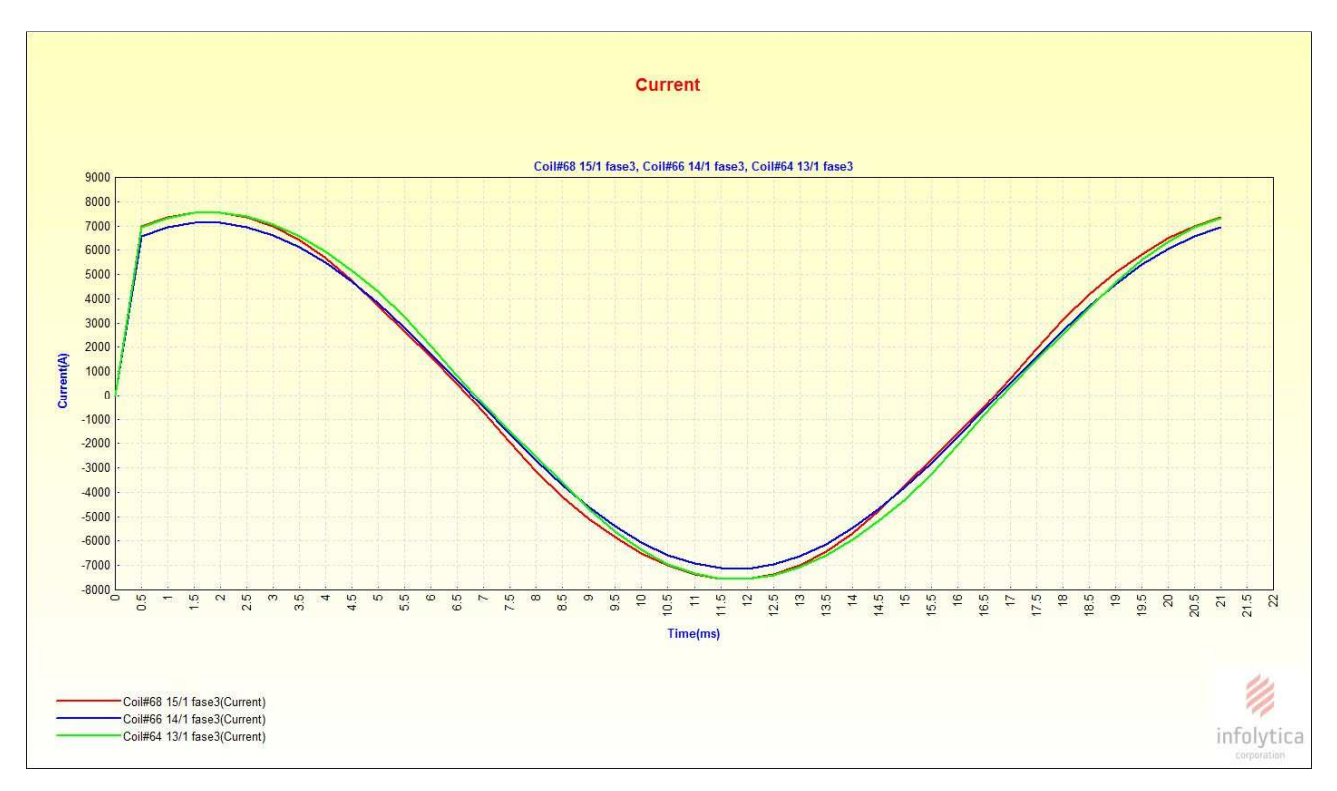

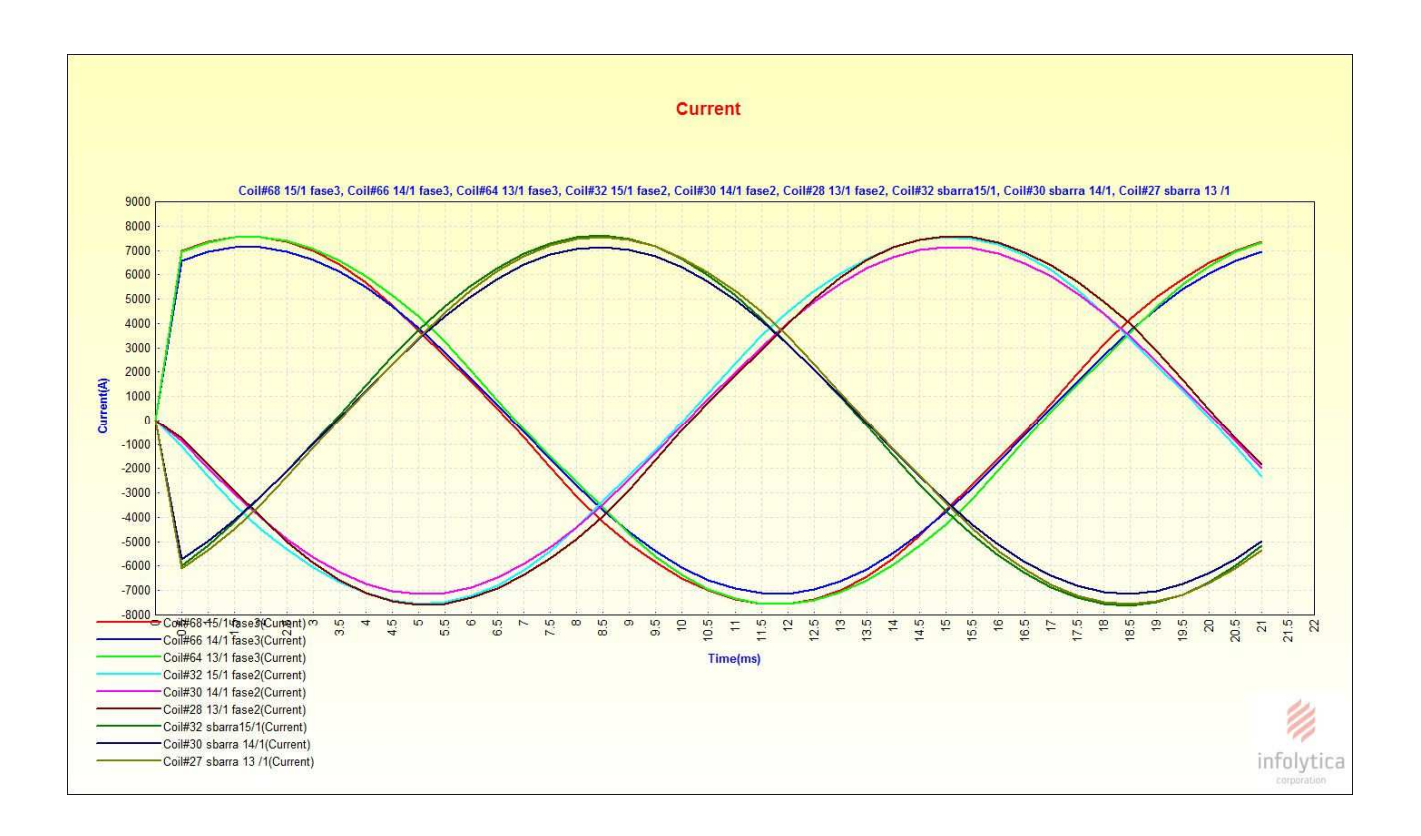

Fig.3.2.5-f. Andamenti delle correnti di corto nelle tre vie in parallelo della fase 3.

Fig.3.2.5-g. Andamenti delle correnti di corto nelle tre fasi.

**3.2.2.Prova in corto circuito con materiali con comportamento non lineare** 

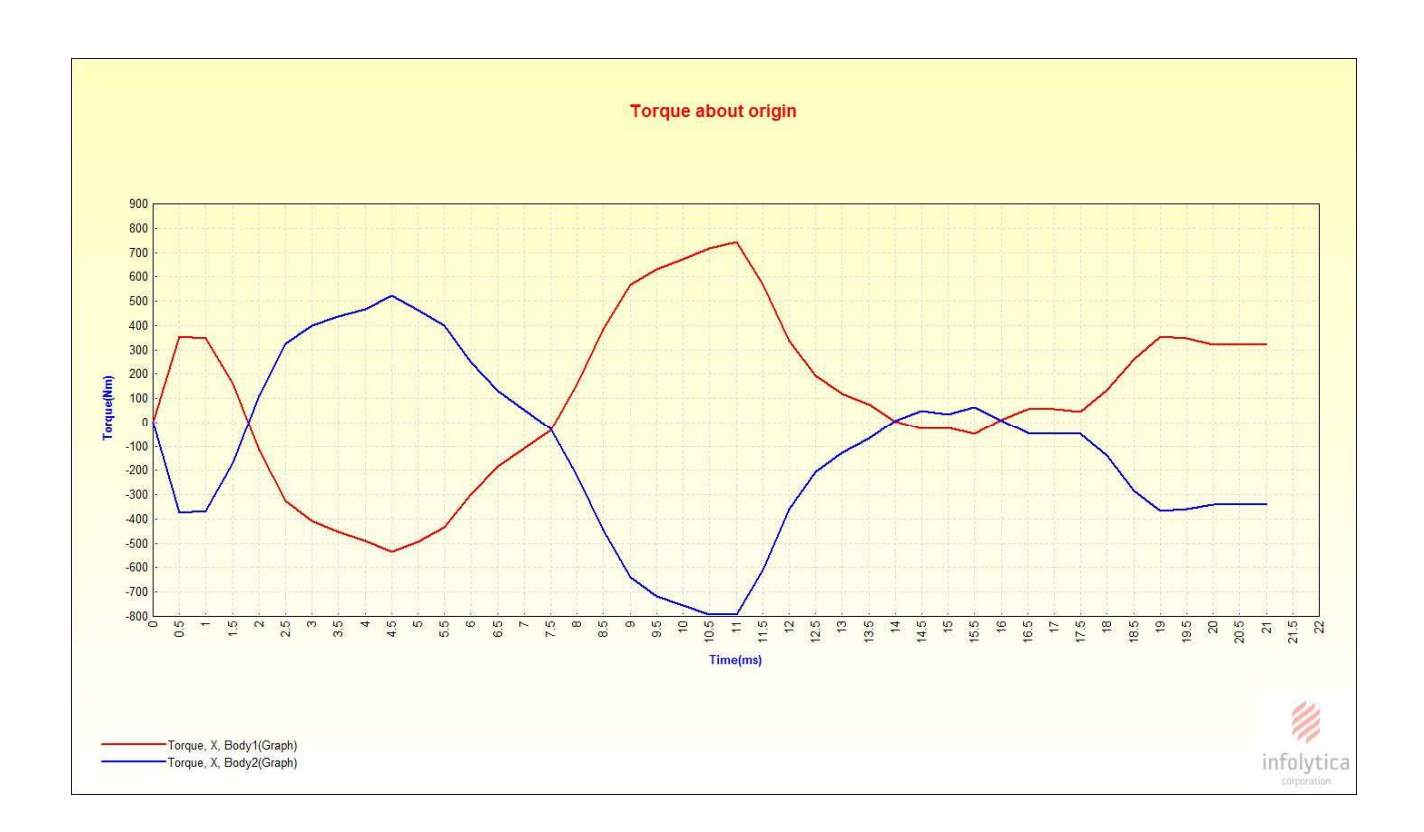

#### Fig.3.2.6-a. Andamenti coppie attorno asse X di parte rotante(Body 2 )e parte non rotante (Body1)

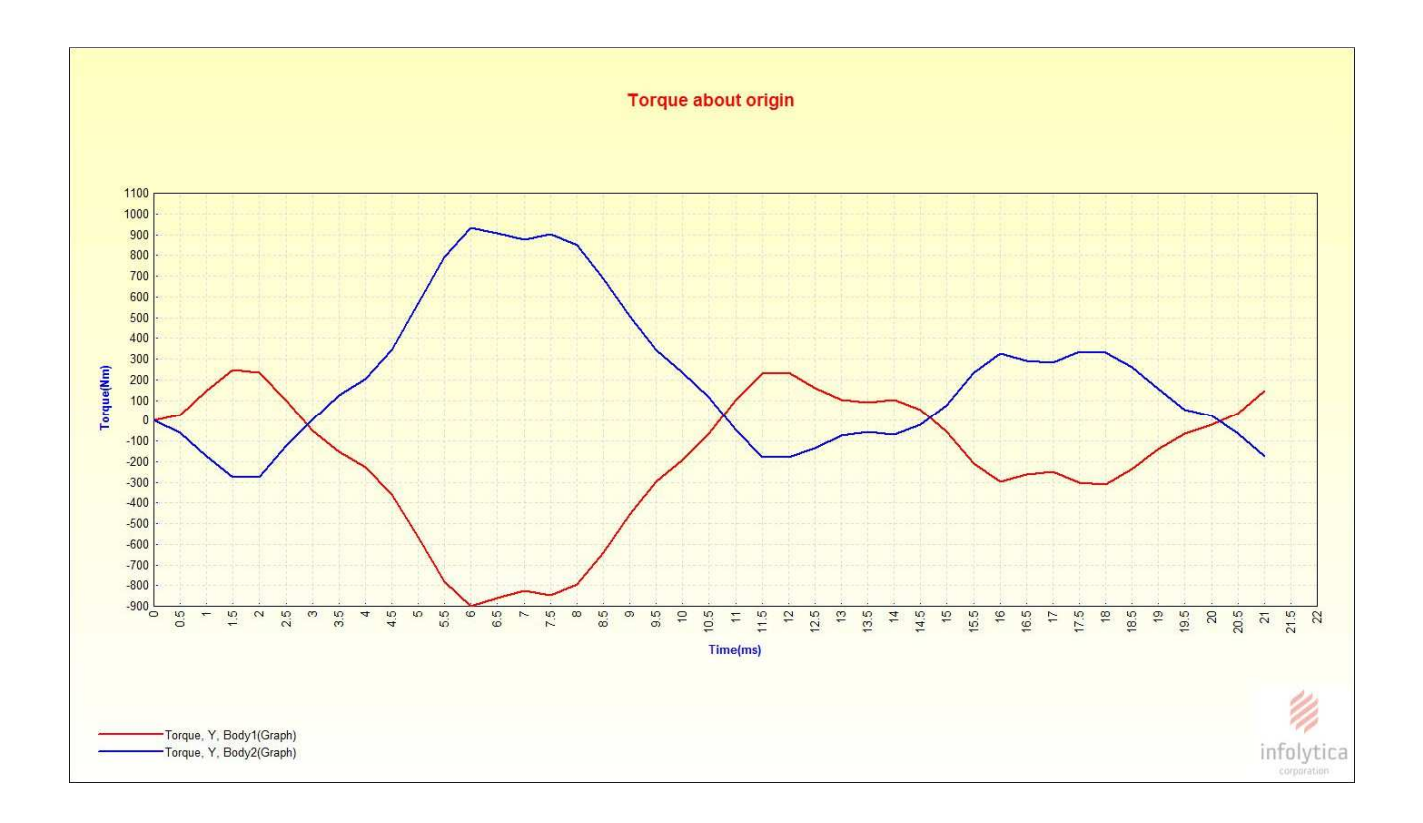

Fig.3.2.6-b. Andamenti coppie attorno asse Y di parte rotante(Body 2 )e parte non rotante (Body1)

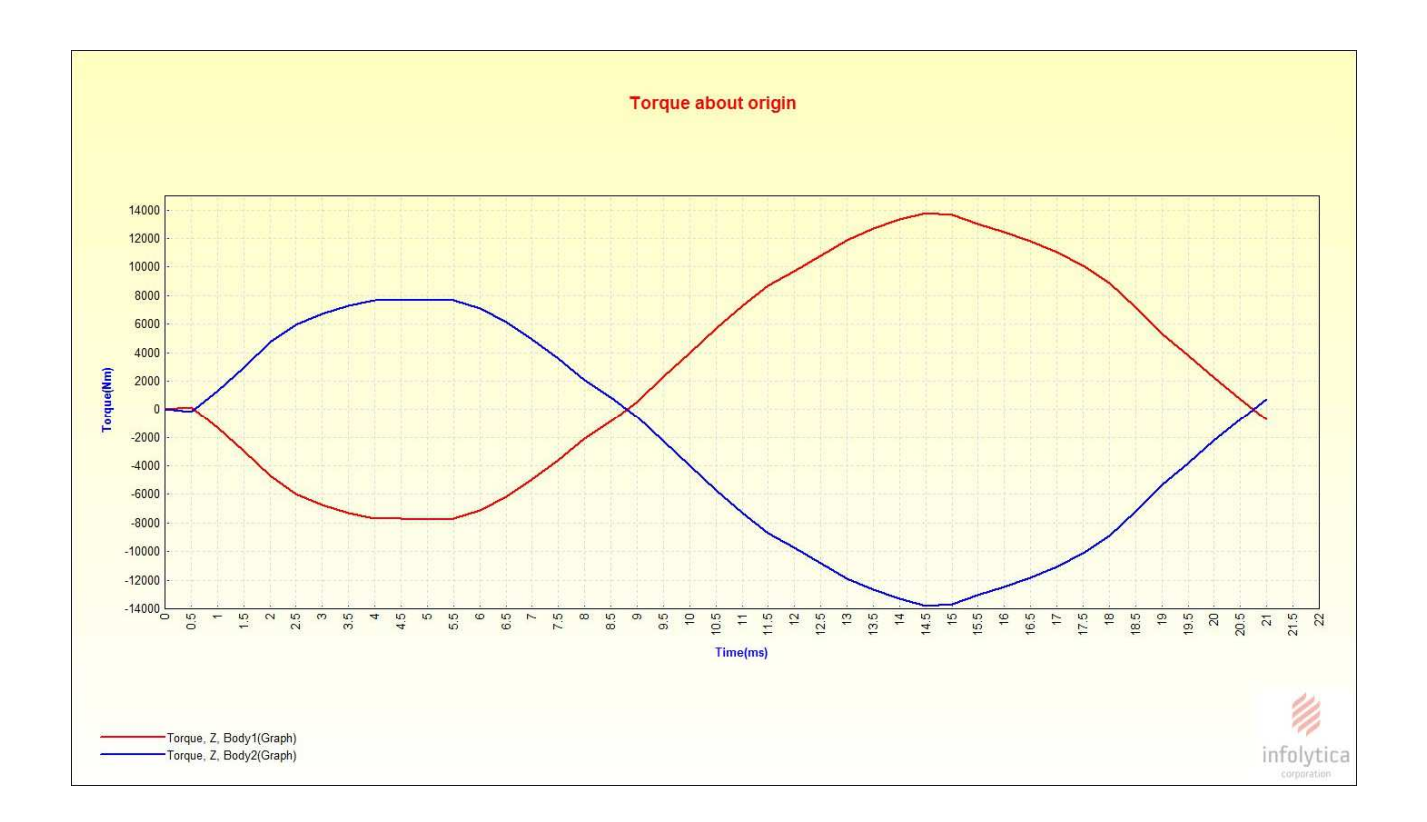

**Torque about origin** 15000 1400 1300 1200 1100 1000 900 **Torque(Nm)** 800 700 600 5000 4000 3000  $2000$ 100  $\overline{0}$  $0.5$  $\frac{5}{10}$  $4.5$  $68$  $\ddot{\circ}$ 6.5  $\frac{1}{7}$  $\frac{1}{10}$  $\overline{6}$ 2.5  $\overline{3}$  $3.5$ Time(ms) Z - Torque, M. Body1(Graph)<br>- Torque, M. Body2(Graph) infolytica

Fig.3.2.6-c. Andamenti coppie attorno asse Z di parte rotante(Body 2 )e parte non rotante (Body1)

#### Fig.3.2.6-d. Andamenti dei moduli delle coppie di parte rotante(Body 2 )e parte non rotante (Body1)

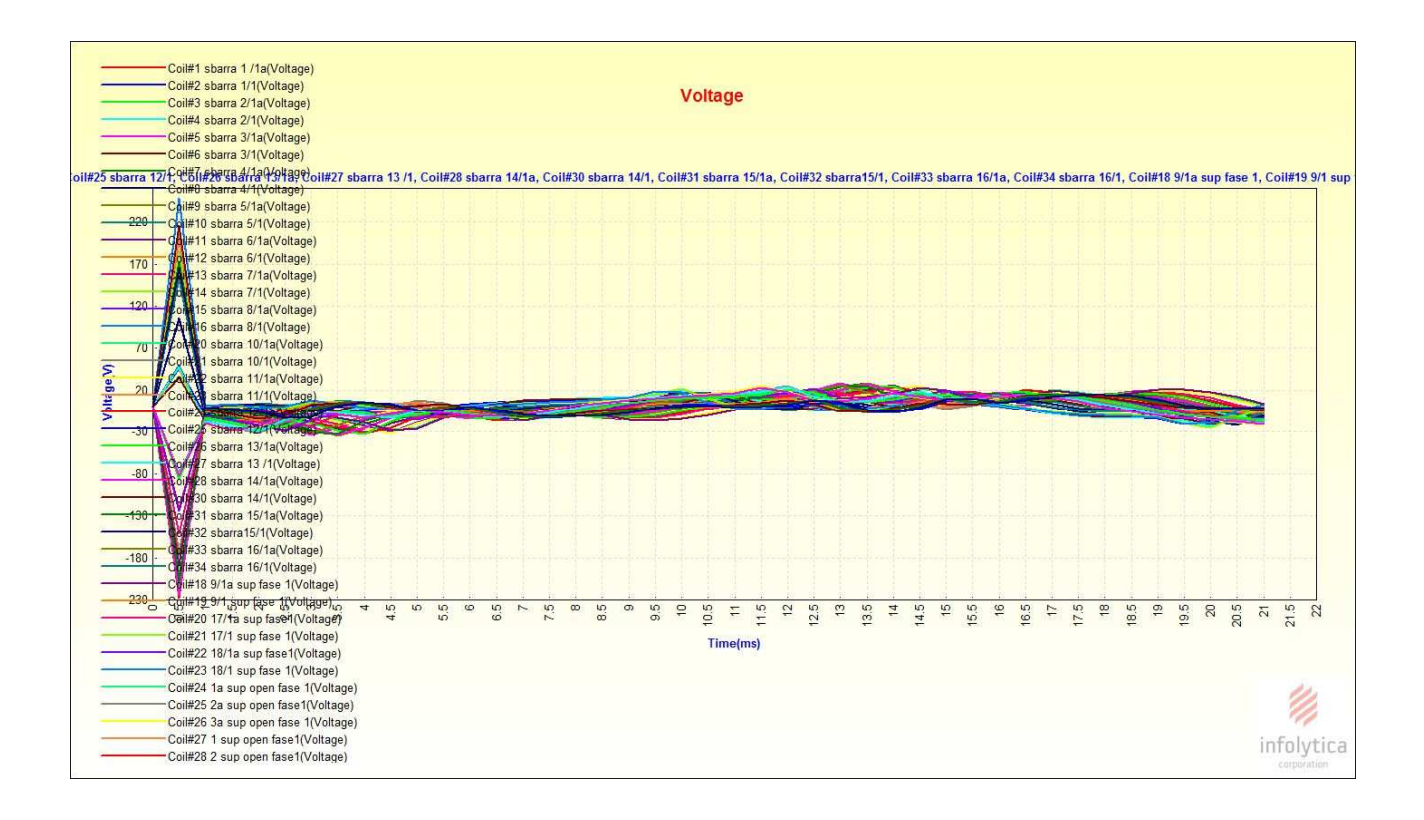

Fig.3.2.7-a. Andamenti delle tensioni ai capi degli avvolgimenti costituenti la fase1.

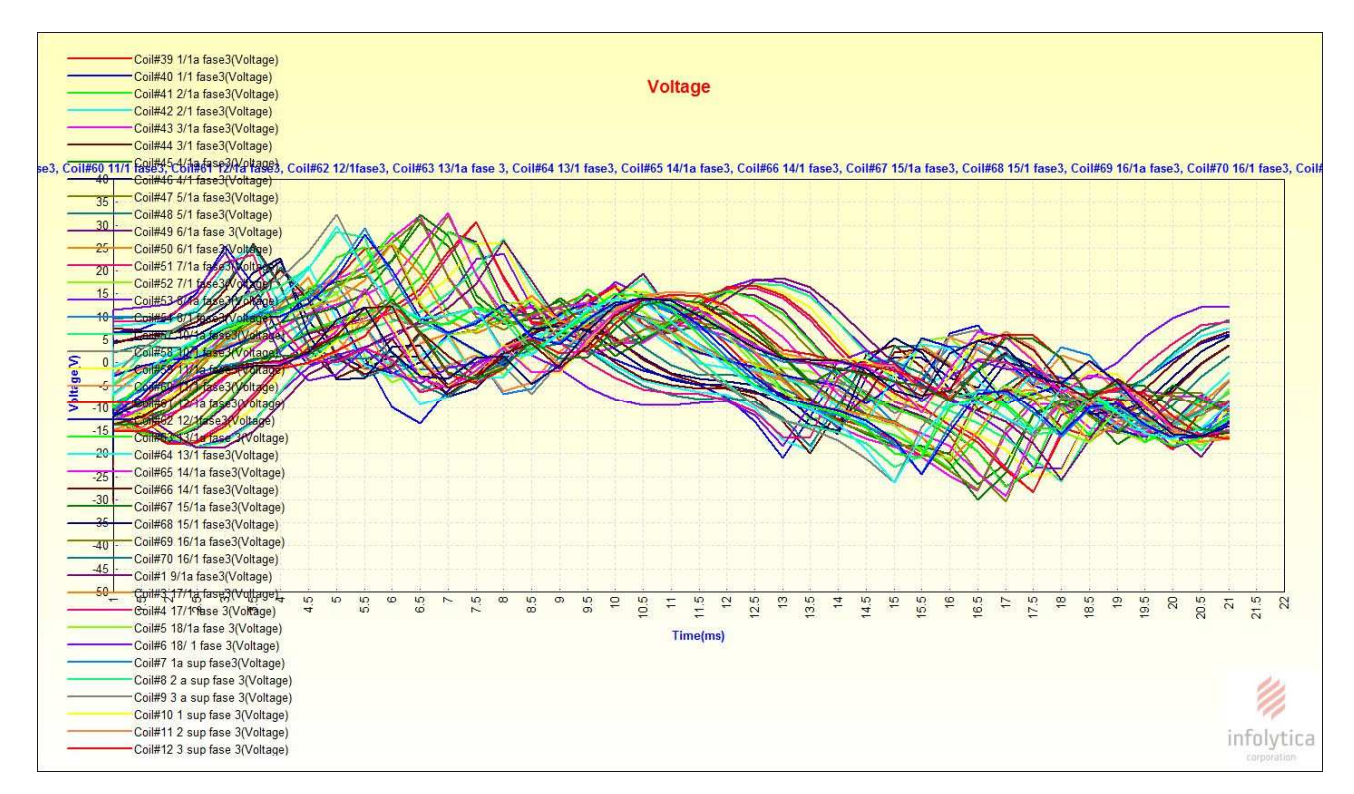

Fig.3.2.7-b.Zoom degli andamenti delle tensioni ai capi degli avvolgimenti costituenti la fase1.

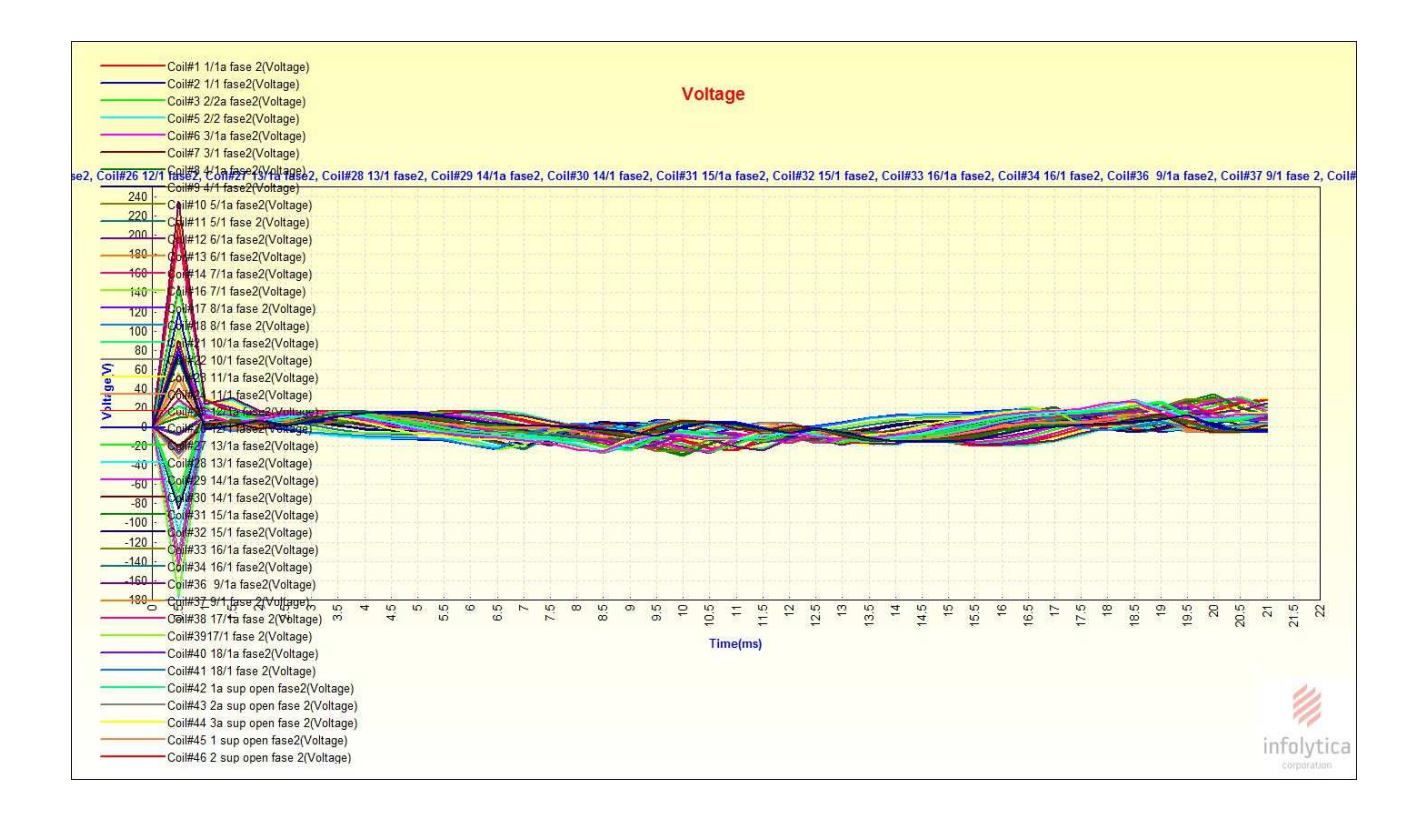

Fig.3.2.7-c. Andamenti delle tensioni ai capi degli avvolgimenti costituenti la fas2.

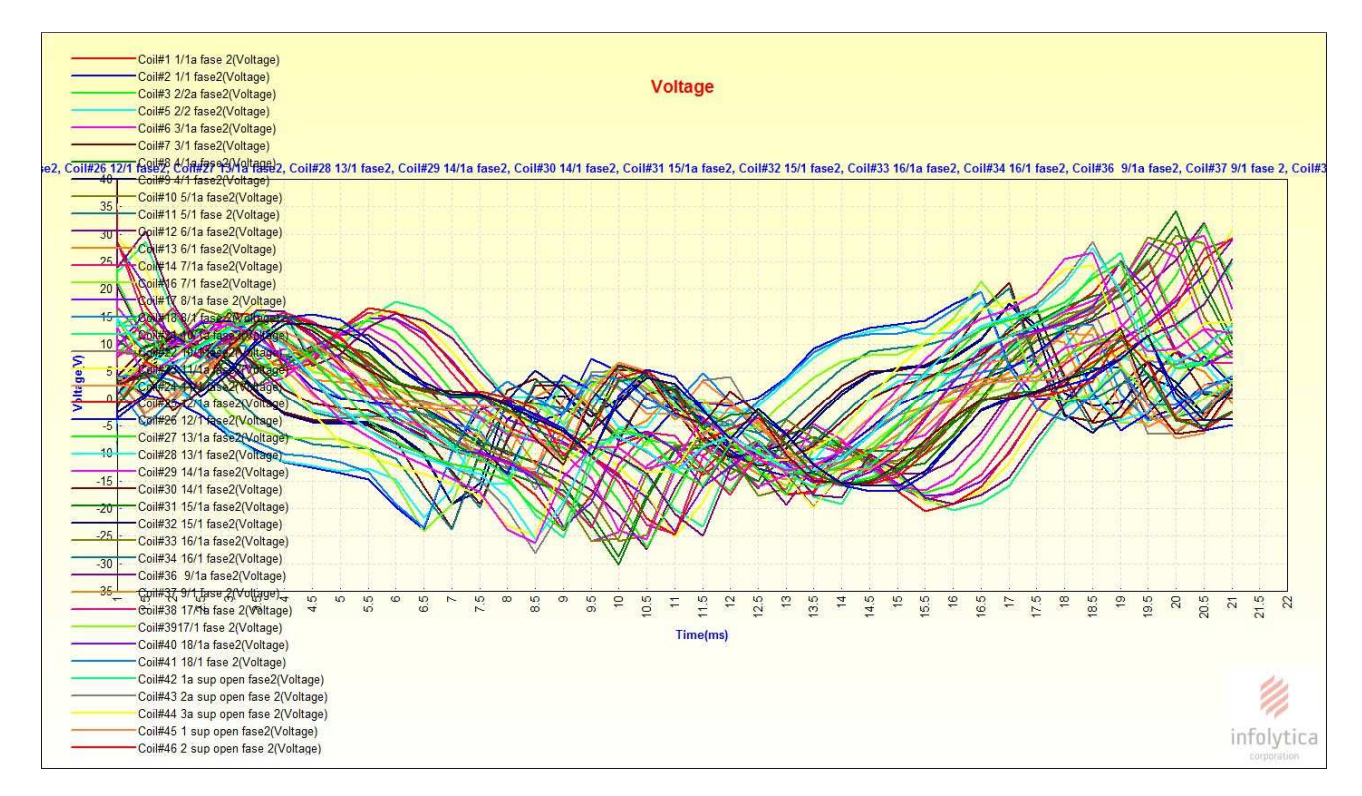

Fig.3.2.7-d. Zoom degli andamenti delle tensioni ai capi degli avvolgimenti costituenti la fase2.

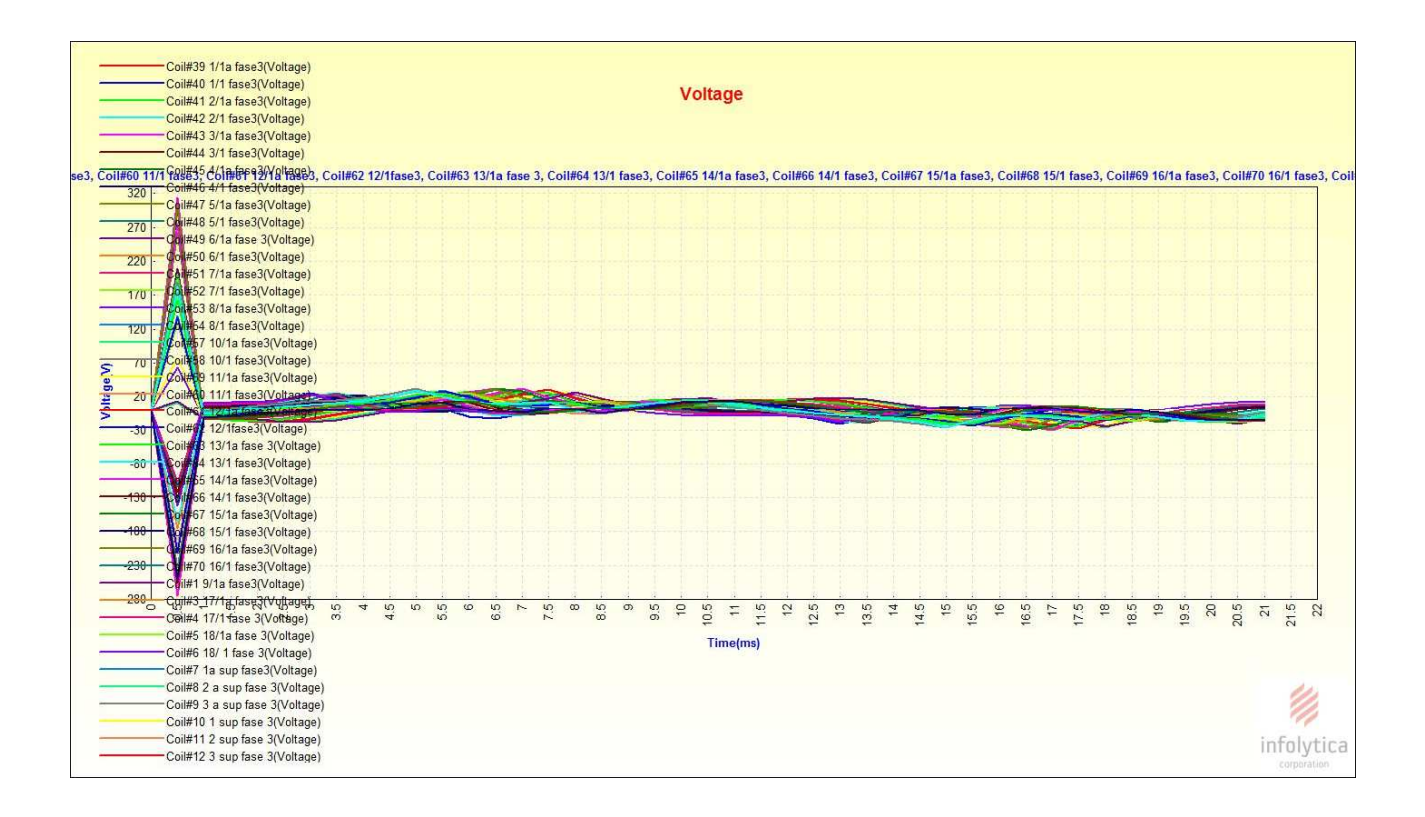

Fig.3.2.7-e. Andamenti delle tensioni ai capi degli avvolgimenti costituenti la fase3.

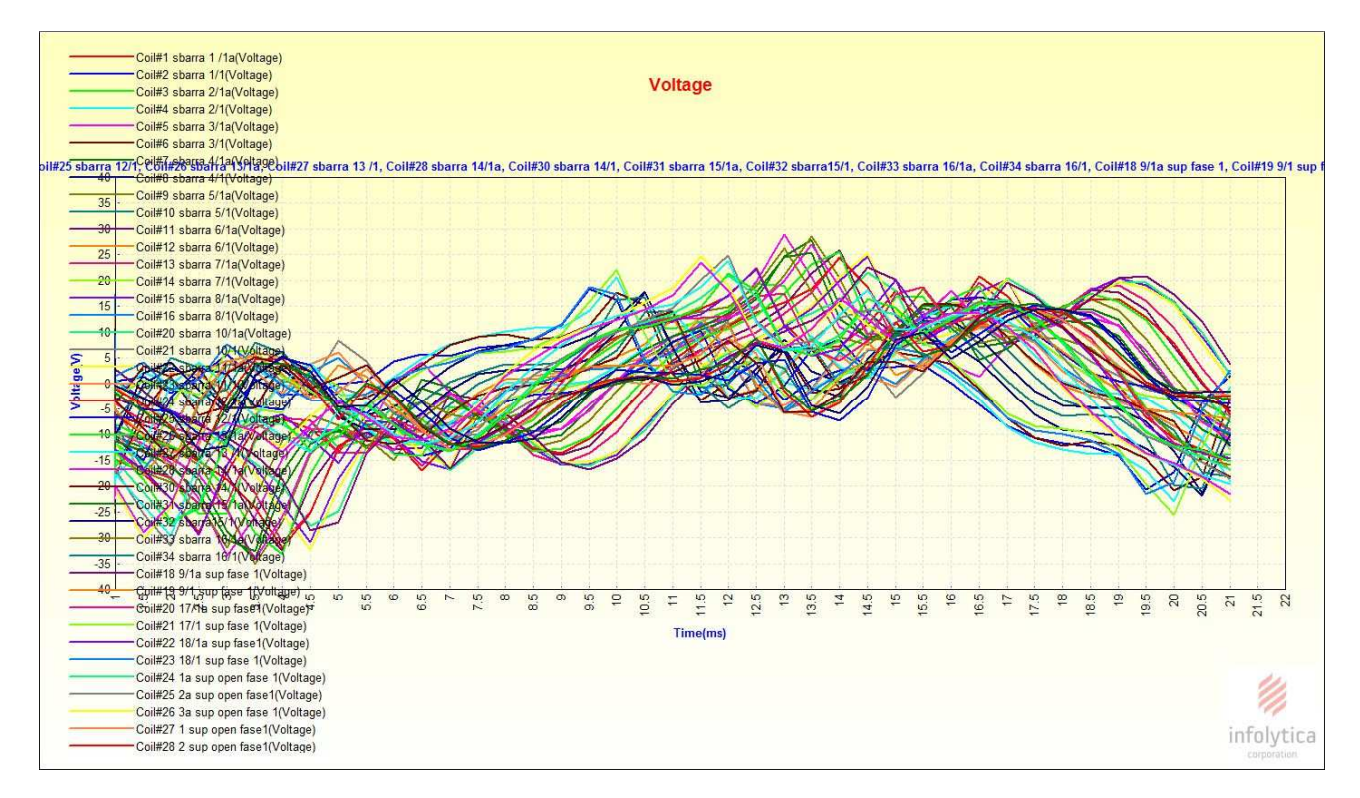

Fig.3.2.7-f.Zoom degli andamenti delle tensioni ai capi degli avvolgimenti costituenti la fase3.

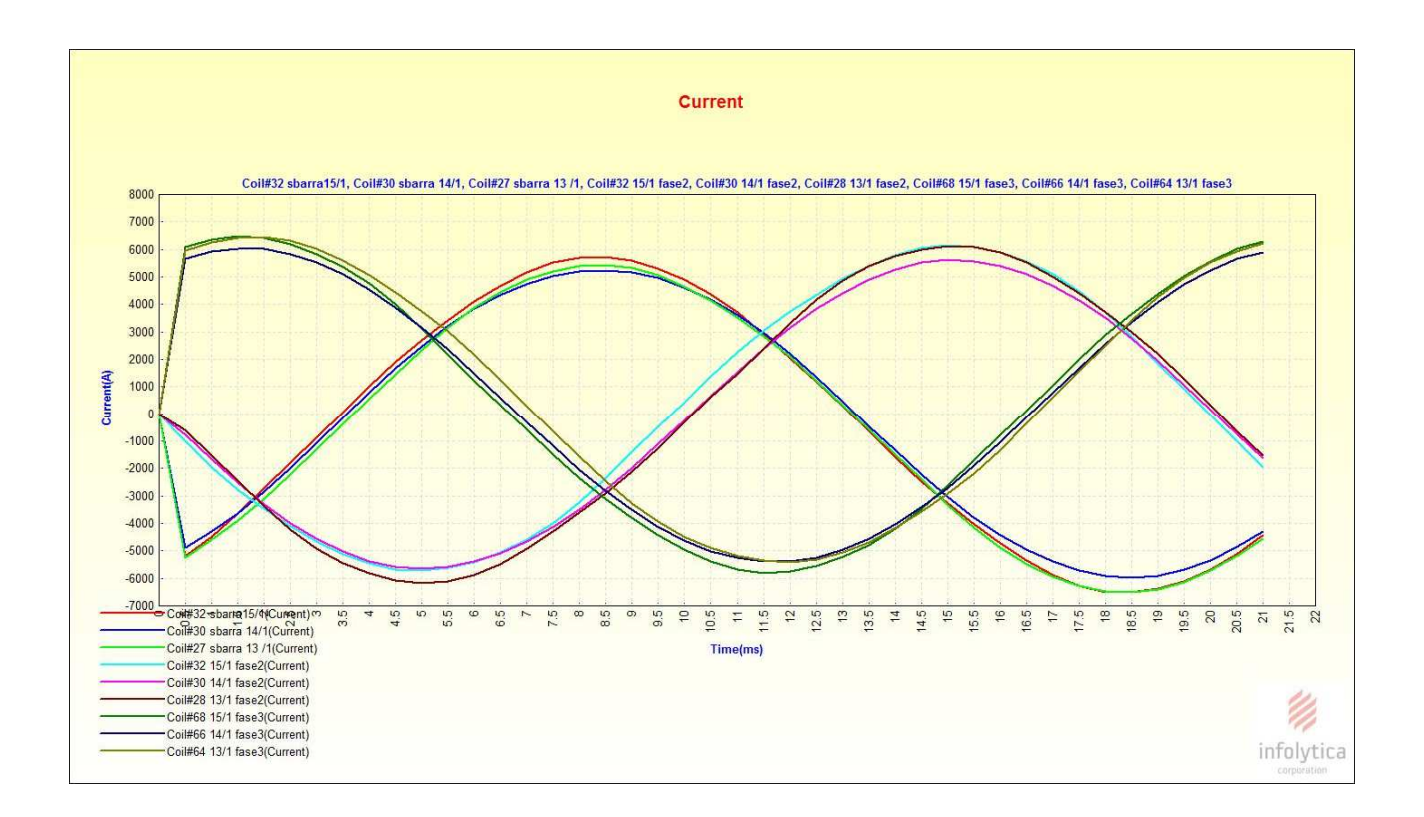

Fig.3.2.7-g. Andamenti delle correnti di corto nelle tre fasi.

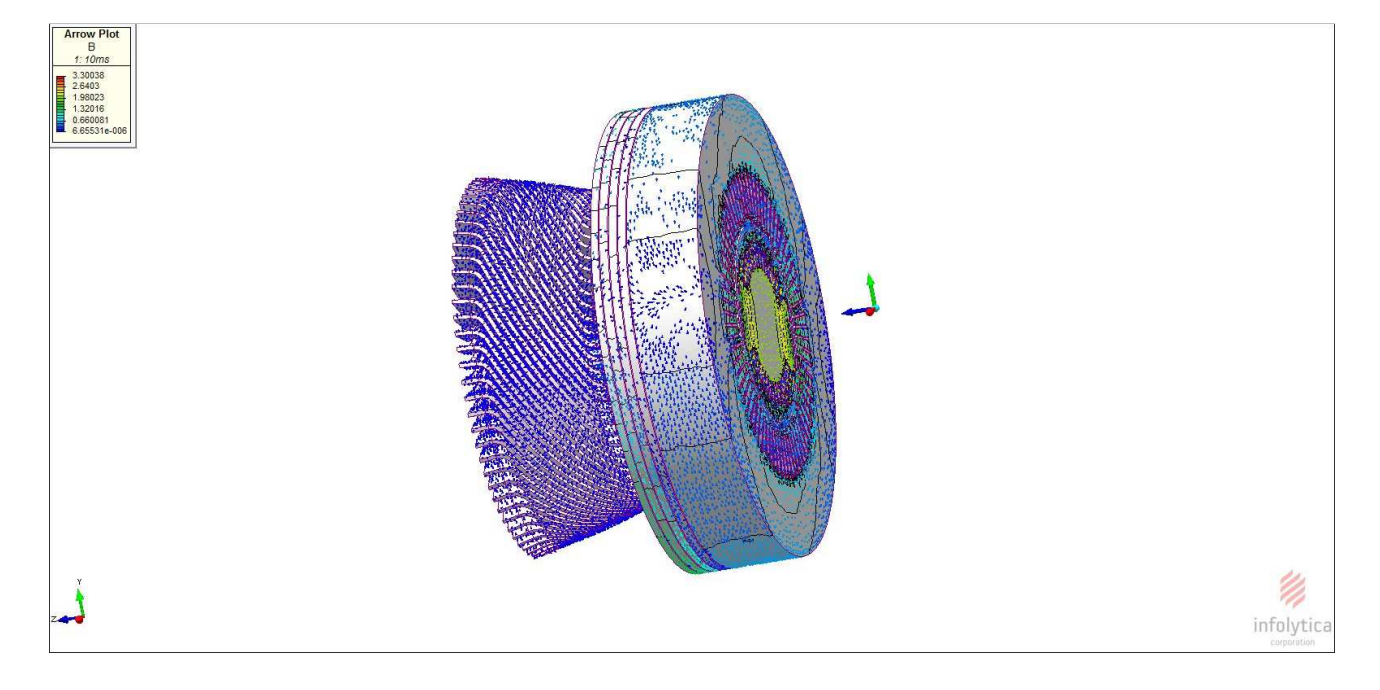

Fig.3.2.7-h. Mappa di campo nella macchina

### **3.3.Prova a carico**

La prova a carico è stata effettuata collegando ai morsetti un sistema di generatori di corrente trifase simmetrico di sequenza diretta,una particolare attenzione va fatta al momento della scelta dell' angolo di sfasamento dei generatori di corrente visto che si rischia di simulare condizioni di funzionamento lontane da quelle reali,per la scelta di tale angolo si sono analizzati gli sfasamenti degli andamenti delle tensioni a vuoto e poi si è determinato l'angolo da mettere nel generatore di corrente tenendo conto anche dell' angolo di macchina(ottenuto dai dati di targa),i generatori di corrente hanno andamento sinusoidale con valor massimo pari al valore della corrente nominale.

Il circuito induttore è alimentato dalla corrente di eccitazione nominale e messo in rotazione meccanicamente dal giogo di rotore.

Nelle figure sottostante vengono illustrati i collegamenti circuitali relativi solo alla fase 1 e uno schema che da una descrizione qualitativa delle connessioni statori che.

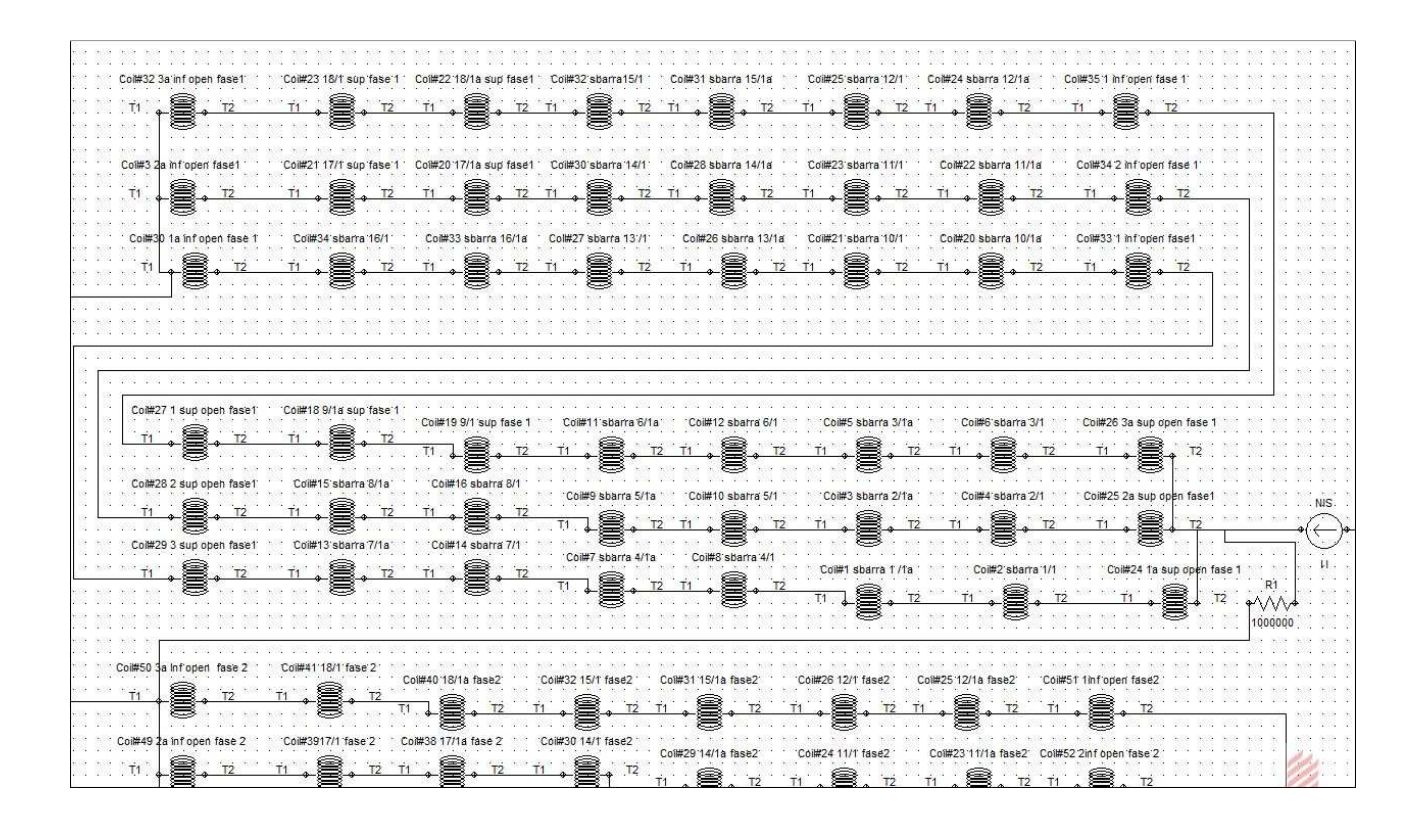

Fig.3.3.1. Schema circuitale fase 1 relativo alla prova con circuito di statore chiuso su un carico.

|  |  |  |  |        |                       | $\sum_{0.05}^{1.1}$                 |  |                            | NIS.           |        |        |  |  |  |
|--|--|--|--|--------|-----------------------|-------------------------------------|--|----------------------------|----------------|--------|--------|--|--|--|
|  |  |  |  |        |                       |                                     |  |                            |                |        |        |  |  |  |
|  |  |  |  |        |                       |                                     |  | $\stackrel{'}{\Leftarrow}$ |                |        |        |  |  |  |
|  |  |  |  |        |                       |                                     |  |                            |                |        |        |  |  |  |
|  |  |  |  |        | 31,000                | $0.05 -$                            |  |                            | $\frac{1}{21}$ |        |        |  |  |  |
|  |  |  |  |        |                       | $\sum_{n=1}^{13}$                   |  |                            |                |        |        |  |  |  |
|  |  |  |  |        | Co.                   |                                     |  |                            |                |        |        |  |  |  |
|  |  |  |  |        |                       | 0.05                                |  |                            |                |        |        |  |  |  |
|  |  |  |  |        |                       |                                     |  |                            |                |        |        |  |  |  |
|  |  |  |  |        |                       |                                     |  |                            |                |        |        |  |  |  |
|  |  |  |  |        |                       |                                     |  |                            |                |        |        |  |  |  |
|  |  |  |  |        |                       |                                     |  |                            |                |        |        |  |  |  |
|  |  |  |  |        |                       | $\overline{R4}$<br>$\sqrt{W}$       |  |                            |                |        |        |  |  |  |
|  |  |  |  |        |                       |                                     |  |                            |                |        |        |  |  |  |
|  |  |  |  |        |                       |                                     |  |                            |                |        |        |  |  |  |
|  |  |  |  |        |                       | $rac{14}{20000}$                    |  |                            |                |        |        |  |  |  |
|  |  |  |  |        |                       |                                     |  |                            | NIS.           |        |        |  |  |  |
|  |  |  |  |        | 88.                   |                                     |  |                            |                |        |        |  |  |  |
|  |  |  |  |        |                       |                                     |  |                            |                |        |        |  |  |  |
|  |  |  |  | æ      | 22                    | $rac{0.05}{0.05}$                   |  |                            |                |        | ×      |  |  |  |
|  |  |  |  | $\sim$ |                       |                                     |  |                            | 91             |        | $\sim$ |  |  |  |
|  |  |  |  | æ      | ×.                    |                                     |  |                            |                |        |        |  |  |  |
|  |  |  |  | $\sim$ |                       |                                     |  |                            |                |        |        |  |  |  |
|  |  |  |  | 82     |                       |                                     |  |                            |                |        |        |  |  |  |
|  |  |  |  | $\sim$ |                       | $. 0.05$<br>$R5$                    |  |                            |                |        |        |  |  |  |
|  |  |  |  |        |                       |                                     |  |                            |                |        |        |  |  |  |
|  |  |  |  |        |                       | $\rightarrow \vee \vee \rightarrow$ |  |                            |                |        | $\sim$ |  |  |  |
|  |  |  |  |        |                       | 1000000                             |  |                            |                |        | $\sim$ |  |  |  |
|  |  |  |  |        |                       |                                     |  |                            |                |        |        |  |  |  |
|  |  |  |  |        |                       |                                     |  |                            |                |        |        |  |  |  |
|  |  |  |  |        |                       | $\frac{17}{1000}$                   |  |                            |                |        |        |  |  |  |
|  |  |  |  |        |                       |                                     |  |                            |                |        |        |  |  |  |
|  |  |  |  |        | ×                     |                                     |  |                            |                | 2.777  |        |  |  |  |
|  |  |  |  |        | 31.000                |                                     |  |                            |                | . NIS. |        |  |  |  |
|  |  |  |  |        | <b>Section</b>        |                                     |  |                            |                |        |        |  |  |  |
|  |  |  |  |        |                       |                                     |  |                            |                |        |        |  |  |  |
|  |  |  |  |        |                       | $rac{1}{2}$                         |  |                            |                |        |        |  |  |  |
|  |  |  |  |        | $-200$<br><b>STAR</b> |                                     |  |                            |                |        |        |  |  |  |
|  |  |  |  |        |                       |                                     |  |                            |                |        |        |  |  |  |
|  |  |  |  |        |                       |                                     |  |                            |                |        |        |  |  |  |
|  |  |  |  |        |                       |                                     |  |                            |                |        |        |  |  |  |
|  |  |  |  |        |                       |                                     |  |                            |                |        |        |  |  |  |
|  |  |  |  |        |                       | $-0.05$<br>$-$ R6                   |  |                            |                |        |        |  |  |  |
|  |  |  |  |        |                       |                                     |  |                            |                |        |        |  |  |  |
|  |  |  |  |        |                       | 1000000                             |  |                            |                |        |        |  |  |  |
|  |  |  |  |        |                       |                                     |  |                            |                |        |        |  |  |  |
|  |  |  |  |        |                       |                                     |  |                            |                |        |        |  |  |  |
|  |  |  |  |        |                       |                                     |  |                            |                |        |        |  |  |  |
|  |  |  |  |        |                       |                                     |  |                            |                |        |        |  |  |  |
|  |  |  |  |        |                       |                                     |  |                            |                |        |        |  |  |  |
|  |  |  |  |        |                       |                                     |  |                            |                |        |        |  |  |  |

Fig.3.3.2. Descrizione qualitativa delle connessioni di statore relative alla prova su un carico.

Dallo schema precedente si può notare che in parallelo a ogni fase è stata messa una resistenza di valore elevato in modo da visualizzare più facilmente la tensione delle fasi, il sistema di generatori di corrente è stato collegato a stella ed avendo un sistema simmetrico si è di fronte ad un' insieme di taglio improprio ,questa situazione indesiderata è stata evitata collegando il centro stella del carico col centro stella di generazione.

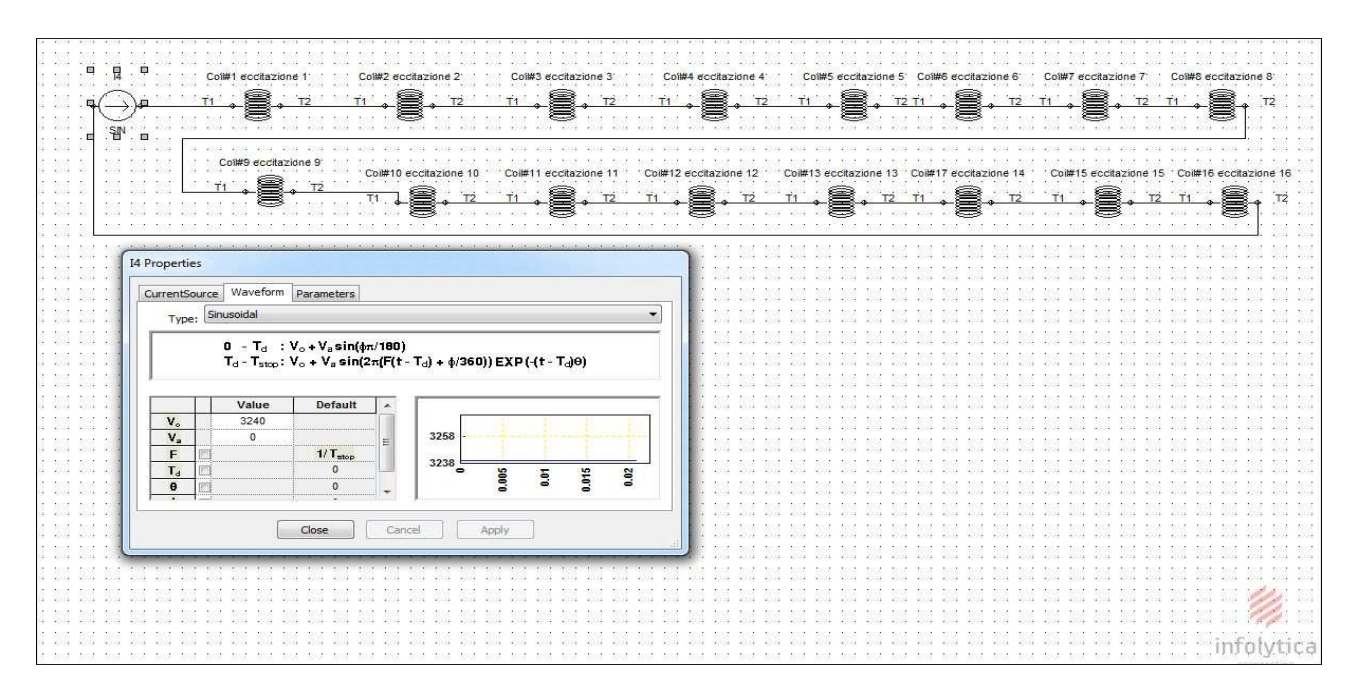

Fig.3.3.3. Schema connessioni circuito di eccitazione.

Nelle figure sottostanti vengono visualizzati gli andamenti delle grandezze più significative dal punto di vista meccanico ed elettromagnetico in questa condizioni di funzionamento .

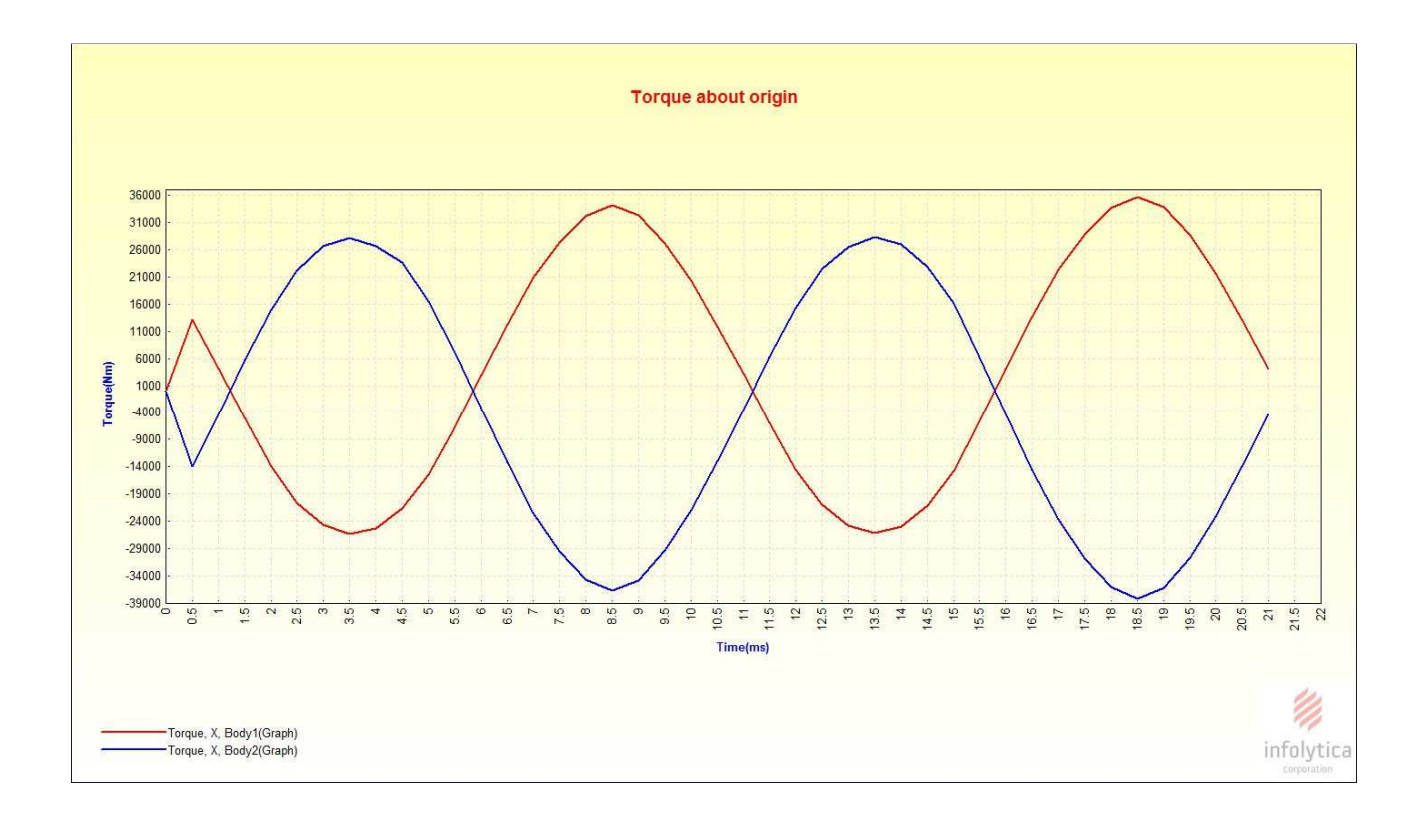

Fig.3.3.4-a. Andamenti coppie attorno asse X di parte rotante(Body 2 )e parte non rotante (Body1)

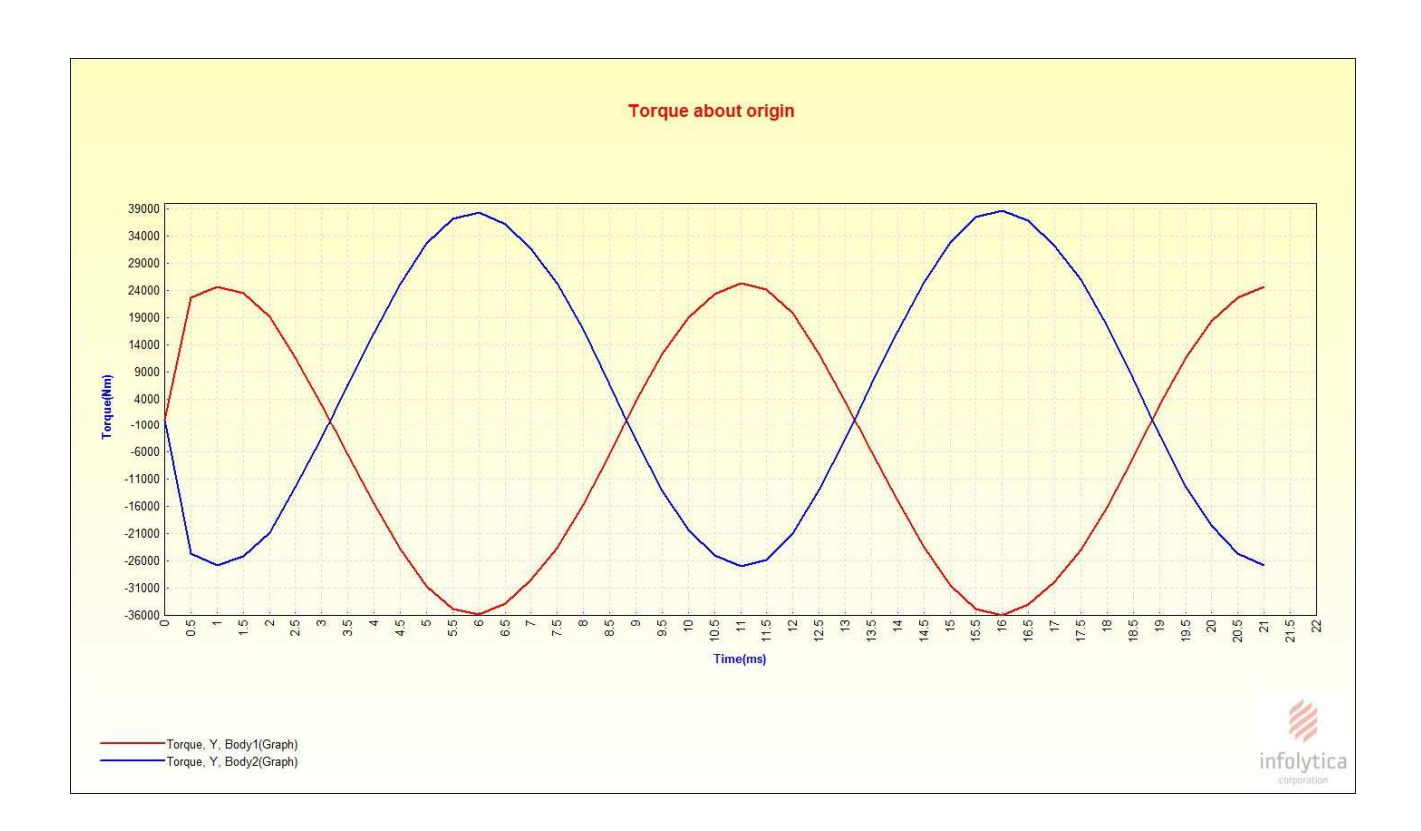

Fig.3.3.4-b. Andamenti coppie attorno asse Y di parte rotante(Body 2 )e parte non rotante (Body1).

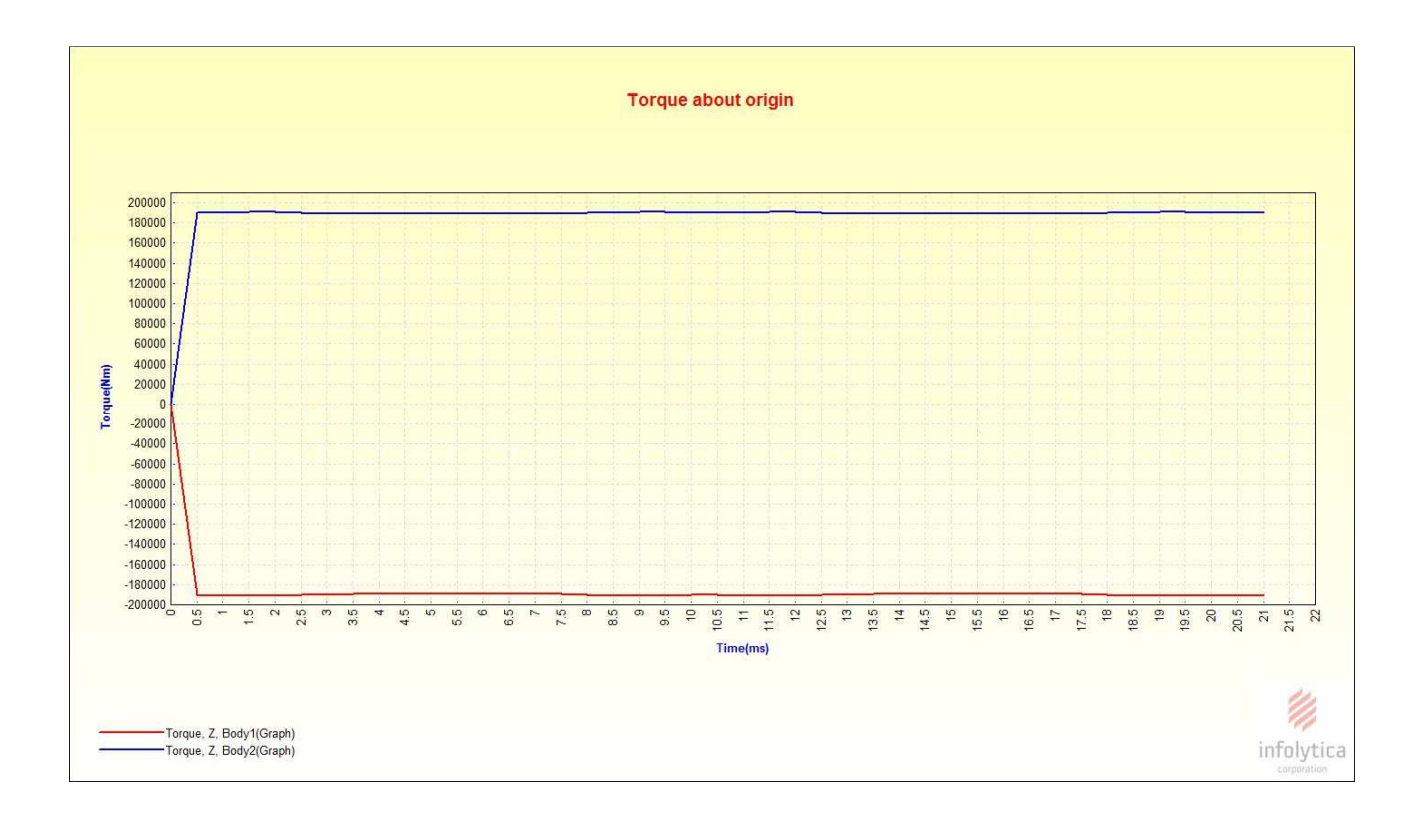

Fig.3.3.4-c. Andamenti coppie attorno asse Z di parte rotante(Body 2 )e parte non rotante (Body1).

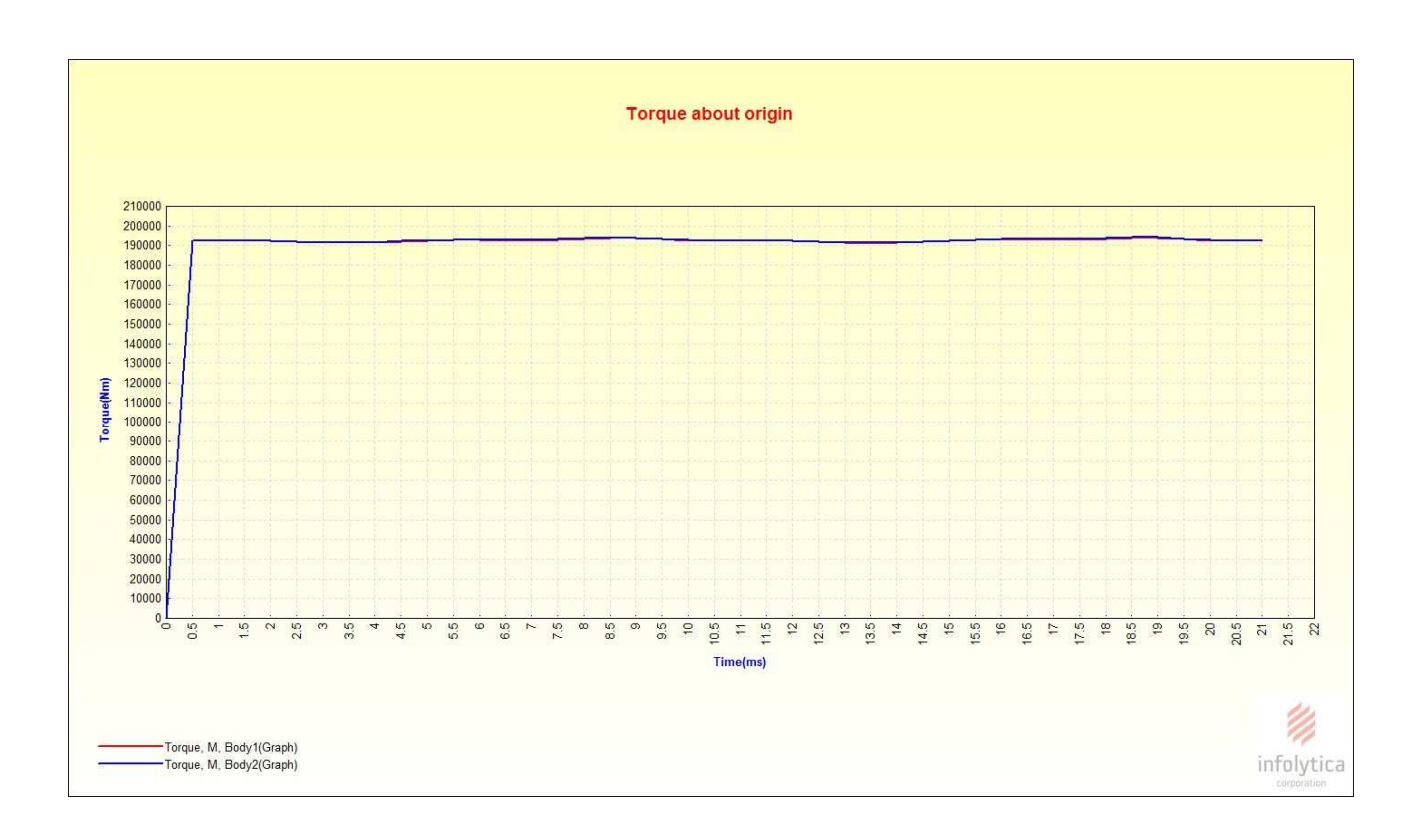

Fig.3.3.4-d. Andamenti dei moduli delle coppie di parte rotante(Body 2 )e parte non rotante (Body1).

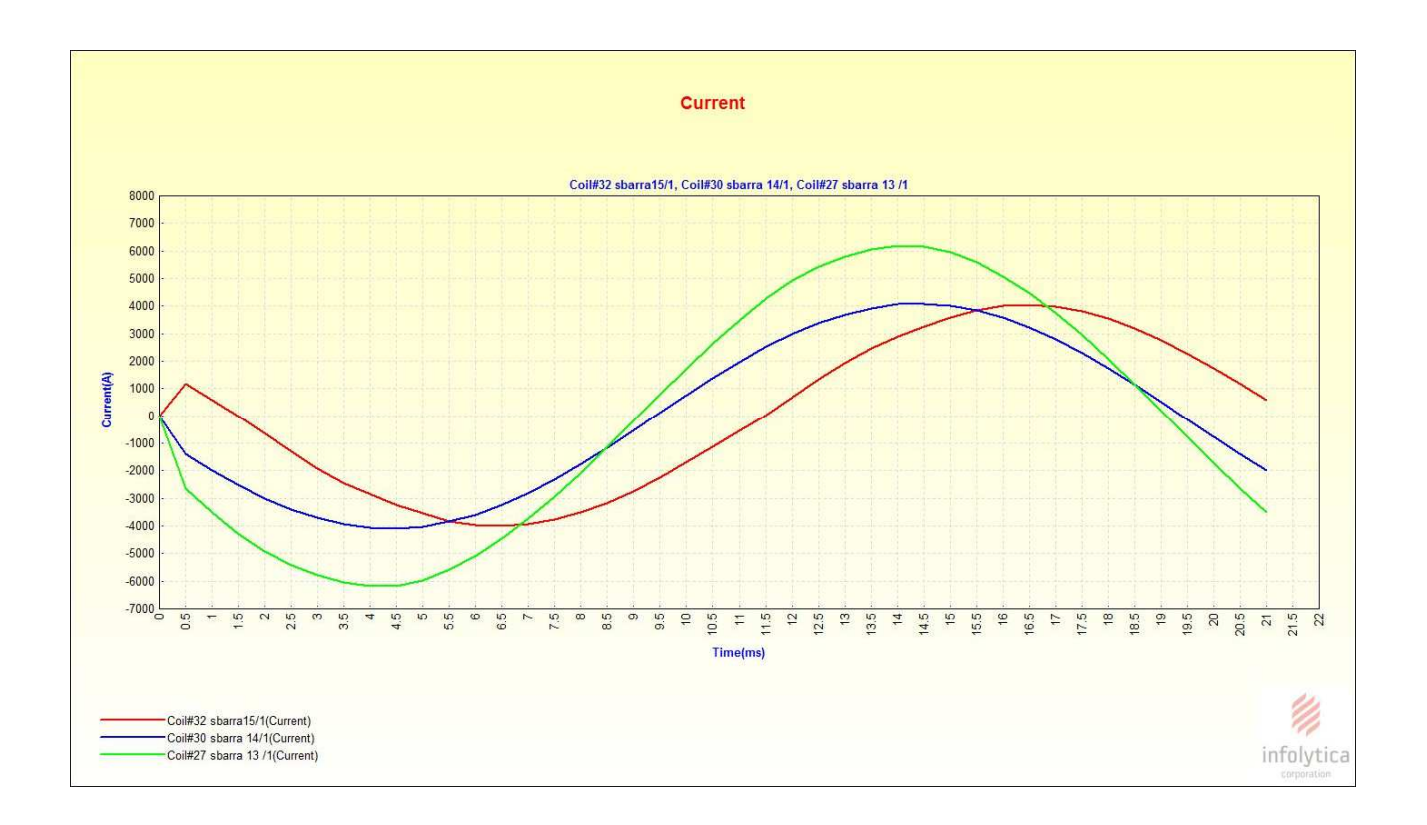

Fig.3.3.5-a. Andamenti delle correnti nelle tre vie interne della fase 1.

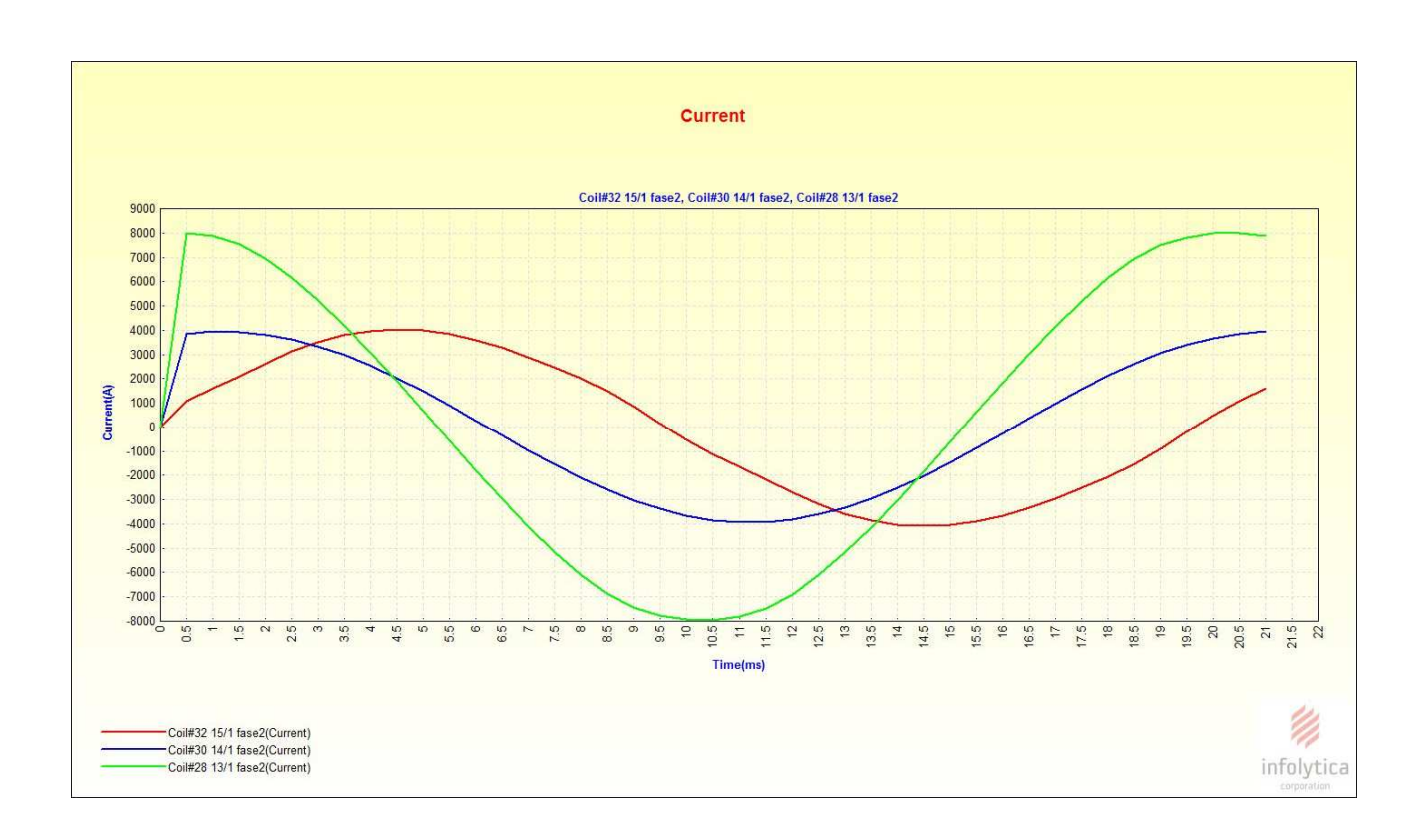

Fig.3.3.5-b. Andamenti delle correnti nelle tre vie interne della fase 2.

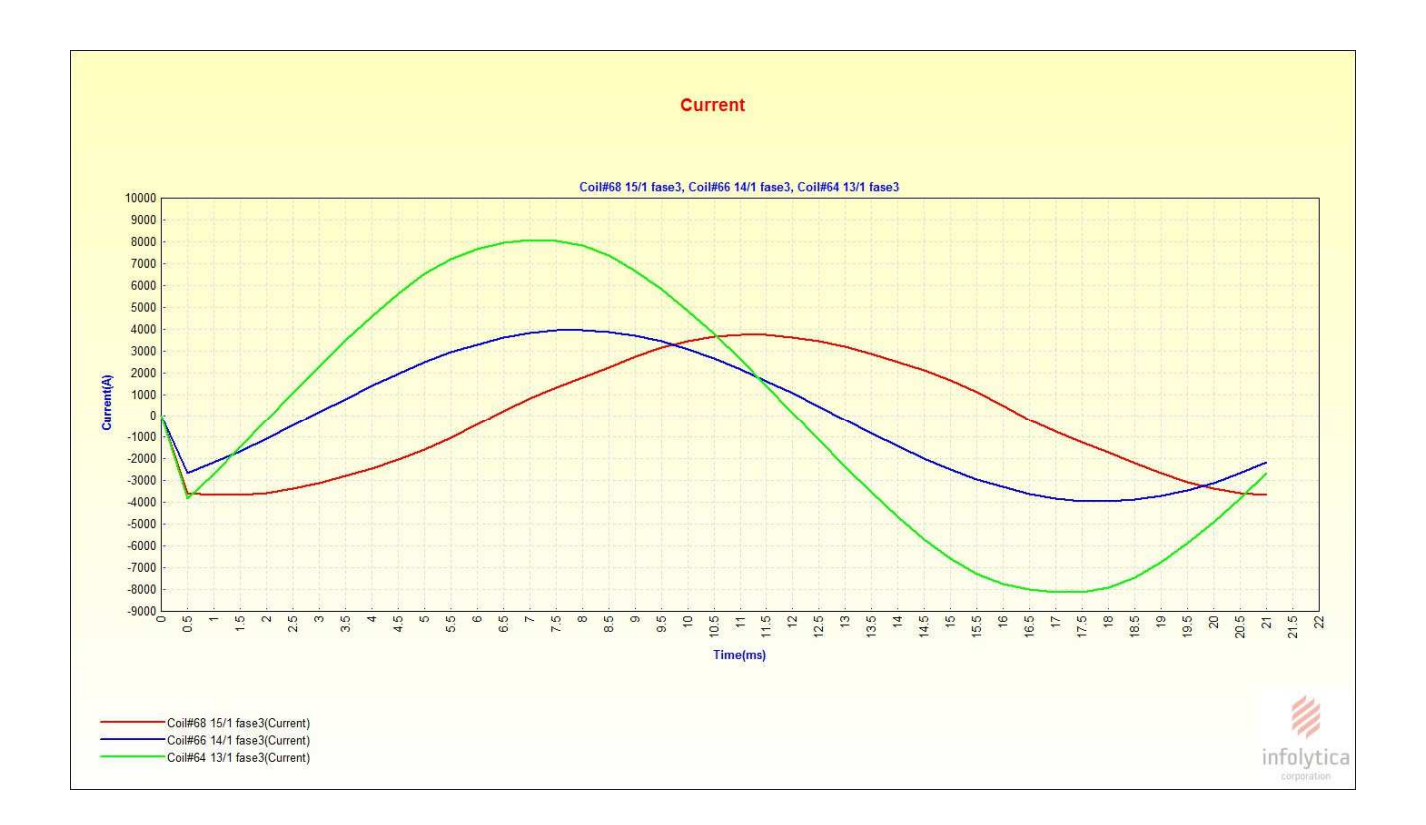

Fig.3.3.5-c. Andamenti delle correnti nelle tre vie interne della fase 3.

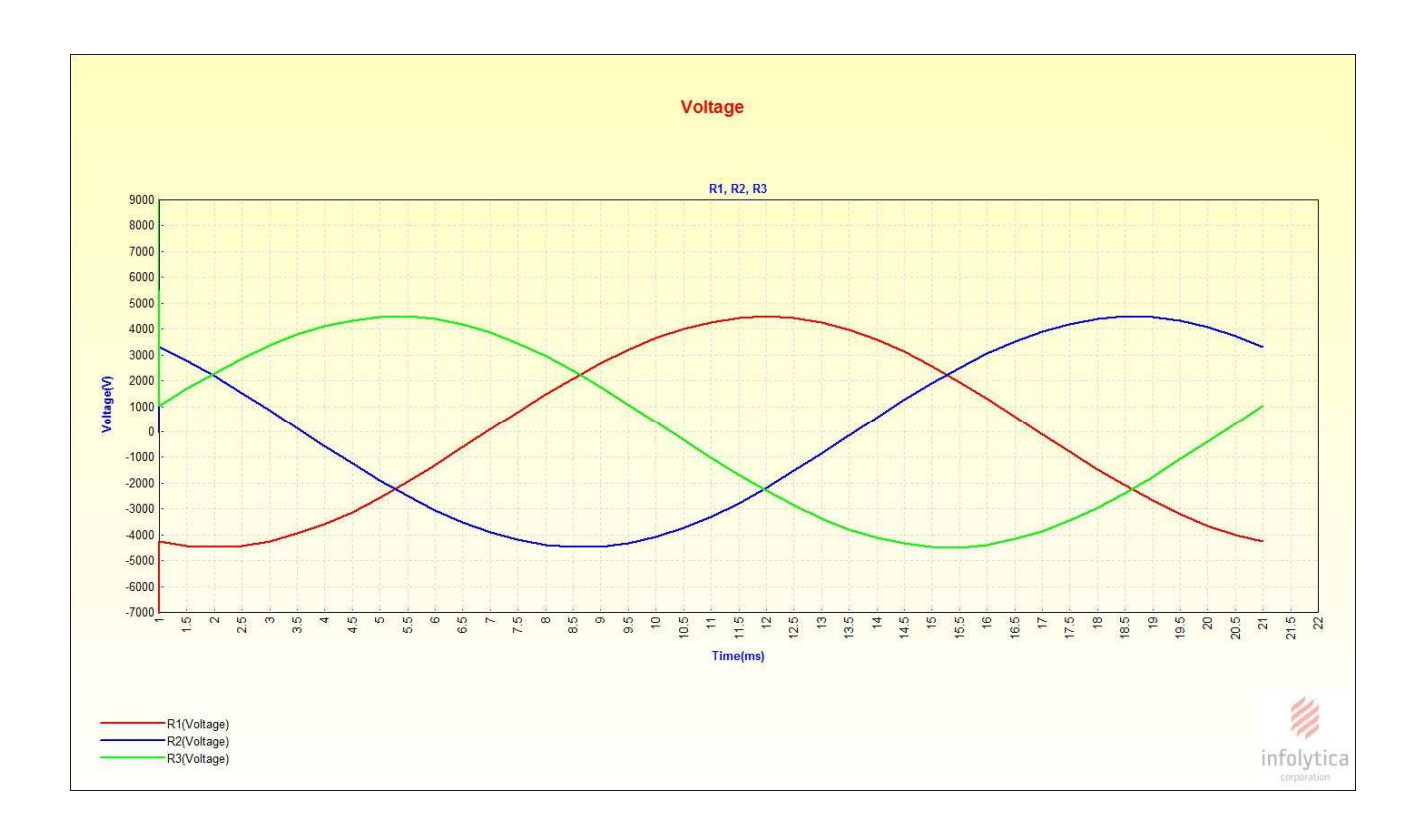

Fig.3.3.5-d. Andamenti delle tensioni nelle tre fasi.

Dagli andamenti delle grandezze delle correnti nelle vie interne delle fasi si notano dei valori sospetti infatti si ha che una via interna è percorsa da una corrente di valore notevolmente più elevato rispetto alle altre due vie interne,lo scenario atteso in questo tipo di funzionamento era di avere nelle tre vie interne in parallelo un valore di corrente vicino a un terzo di quello del generatore e in più si nota che sostanzialmente due vie interne risultano leggermente in sfasate e la terza differisci di un angolo di valore troppo elevato.

Da queste considerazioni si è ritenuto opportuno effettuare una prova ponendo i valori dei generatori di corrente pari a zero per vedere se ci fossero delle correnti di circolazione tra le vie interne,la prova per avere un risultato più preciso è stata fatta con un tempo di campionamento si 0.25 ms quindi la metà delle prove precedenti e una tolleranza pari a 0,1 % (un terzo più piccolo rispetto a quello usato nelle simulazioni precedenti).

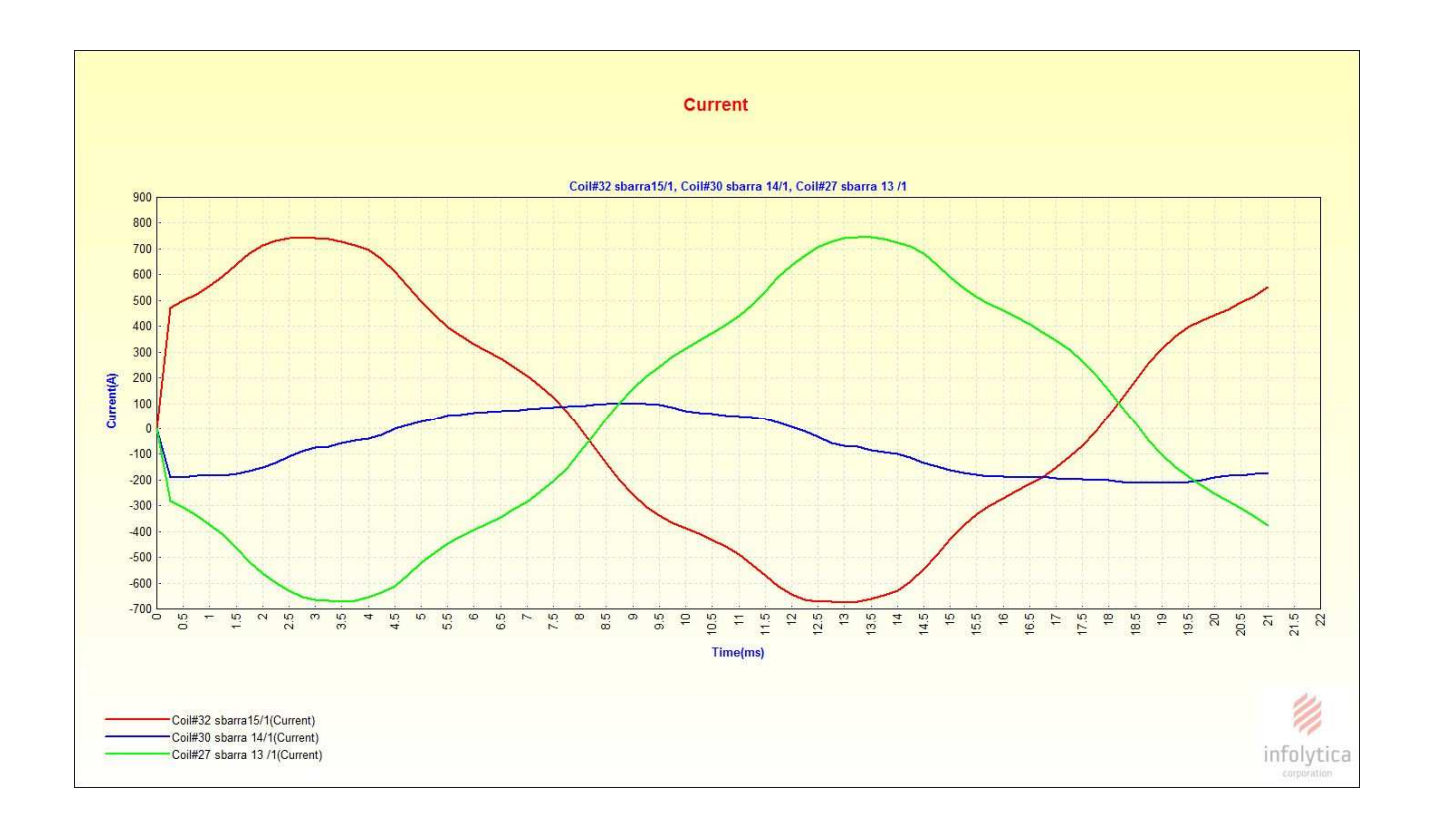

Fig.3.3.6-a. Andamenti delle correnti di circolazione interna nelle tre vie in parallelo della fase 1.

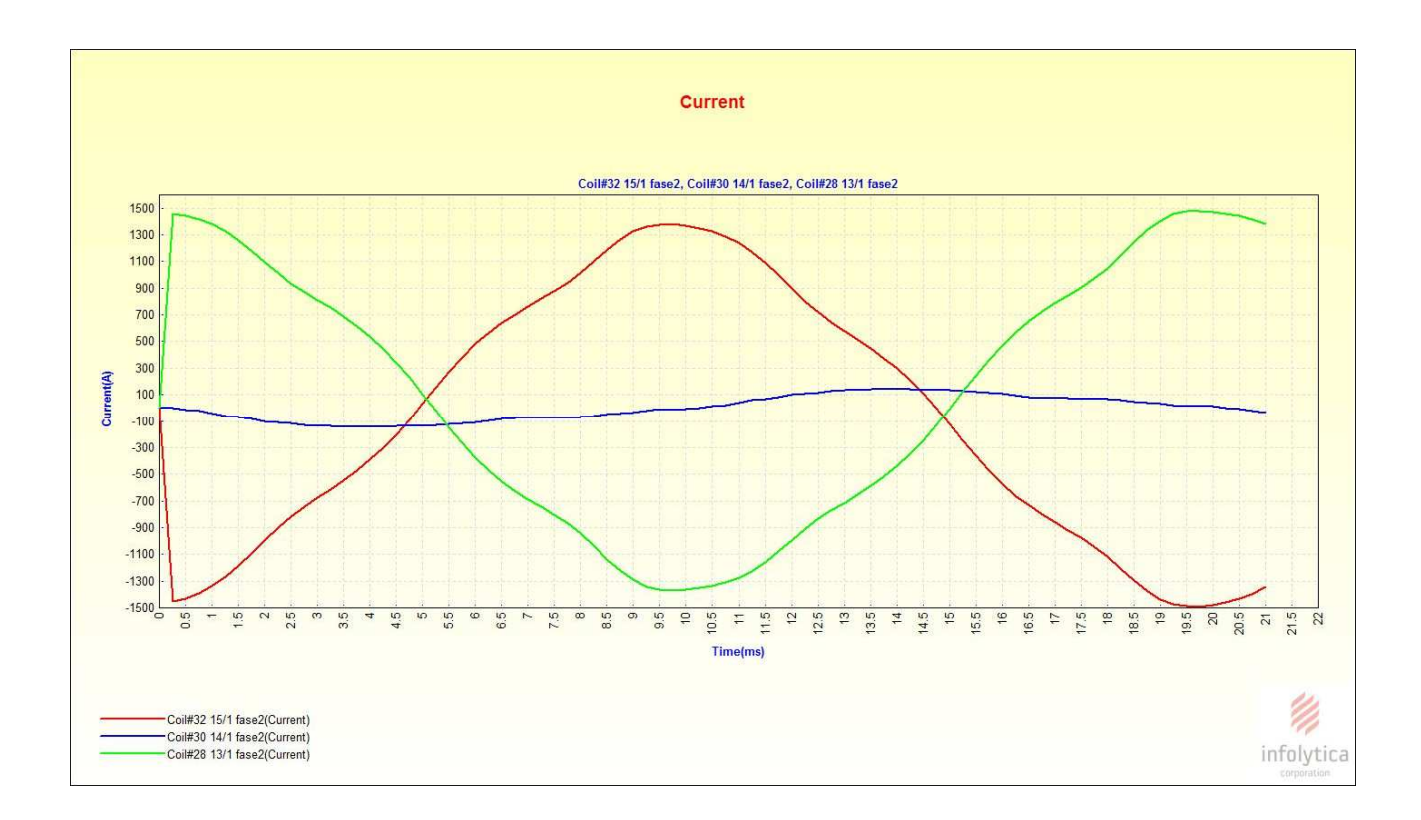

Fig.3.3.6-b. Andamenti delle correnti di circolazione interna nelle tre vie in parallelo della fase 2.

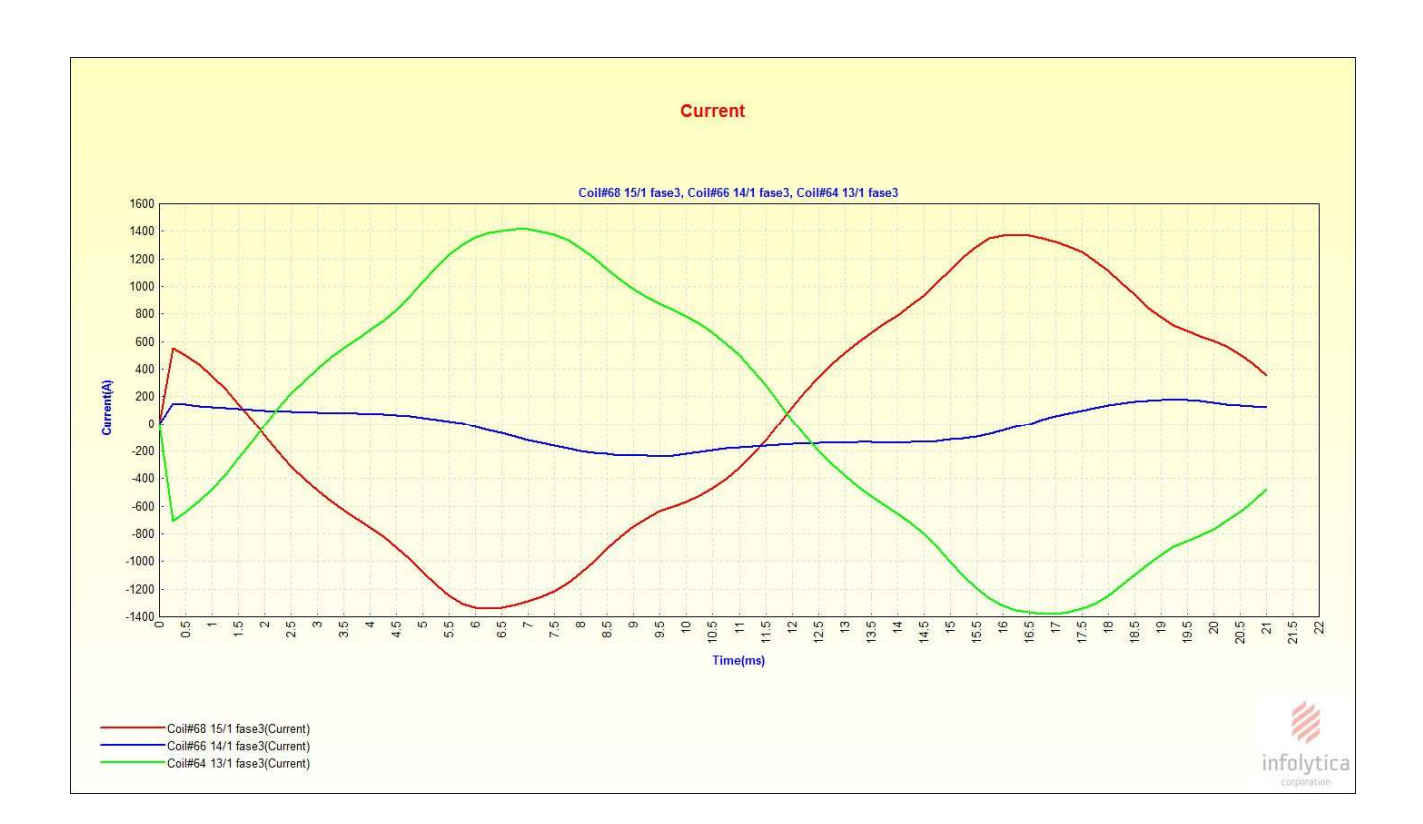

Fig.3.3.6-c. Andamenti delle correnti di circolazione interna nelle tre vie in parallelo della fase 3.

Da questa prova è evidente che i valori di corrente di circolazione interna sono alquanto insoliti essendo dello stesso ordine di grandezza della corrente che teoricamente ci dovrebbe circolare in condizioni di funzionamento a carico nominale,in particolar modo si nota che le correnti nella prima e terza via interna della stessa fase sono in controfase e dello stesso valore ciò fa sospettare una richiusura tra queste vie ,ovviamente quando si critica tali valori bisogna tener conto che la cava ospitante il conduttore è stata modellata solo per un decimo della sua grandezza assiale reale.

# Conclusioni

In questa sede si aveva l' obbiettivo di realizzare un modello in 3D che verrà poi utilizzato per lo studio di fenomeni elettromagnetici in quelle zone della macchina dove non vi sono particolari simmetrie e quindi non ci sono componenti di campo trascurabili rispetto alle altre, i fenomeni dove poi si andrà a focalizzare l' azienda sono le correnti parassite nella gradinata statorica,lo studio dei flussi di dispersione alle testate e valutazione delle forze elettromagnetiche sui denti della gradinata di statore.

La difficoltà nella realizzazione del modello 3D consisteva per lo più nel fare semplificazioni del modello reale compatibili con i fenomeni che verranno studiati.

Terminato il modello sono state effettuate una prova a vuoto una prova in cortocircuito e una prova a carico con l' obbiettivo di valutare l' affidabilità del modello e di partire con le prime valutazioni sulla macchina,dalla prova a carico è sorto un' andamento anomalo delle correnti di fase e si è ritenuto necessario fare ulteriori verifiche per valutare l' entità delle correnti di circolazione interne nelle vie in parallelo delle fasi ,i risultati della prova hanno confermato i dubbi ottenendo valori di corrente di circolazione interna alquanto sospetti,ovviamente prima di trarre a conclusioni sono necessarie altre verifiche.

In conclusione si può dire che il modello realizzato è affidabile dando risultati coerenti ,per quanto riguarda l' accuratezza non è possibile dire nulla a riguarda essendoci vietate molte informazioni per vincoli di segreto industriale,le simulazioni 3D con il software MagNet necessitano di una potenzialità di calcolo molto elevata,il PC a disposizione con una Ram di 12Gb impiegava un tempo di circa 12 ore per simulare una condizione di funzionamento nell' arco di tempo di 20 ms circa con tempo di campionamento pari a 0.5 ms ed realizzando una mesh non troppo soddisfacente.

96